## 邛崃市第二人民医院信息系统及智慧化医院建

## 设采购项目

采购项目编号:510183202100069

# 竞争性磋商文件

## 中国·四川 邛崃市第二人民医院/四川宏捷招标代理有限公司 共同编制

二〇二一年七月

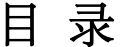

<span id="page-1-0"></span>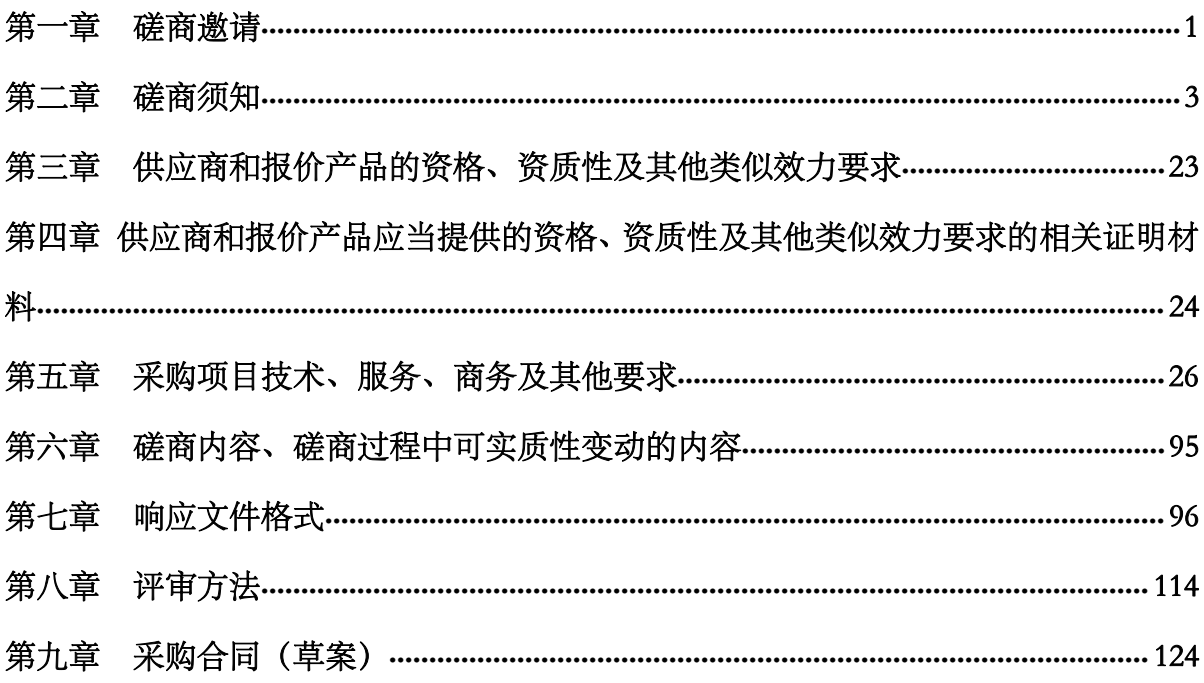

## 第一章 磋商邀请

四川宏捷招标代理有限公司受邛崃市第二人民医院委托,拟对邛崃市第二人民医 院信息系统及智慧化医院建设采购项目采用竞争性磋商方式进行采购,特邀请符合本 次采购要求的供应商参加本项目的竞争性磋商。

#### 一、采购项目基本情况

1、采购项目编号:510183202100069

2、采购项目名称: 邛崃市第二人民医院信息系统及智慧化医院建设采购项目

- 3、采购人:邛崃市第二人民医院
- 4、采购代理机构:四川宏捷招标代理有限公司

#### 二、资金情况

资金来源及金额:财政性资金(人民币)150 万元。

#### 三、采购项目简介:

邛崃市第二人民医院信息系统及智慧化医院建设采购项目,本项目共1个包。(详 见磋商文件第五章)。

#### 四、定向采购情况

本项目不专门面向中小企业(含中型、小型、微型企业)采购(监狱企业、残疾 人福利性单位均视同小微企业)。

#### 五、供应商邀请方式

本次竞争性磋商邀请在四川政府采购网(www.ccgp-sichuan.gov.cn)上以公告形式 发布。

#### 六、供应商参加本次政府采购活动应具备下列条件:

- 1、具有独立承担民事责任的能力;
- 2、具有良好的商业信誉和健全的财务会计制度;
- 3、具有履行合同所必需的设备和专业技术能力;
- 4、有依法缴纳税收和社会保障资金的良好记录;
- 5、参加政府采购活动前三年内,在经营活动中没有重大违法记录;
- 6、法律、行政法规规定的其他条件。

#### 七、禁止参加本次采购活动的供应商

1、根据《关于在政府采购活动中查询及使用信用记录有关问题的通知》(财库 〔 2016 〕 125 号 ) 的 要 求 , 采 购 人 / 采 购 代 理 机 构 将 通 过 " 信 用 中 国 " 网 站 (www.creditchina.gov.cn)、"中国政府采购网"网站(www.ccgp.gov.cn)等渠道查询 供应商在递交响应文件截止之日前的信用记录并保存信用记录结果网页截图,拒绝列

入失信被执行人名单、重大税收违法案件当事人名单、政府采购严重违法失信行为记 录名单中的供应商参加本项目的采购活动(两个以上的自然人、法人或者其他组织组 成一个联合体,以一个供应商的身份共同参加政府采购活动的,应当对所有联合体成 员进行信用记录查询,联合体成员存在不良信用记录的,视同联合体存在不良信用记 录。)。

2、为采购项目提供整体设计、规范编制或者项目管理、监理、检测等服务的供应 商,不得参加本采购项目。供应商为采购人、采购代理机构在确定采购需求、编制磋 商文件过程中提供咨询论证,其提供的咨询论证意见成为磋商文件中规定的供应商资 格条件、技术服务商务要求、评审因素和标准、政府采购合同等实质性内容条款的, 视同为采购项目提供规范编制。

#### 八、磋商文件获取方式、时间、地点:

1、供应商可通过以下两种方式获取采购文件(任选一种)。

#### 现场获取采购文件:

2021 年 7 月 23 日至 2021 年 7 月 30 日 9:00-12:00,14:00- 17:00(北京时间)在成都市 青羊区陕西街 195 号国栋中央商务大厦 20 楼 A 座获取(节假日除外)。

供应商获取磋商文件须携带以下资料:单位介绍信或法人授权书原件、授权代表 有效身份证复印件加盖公章。现场缴纳标书款(请自带 U 盘拷贝采购文件电子版本)。

供应商应如实填写《采购文件获取登记表》,单位介绍信或法人授权书内容应清 晰注明采购项目名称、采购项目编号、分包号(如有)、供应商联系方式(包括供应商 名称、项目联系人姓名、手机号、电子邮箱等),因以上信息填写不完整或错误而造 成的所有后果由供应商自行承担。

#### 网上获取采购文件:

供应商自行下载并按要求填写《采购文件获取登记表》原件、单位介绍信或法人 授权书原件、授权代表身份证复印件(上述所有证明资料加盖供应商公章),并向采 购代理机构交纳获取采购文件的费用,供应商须于 2021 年 7 月 30 日 17:00 前将上述所 有材料扫描件及缴费凭证发送至邮箱 (843192731@qq.com), 逾期或未按要求发送, 将视为采购文件未获取成功,后果由供应商自行承担。网上获取采购文件咨询联系人: 雷老师;联系电话:028-87088759、86257883、86115713 转 800、801。(上述资料于递 交响应文件截止时间前现场向采购代理机构递交。)

采购代理机构将通过《采购文件获取登记表》所登记邮箱向供应商发送《竞争性 磋商文件》及获取采购文件登记的有效凭证,视为采购文件获取成功。因信息填写不 完整或错误而造成的所有后果由供应商自行承担。

2、本项目磋商文件免费提供。

#### 九、递交响应文件截止时间:2021 年 8 月 4 日上午 11:30(北京时间)。

十、响应文件开启时间:2021 年 8 月 4 日上午 11:30(北京时间)在磋商地点开启。

#### 十一、磋商地点:邛崃市公共资源交易服务中心即新市民中心(凤凰大道 567 号) 8 楼本项目开标室。

响应文件必须在递交响应文件截止时间当日递交响应文件截止时间前送达磋商地 点。逾期送达、密封和标注错误的响应文件,采购代理机构恕不接收。本次采购不接 收邮寄的响应文件。(温馨提示:供应商只能委派法定代表人/单位负责人或其授权代 表其中一人递交本项目响应文件。)

#### 十二、联系方式

#### 采购人: 邛崃市第二人民医院

通讯地址:邛崃市羊安镇永康大道 101 号

联 系 人:季老师

联系电话: 028-88752399

#### <span id="page-4-0"></span>采购代理机构:四川宏捷招标代理有限公司

通讯地址:成都市青羊区陕西街 195 号国栋中央商务大厦 20 楼 A-E 座

联 系 人: 何先生 、李女士

联系电话:028-87088759、86257883、86115713

## 第二章 磋商须知

## 一、供应商须知附表

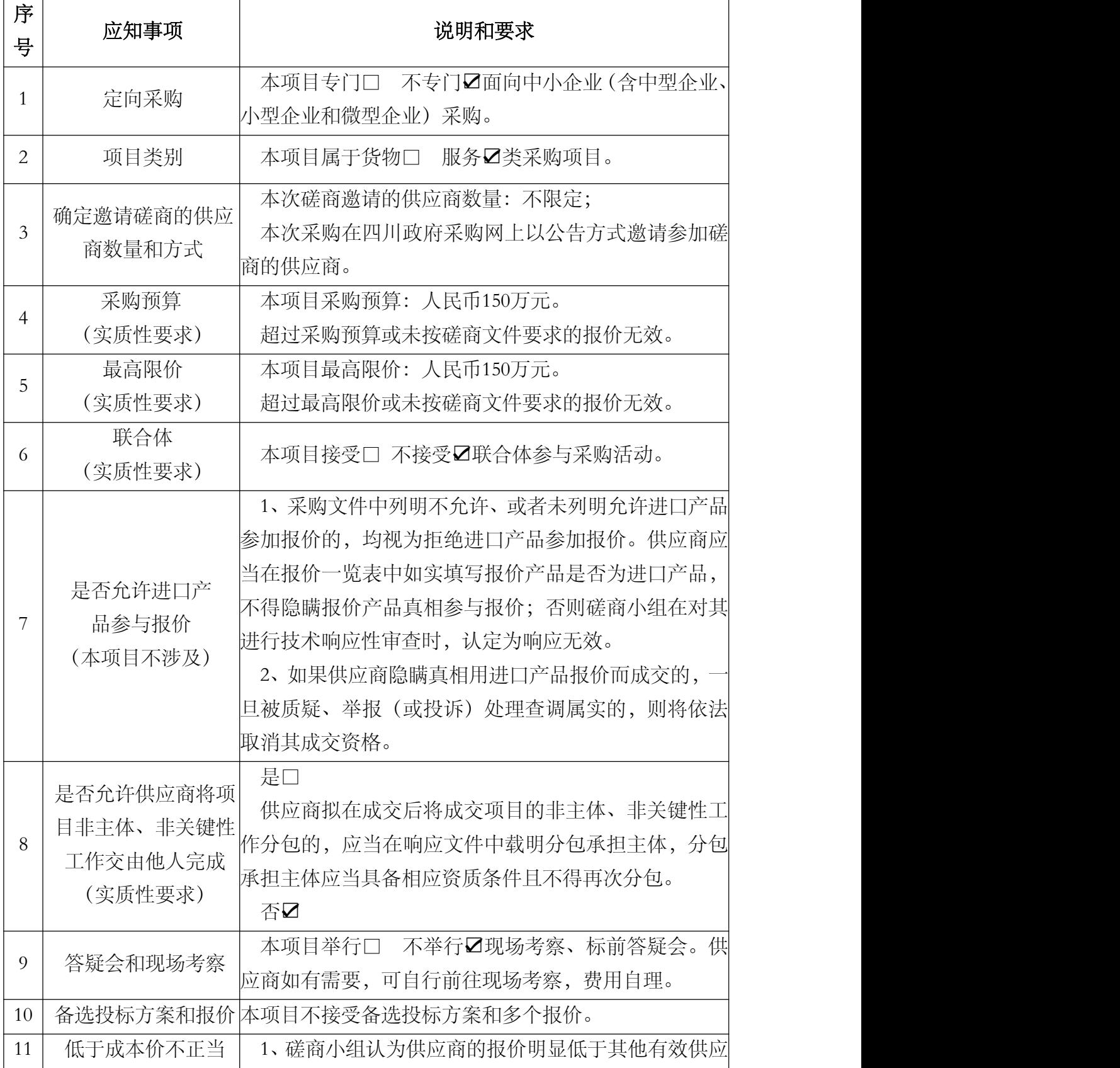

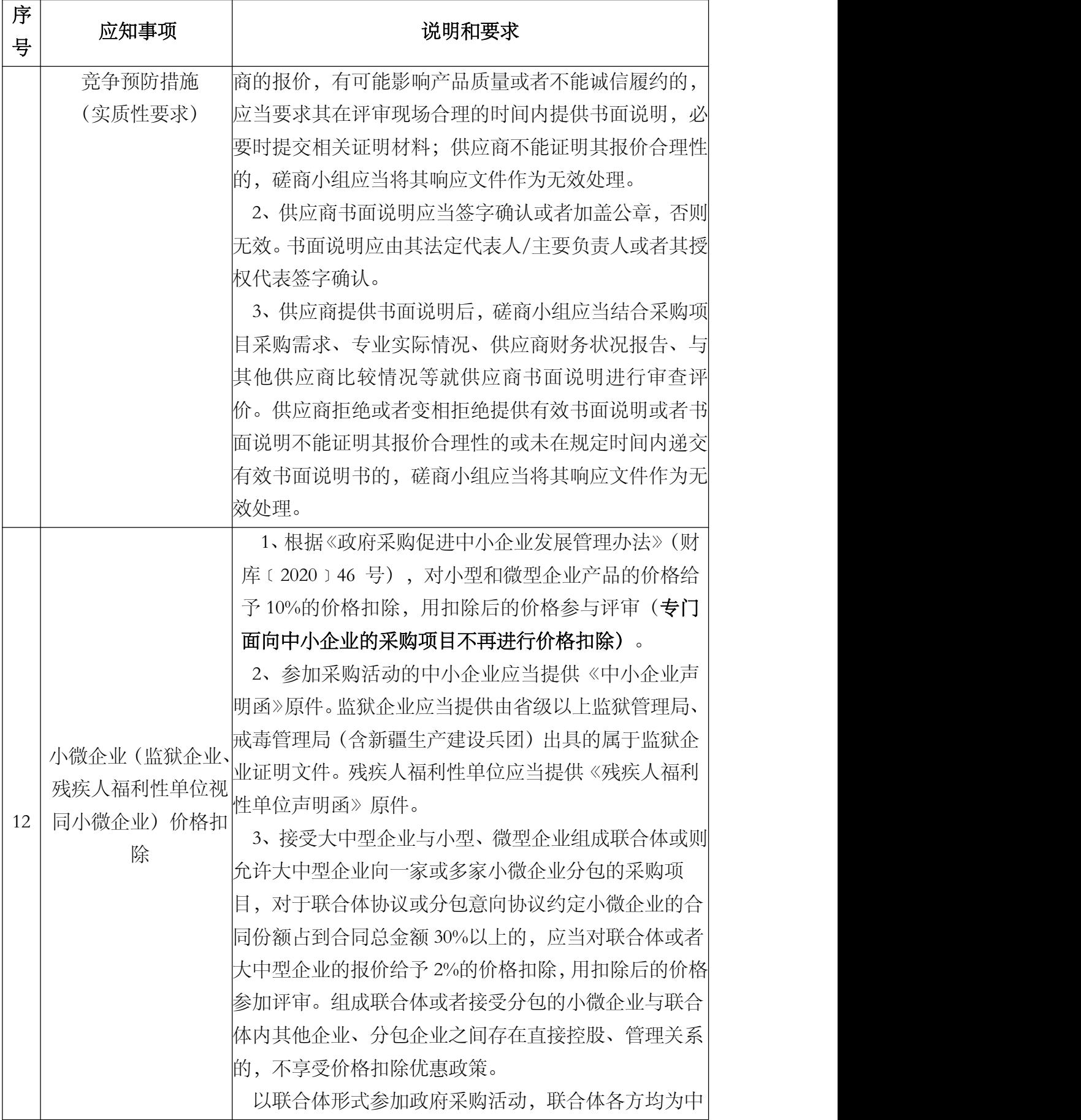

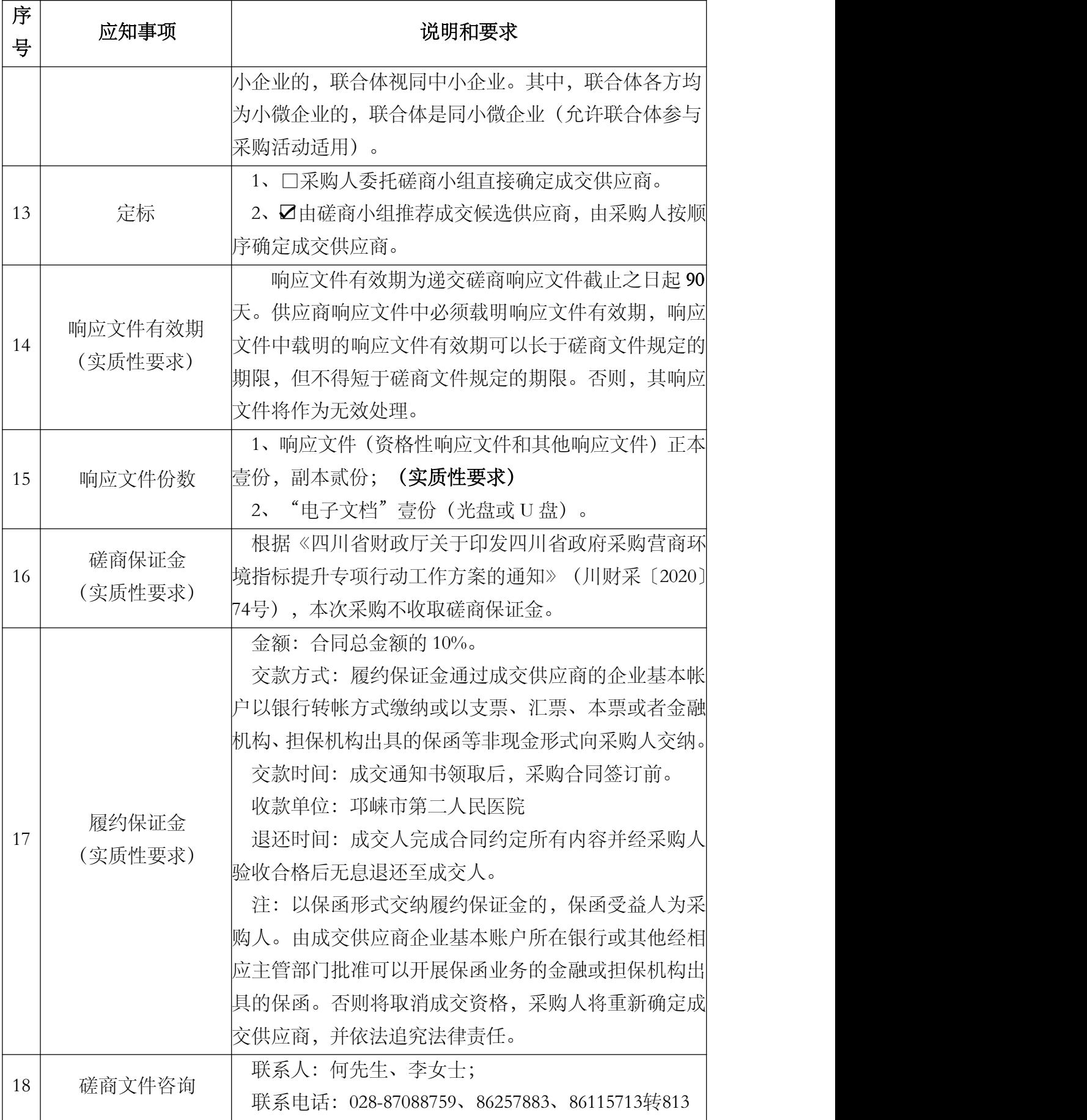

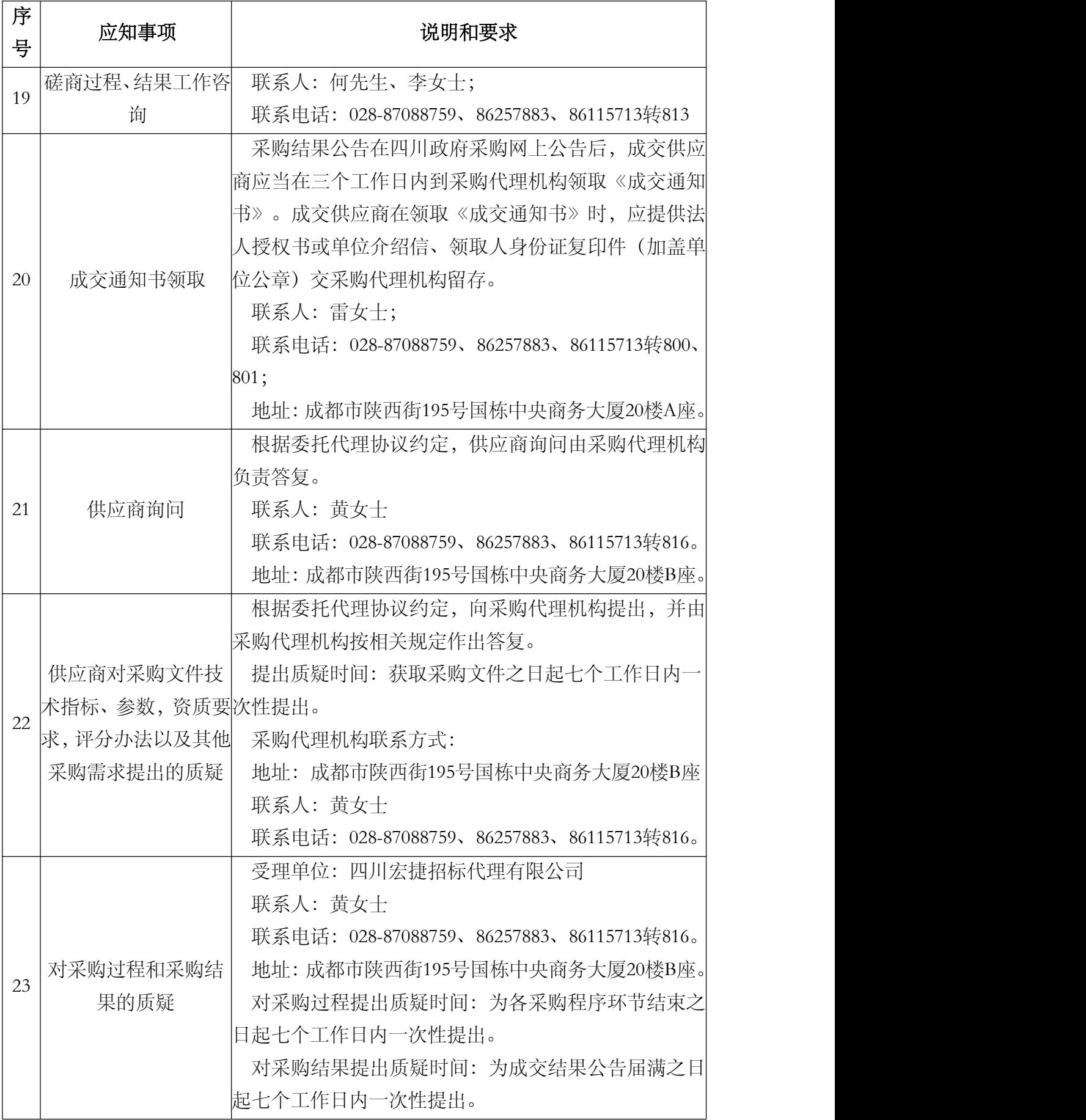

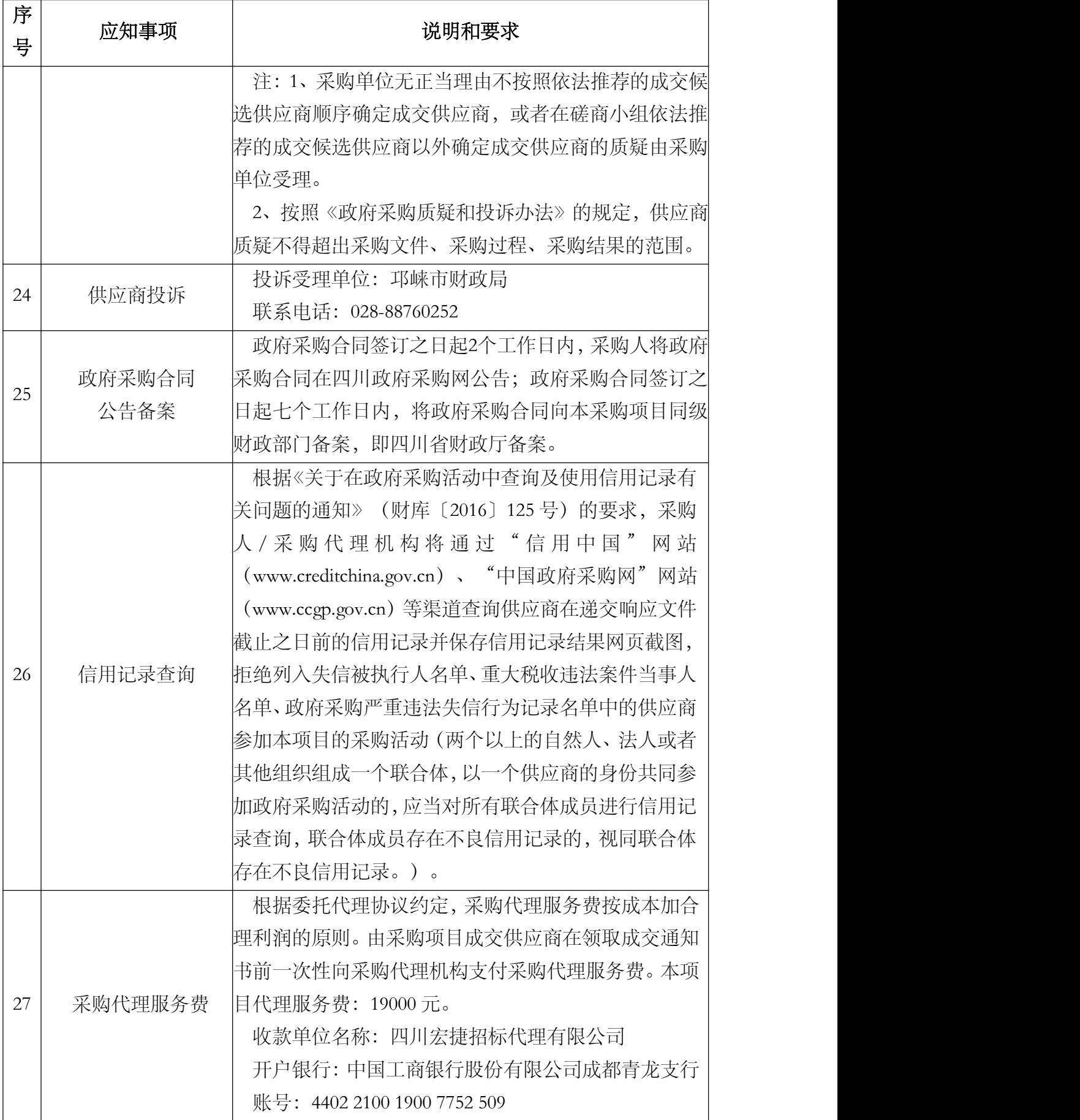

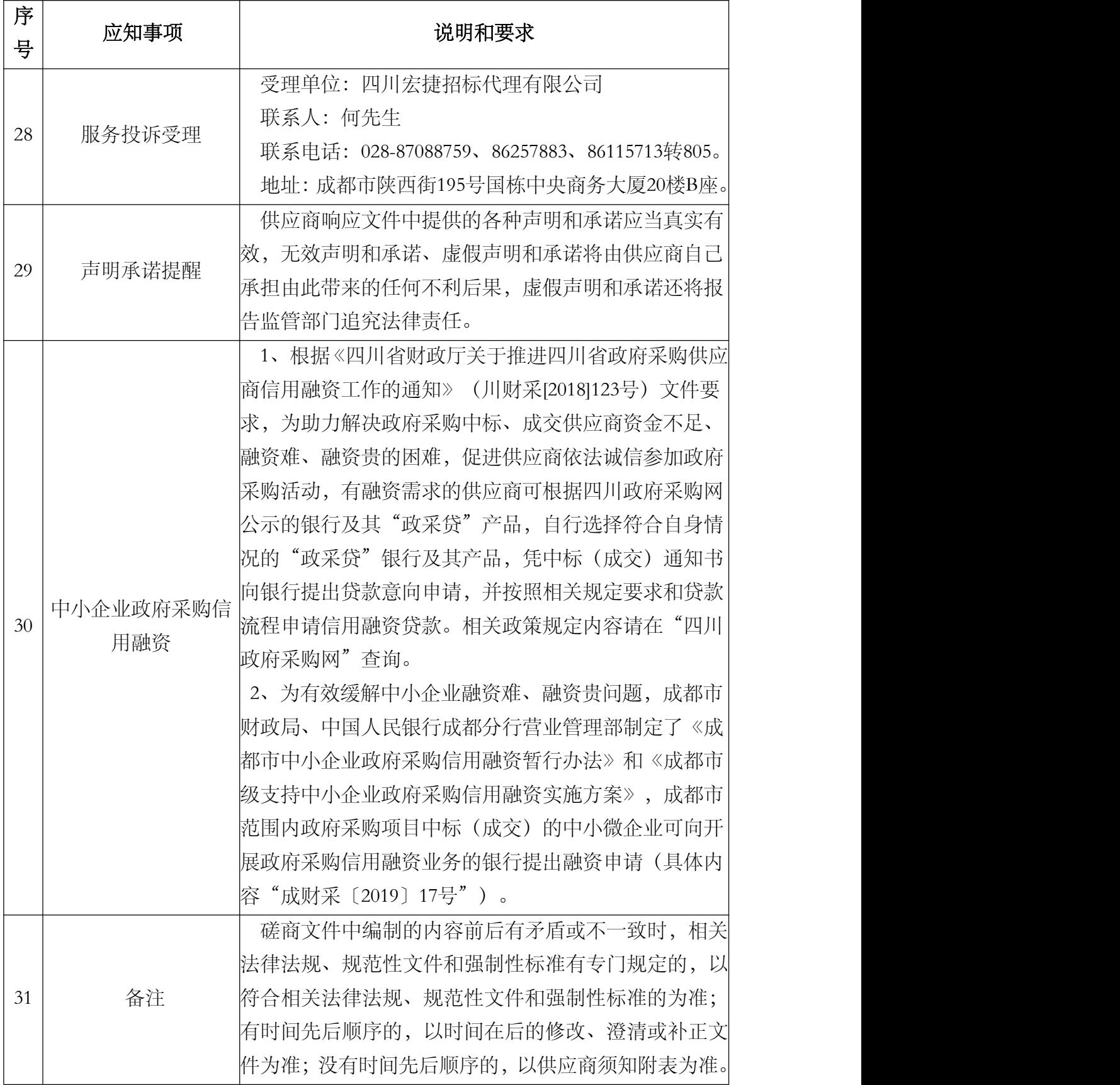

## 二、总则

#### 1.适用范围

1.1 本磋商文件仅适用于本次磋商所叙述的服务采购。

1.2 本磋商文件的解释权归采购人和采购代理机构所有。

#### 2.采购主体

2.1 本次磋商的采购人是邛崃市第二人民医院。

2.2 本次磋商的采购代理机构是四川宏捷招标代理有限公司。

2.3 本磋商文件要求供应商提交的原件,是指原始件(即:资料生成时的原始形态, 包括所加盖的印章、相关人员签字笔迹等均是原始印痕、印迹和笔迹。)

2.4 本磋商文件所称"鲜章", 是指加盖的印章原始印痕(印迹), 即把印章直接 在纸页上盖出的印痕(印迹)。无特殊说明,本磋商文件凡是要求 "供应商盖章"的 地方,均应加盖供应商的"行政公章",不得使用专用印章(如合同章、税务专用章、 投标专用章等) 或下属单位印章代替。

2.5 本磋商文件所称"书面形式",是指纸质文书、信函、电子邮件、网站公告提 示等任意一种可以有形地表现所载内容的形式。

2.6 本磋商文件各部分规定的期间以时、日、月、年计算。期间开始的时和日,不 计算在期间内,而从次日开始计算。期间届满的最后一天是节假日的,以节假日后的 第一日为期间届满的日期。

2.7 本磋商文件各部分规定的"以上"、"以下"、"内"、"以内",包括本数; 所称的"不足",不包括本数。

#### 3.合格的供应商和报价产品(实质性要求)

#### 3.1 合格的供应商:

(1)具备法律法规和本采购文件规定的资格条件;

(2)不属于禁止参加本项目采购活动的供应商;

(3) 按照规定获取了磋商文件。

#### 3.2 合格的报价产品(如有):

(1)参加政府采购所报价的产品,必须是合法生产厂家生产的合格产品,产品涉 及到第三方知识产权的,必须是已依法获得了该知识产权,不得存在侵犯知识产权的 问题;

(2)若报价产品为需要安装软件才能正常工作的,供应商必须提供正版软件安装 使用,不得安装使用盗版软件;

(3)除非磋商文件要求采购进口设备,否则只能用国内产品响应;磋商文件中明 确规定可以采购进口产品的,若因信息不对称等原因,国内产品的质量、技术和服务 均能满足需求,按照公平竞争原则,可以参与采购竞争。

#### 4.磋商费用

供应商应自行承担参加磋商活动的全部费用。

#### 5.充分、公平竞争保障措施(实质性要求)

5.1 利害关系供应商处理。单位负责人为同一人或者存在直接控股、管理关系的不 同供应商不得参加同一合同项下的政府采购活动。采购项目实行资格预审的,单位负 责人为同一人或者存在直接控股、管理关系的不同供应商可以参加资格预审,但只能 由供应商确定其中一家符合条件的供应商参加后续的政府采购活动,否则,其响应文 件作为无效处理。

5.2 利害关系授权代表处理。两家以上的供应商不得在同一合同项下的采购项目中, 委托同一个自然人、同一家庭的人员、同一单位的人员作为其授权代表,否则,其响 应文件作为无效处理。

5.3 前期参与供应商处理。为采购项目提供整体设计、规范编制或者项目管理、监 理、检测等服务的供应商,不得再参加该采购项目的其他采购活动。供应商为采购人、 采购代理机构在确定采购需求、编制采购文件过程中提供咨询论证,其提供的咨询论 证意见成为采购文件中规定的供应商资格条件、技术服务商务要求、评标因素和标准、 政府采购合同等实质性内容条款的,视同为采购项目提供规范编制。

5.4 供应商实际控制人或者中高级管理人员,同时是采购代理机构工作人员,不得 参与本项目政府采购活动。

5.5 同一母公司的两家以上的子公司只能组成联合体参加本项目同一合同项下的采 购活动,不得以不同供应商身份同时参加本项目同一合同项下的采购活动。

5.6 供应商与采购代理机构存在关联关系,或者是采购代理机构的母公司或子公司, 不得参加本项目政府采购活动。

5.7 回避。政府采购活动中,采购人员及相关人员与供应商有下列利害关系之一的, 应当回避:

(1)参加采购活动前 3 年内与供应商存在劳动关系;

(2)参加采购活动前 3 年内担任供应商的董事、监事;

(3)参加采购活动前 3 年内是供应商的控股股东或者实际控制人;

(4)与供应商的法定代表人或者单位负责人有夫妻、直系血亲、三代以内旁系血 亲或者近姻亲关系;

(5)与供应商有其他可能影响政府采购活动公平、公正进行的关系。

本项目政府采购活动中需要依法回避的采购人员是指采购人内部负责采购项目的 具体经办工作人员和直接分管采购项目的负责人,以及采购代理机构负责采购项目的 具体经办工作人员和直接分管采购活动的负责人。本项目政府采购活动中需要依法回 避的相关人员是指磋商小组成员。

供应商认为采购人员及相关人员与其他供应商有利害关系的,可以向采购代理机 构书面提出回避申请,并说明理由。采购代理机构将及时询问被申请回避人员,有利 害关系的被申请回避人员应当回避。

#### 6.联合体竞争性磋商(本次采购不接受联合体,本条款内容不适用)

6.1 两个以上供应商可以组成一个联合体竞争性磋商,以一个供应商的身份竞争性 磋商。以联合体形式参加竞争性磋商的,联合体各方均应当符合《中华人民共和国政 府采购法》第二十二条第一款规定的条件,采购人根据采购项目的特殊要求规定供应 商特定条件的,联合体各方中至少应当有一方符合采购人规定的特定条件。

6.2 联合体各方之间应当签订联合体竞争性磋商协议,明确约定联合体各方承担的 工作和相应的责任。联合体参与竞争性磋商的,应在响应文件中提供联合体协议(联 合体协议复印件须附在响应文件中,联合体协议原件单封装连同响应文件一并提交)。

6.3 联合体应当确定其中一个单位为竞争性磋商的全权代表,负责参加竞争性磋商 的一切事务。

6.4 联合体各方应当共同与采购人签订采购合同,就采购合同约定的事项对采购人 承担连带责任。

6.5 联合体中有同类资质的供应商按照联合体分工承担相同工作的,将按照资质等 级较低的供应商确定资质等级。

6.6 以联合体形式参加政府采购活动的,联合体各方不得再单独参加或者与其他供 应商另外组成联合体参加同一合同项下的政府采购活动。

#### 7.磋商保证金(实质性要求)本项目不收取磋商保证金, 故不适用本条款。

7.1 供应商必须以人民币为计量单位提交磋商文件规定数额的磋商保证金,并作为 其响应的一部分。联合体磋商的,可以由联合体的一方或者共同提交磋商保证金,以 一方名义提交磋商保证金的,对联合体各方均具有约束力。

7.2 未按磋商文件要求在规定时间前交纳规定数额磋商保证金的响应文件无效。

7.3 供应商所交纳的磋商保证金不计利息。

7.4 未成交供应商的磋商保证金,将在成交通知书发出后五个工作日内全额退还。 成交供应商的磋商保证金,在合同签订生效后五个工作日内全额退还。(注:①因供 应商自身原因造成的保证金延迟退还,采购代理机构不承担相应责任;②供应商因涉 嫌违法违规,按照规定应当不予退还保证金的,有关部门处理认定违法违规行为期间 不计入退还保证金期限内。)

7.5 发生下列情形之一的,采购代理机构将不予退还磋商保证金:

(一)在磋商文件规定的递交响应文件截止时间后撤回响应文件的;

(二)在采购人确定成交供应商之前放弃成交候选资格的;

(三)成交后放弃、不领取或者不接收成交通知书的;

(四)由于成交供应商的原因未能按照磋商文件的规定与采购人签订合同的;

(五)由于成交供应商的原因未能按照磋商文件的规定交纳履约保证金的;

(六)供应商在政府采购活动中提供虚假材料的;

(七)报价有效期内,供应商在政府采购活动中有违法、违规、违纪行为。

#### 8.响应文件有效期(实质性要求)

本项目响应文件有效期为递交磋商响应文件截止之日起 90 天。供应商响应文件中 必须载明响应文件有效期,响应文件中载明的响应文件有效期可以长于磋商文件规定 的期限,但不得短于磋商文件规定的期限。否则,其响应文件将作为无效处理。

#### 9.知识产权(实质性要求)

9.1 供应商应保证在本项目中使用的任何产品和服务(包括部分使用),不会产生 因第三方提出侵犯其专利权、商标权或其它知识产权而引起的法律和经济纠纷,如因 专利权、商标权或其它知识产权而引起法律和经济纠纷,由供应商承担所有相关责任。

9.2 除非磋商文件特别规定,采购人享有本项目实施过程中产生的知识成果及知识 产权。

9.3 供应商将在采购项目实施过程中采用自有或者第三方知识成果的,应当在响应 文件中载明,并提供相关知识产权证明文件。使用该知识成果后,供应商需提供开发 接口和开发手册等技术资料,并承诺提供无限期支持,采购人享有使用权(含采购人 委托第三方在该项目后续开发的使用权)。

9.4 如采用供应商所不拥有的知识产权,则在报价中必须包括合法获取该知识产权 的相关费用。

#### 三、磋商文件

#### 10.磋商文件的构成(实质性要求)

10.1 磋商文件是供应商准备响应文件和参加磋商的依据,同时也是磋商的重要依 据。磋商文件用以阐明磋商项目所需的资质、技术、服务及报价等要求、磋商程序、 有关规定和注意事项以及合同主要条款等。

10.2 供应商应认真阅读和充分理解磋商文件中所有的事项、格式条款和规范要求。 供应商应详细阅读磋商文件的全部内容,按照磋商文件的要求提供响应文件,并保证 所提供的全部资料的真实性和有效性,一经发现有虚假行为的,将取消其参加磋商或 成交资格,并承担相应的法律责任。

#### 11. 磋商文件的澄清和修改

11.1 在递交响应文件截止时间前,采购人、采购代理机构可以对磋商文件进行澄 清或者修改。

11.2 采购代理机构对已发出的采购文件进行澄清或者修改,应当以信函、电子邮

件、网站公告提示等其中至少一种书面形式通知所有成功获取采购文件的供应商(需 要纸质文件的供应商自行到采购代理机构处领取),同时在四川政府采购网上发布更 正公告。该澄清或者修改的内容为磋商文件的组成部分,澄清或者修改的内容可能影 响响应文件编制的,采购人或者采购代理机构发布公告并书面通知供应商的时间,应 当在提交首次响应文件截止之日起 5 日前;不足上述时间的,应当顺延递交响应文件 的截止时间。

11.3 供应商应于递交响应文件截止前,在四川政府采购网查询本项目的更正公告, 以保证其对磋商文件做出正确的响应。供应商未按要求下载相关文件,或由于未及时 关注更正公告的信息造成的后果,其责任由供应商自行负责。

更正通知通过供应商获取采购文件时登记的电子邮箱发送至所有按照规定获得了 磋商文件的供应商,供应商在收到相应更正通知后,以书面形式给予确认。如供应商 未给予书面回复,则视为收到并认可该更正通知的内容。

11.4 供应商认为采购人或采购代理机构需要对磋商文件进行澄清或者修改的,可 以在递交响应文件截止日 3 日前以书面形式向采购人或采购代理机构提出申请, 由采 购人或采购代理机构构决定是否采纳供应商的申请事项。

#### 12. 答疑会和现场考察

12.1 根据采购项目和具体情况,采购人、采购代理机构认为有必要,可以在磋商 文件提供期限截止后响应文件提交截止前,组织已获取磋商文件的潜在供应商现场考 察或者召开答疑会。

12.2 采购人、采购代理机构组织现场考察或者召开答疑会的,将以书面形式通知 所有获取磋商文件的潜在供应商。供应商接到通知后,不按照要求参加现场考察或者 答疑会的,视同放弃参加现场考察或者答疑的权利,采购人、采购代理机构不再对该 供应商重新组织,但也不会以此限制供应商提交响应文件或者以此将供应商响应文件 直接作为无效处理。

12.3 供应商考察现场或者参加答疑会所发生的一切费用由供应商自己承担。

12.4 本项目不组织答疑会和现场考察。

#### 四、响应文件

#### 13.响应文件的组成

供应商应按照磋商文件的规定和要求编制响应文件。供应商在成交后将成交项目 的非主体、非关键性工作分包他人完成的,应当在响应文件中载明或磋商过程中澄清。 供应商编写的响应文件应包括资格性响应文件和其他响应文件两部分,分册装订。

#### (一)资格性响应文件(用于资格审查)

具体内容详见"第四章 一、供应商资格、资质性及其他类似效力要求的相关证 明材料"

14

#### (二)其他响应文件(用于资格审查以外的评审)

#### "其他响应文件"包括但不限于以下内容:

- (1)报价函
- (2)报价一览表
- (3)供应商基本情况表
- (4)供应商承诺函
- (5)中小企业声明函(如有)
- (6)服务标准及要求应答表
- (7)服务内容及范围应答表
- (8)商务应答表
- (9)供应商类似项目业绩一览表
- (10)供应商本项目管理、技术、服务人员情况表
- (11)供应商认为需要提供的其他相关资料

#### 14.响应文件的语言(实质性要求)

14.1 供应商提交的响应文件以及供应商与采购人、采购代理机构就有关报价的所 有来往书面文件均须使用中文(说明:供应商的法定代表人/单位负责人为外籍人士的, 法定代表人/单位负责人的签字和护照为外文的情况除外)。响应文件中如附有外文资 料,必须逐一对应翻译成中文并加盖供应商公章后附在相关外文资料后面,否则,所 提供的外文资料将可能被视为无效材料。

14.2 翻译的中文资料与外文资料如果出现差异和矛盾,以中文为准。涉嫌提供虚 假材料的按照相关法律法规处理。

14.3 如因未翻译而造成对供应商的不利后果,由供应商承担。

#### 15.计量单位(实质性要求)

除磋商文件中另有规定外,本次采购项目所有合同项下的报价均采用国家法定的 计量单位。

#### 16.报价(实质性要求)

16.1 所有报价一律以人民币报价。采购人不接受任何非人民币币种的报价。

16.2 供应商的报价是其响应本项目要求的全部工作内容的价格体现,包括供应商 完成本项目所需的一切费用。

16.3 本次磋商采购需要进行现场报价,通过资格审查的磋商供应商按磋商小组要 求进行报价。

#### 17.响应文件格式

17.1 供应商应执行磋商文件第七章的规定要求。

17.2 对于没有格式要求的磋商文件由供应商自行编写。

18.响应文件的编制和签署

18.1 资格性响应文件正本壹份、副本贰份(实质性要求),并在其封面上清楚地 标明资格性响应文件、采购项目名称、采购项目编号、包件号及名称(若有)、供应 商名称、日期以及"正本"或"副本"字样。若正本和副本有不一致的内容,以正本 书面响应文件为准。

18.2 其他响应文件正本壹份、副本贰份(实质性要求),并在其封面上清楚地标 明其他响应文件、采购项目名称、采购项目编号、包件号及名称(若有)、供应商名 称、日期以及"正本"或"副本"字样。若正本和副本有不一致的内容,以正本书面 响应文件为准。

18.3 电子文档壹份 (光盘或 U 盘), 并在其封面上清楚地标明电子文档、采购项 目名称、采购项目编号、包件号及名称(若有)、供应商名称、日期。

18.4 (实质性要求) 报价一览表应编制于其他响应文件正副本内, 如有遗漏, 将视 为无效响应。

18.5 响应文件正本和副本均需在规定签章处签字和盖章。响应文件副本可采用正 本的复印件,电子文档采用光盘或 U 盘制作。

18.6 响应文件的打印和书写应清楚工整,任何行间插字、涂改或增删,必须由供应 商的法定代表人/单位负责人或其授权代表签字并盖供应商公章。

18.7 (实质性要求)响应文件应由供应商法定代表人/主要负责人/本人或其授权代 表在响应文件要求的地方签字(注:供应商为法人的,应当由其法定代表人或者授权 代表签字确认;供应商为其他组织的,应当由其主要负责人或者授权代表签字确认; 供应商为自然人的,应当由其本人或者授权代表签字确认)或加盖私人印章,要求加 盖公章的地方加盖单位公章,不得使用专用章(如经济合同章、投标专用章等)或下 属单位印章代替。

18.8 响应文件正本和副本需要逐页编码。

18.9 响应文件正本和副本应当采用胶装方式装订成册,不得散装或者合页装订。

18.10 (实质性要求) 响应文件应根据磋商文件的要求签署、盖章。

18.11 响应文件统一用 A4 幅面纸印制,除另有规定外。

19.响应文件的密封和标注(不属于本项目磋商小组评审范畴,由采购人、采购代 理机构在接收响应文件时及时处理)

19.1 响应文件可以单独密封包装,也可以所有响应文件密封包装在一个密封袋内。

19.2 响应文件密封袋的最外层应清楚地标明采购项目名称、采购项目编号、包件 号及名称(若有)、供应商名称。

19.3 所有外层密封袋的封口处应粘贴牢固。

19.4 未密封的响应文件,采购人、采购代理机构将拒收或者在时间允许的范围内,

要求供应商密封完善后接收。

#### 20.响应文件的递交

20.1 资格性响应文件和其他响应文件应于递交响应文件截止时间前送达指定地 点,采购代理机构拒绝接收截止时间后送达的响应文件。

20.2 采购代理机构将向通过资格审查的供应商发出磋商邀请;告知未通过资格审 查的供应商未通过的原因。

20.3 最后报价表在磋商后,由磋商小组要求供应商进行报价时递交。

20.4 本次采购不接收邮寄的响应文件。

#### 21.响应文件的修改和撤回(补充、修改响应文件的密封和标注按照本章"19.响应 文件的密封和标注"规定处理)

21.1 供应商在提交响应文件后可对其响应文件进行修改或撤回,但该修改或撤回 的书面通知须在递交截止时间之前送达采购代理机构,补充、修改的内容作为响应文 件的组成部分。且该通知需经正式授权的供应商代表签字方为有效。供应商在提交响 应文件截止时间前,可以对所提交的响应文件进行补充、修改或者撤回,补充、修改 的内容与响应文件不一致的,以补充、修改的内容为准。

21.2 供应商对响应文件修改的书面材料或撤回的通知应该按规定进行编写、密封、 标注和递送,并注明"修改响应文件"字样。

21.3 供应商不得在递交截止时间起至响应文件有效期期满前撤销其响应文件,否 则将认定其响应文件有效期的承诺为虚假承诺,并依法追究其法律责任。

21.4 供应商对其提交的响应文件的真实性、合法性承担法律责任。

#### 五、评审

22.磋商小组的组建及其评审工作按照有关法律制度和本文件第八章的规定进行。

#### 六、成交事项

#### 23.确定成交供应商

采购人将按磋商小组推荐的成交候选供应商顺序确定成交供应商。

23.1 采购代理机构自评审结束后 2 个工作日内将磋商报告及有关资料送交采购人 确定成交供应商。

23.2 采购人收到磋商报告及有关资料后,将在 5 个工作日内按照磋商报告中推荐 的成交候选供应商顺序确定成交供应商。采购人逾期未确定成交供应商且不提出异议 的,视为确定磋商报告提出的排序第一的供应商为成交供应商。

23.3 采购人确定成交供应商期间,由采购人在《中国裁判文书网》查询成交候选 供应商单位及其现任法定代表人/主要负责人是否存在行贿犯罪记录。成交候选供应商 单位及其现任法定代表人/主要负责人存在行贿犯罪记录的,将认定其在响应文件中提 供虚假承诺,其响应文件无效。

23.4 采购人确定成交供应商过程中,发现成交候选供应商有下列情形之一的,应 当不予确定其为成交供应商:

(1)发现成交候选供应商存在禁止参加本项目采购活动的违法行为的;

- (2)成交候选供应商因不可抗力,不能继续参加政府采购活动;
- (3)成交候选供应商无偿赠与或者低于成本价竞争;
- (4)成交候选供应商提供虚假材料;
- (5)成交候选供应商恶意串通。

#### 24.成交结果

采购人确定成交供应商后,并书面通知采购代理机构,将及时发布成交结果公告, 向成交供应商发出成交通知书。

#### 25.成交通知书

25.1 成交通知书为签订采购合同的依据之一,是合同的有效组成部分。

25.2 成交通知书对采购人和成交供应商均具有法律效力。成交通知书发出后,采 购人无正当理由改变成交结果,或者成交供应商无正当理由放弃成交的,将承担相应 的法律责任。

25.3 成交供应商的响应文件作为无效响应文件处理或者有采购法律法规规章制度 规定的成交无效情形的,采购人/采购代理机构在取得有权主体的认定以后,有权宣布 发出的成交通知书无效,并收回发出的成交通知书,依法重新确定成交供应商或者重 新开展采购活动。

25.4 成交公告发布后,成交供应商应当及时领取成交通知书。成交供应商应当在 三个工作日内到采购代理机构领取《成交通知书》。成交供应商在领取《成交通知书》 时,应提供法人授权书或单位介绍信、领取人身份证复印件(加盖单位公章)交采购 代理机构留存。

25.5成交供应商不能及时领取成交通知书,采购人或者采购代理机应当通过邮寄、 快递等方式将项目成交通知书送达成交供应商。

#### 七、合同事项

#### 26.签订合同

26.1 成交供应商应在成交通知书发出之日起三十日内,按照磋商文件、响应文件 以及磋商过程中确定的事项与采购人签订采购合同。由于成交供应商的原因逾期未与 采购人签订采购合同的,将视为放弃成交,取消其成交资格并将按相关规定进行处理。

26.2 磋商文件、成交供应商的响应文件及双方确认的澄清文件等,均为有法律约 束力的合同组成部分。

18

26.3 采购人不得向成交供应商提出任何不合理的要求,作为签订合同的条件,不 得与成交供应商私下订立背离合同实质性内容的任何协议,所签订的合同不得对磋商 文件和成交供应商响应文件确定的事项进行修改。

26.4 成交供应商因不可抗力原因不能履行采购合同或放弃成交的,采购人可以与 排在成交供应商之后第一位的成交候选人签订采购合同,以此类推。

26.5 竞争性磋商文件、成交供应商提交的响应文件、磋商中的最后报价、成交供 应商承诺书、成交通知书等均称为有法律约束力的合同组成内容。

#### 27.合同分包(实质性要求)

27.1 采购合同实行分包履行的,成交供应商就采购项目和分包项目向采购人负责, 分包供应商就分包项目承担责任。履行分包项目事项应当具备法定资质规定要求的, 分包供应商应当具备相应资质。

27.2 中小企业依据《政府采购促进中小企业发展管理办法》(财库﹝2020﹞46 号) 规定享受扶持政策获得政府采购合同的,小微企业不得将合同分包给大中型企业,中 型企业不得将合同分包给大型企业。

#### 28.合同转包(实质性要求)

本采购项目严禁成交供应商将任何采购合同义务转包。本项目所称转包,是指成 交供应商将采购合同义务转让给第三人,并退出现有采购合同当事人双方的权利义务 关系,受让人(即第三人)成为采购合同的另一方当事人的行为。

成交供应商转包的,视同拒绝履行采购合同义务,将依法追究法律责任。

#### 29.补充合同

采购合同履行过程中,采购人需要追加与合同标的相同的货物、工程或者服务的, 在不改变合同其他条款的前提下,可以与成交供应商协商签订补充合同,但所有补充 合同的采购金额不得超过原合同采购金额的百分之十,该补充合同应当在原采购合同 履行过程中,不得在原采购合同履行结束后,且采购货物、工程和服务的名称、价格、 履约方式、验收标准等必须与原采购合同一致。

#### 30.履约保证金(实质性要求)

30.1 成交供应商应在合同签订之前交纳磋商文件规定数额的履约保证金。

30.2 如果成交供应商在规定的合同签订时间内,没有按照磋商文件的规定交纳履 约保证金,且又无正当理由的,将视为放弃成交。

30.3 履约保证金退还方式及时间:成交人完成合同约定所有内容并经采购人验收 合格,采购人接到成交人申请和交纳凭证资料文件后无息退还至成交人。

30.4 履约保证金不予退还情形:

(1)成交人不履行与采购人订立的合同的,给采购人造成的损失超过履约保证金 数额的,还应当对超过部分予以赔偿;

(2)项目验收结果不合格的;

(3)其他违反国家相关法律法规的情形;

(4)采购文件中规定不予退还的情形。

30.5 履约保证金不予退还的,将按照有关规定上缴国库。逾期退还履约保证金的, 将依法承担法律责任。

#### 31.合同公告

采购人应当自政府采购合同签订(双方当事人均已签字盖章)之日起 2 个工作日 内,将政府采购合同在四川政府采购网上公告,但政府采购合同中涉及国家秘密、商 业秘密的内容除外。

#### 32.合同备案

采购人应当将政府采购合同副本自签订(双方当事人均已签字盖章)之日起七个 工作日内通过四川政府采购网报同级财政部门备案。

#### 33.履行合同

33.1 成交供应商与采购人签订合同后,合同双方应严格执行合同条款,履行合同 规定的义务,保证合同的顺利完成。

33.2 在合同履行过程中,如发生合同纠纷,合同双方应按照《中华人民共和国民 法典》的有关规定进行处理。

#### 34.验收

34.1 本项目采购人及其委托的采购代理机构将严格按照政府采购相关法律法规以 及《财政部关于进一步加强政府采购需求和履约验收管理的指导意见》(财库〔2016〕 205号)的要求讲行验收。

34.2 项目验收结果合格的,成交供应商凭验收相关证明材料到采购人相关部门办 理履约保证金的退付手续;验收结果不合格且拒不整改的,履约保证金将不予退还, 也将不予支付采购资金,还可能上报本项目同级财政部门按照政府采购法律法规等有 关规定给予行政处罚。

#### 35.资金支付

采购人将按照采购合同规定,及时向成交供应商支付采购资金。本项目采购资金 支付程序详见第五章规定的付款方式。

#### 八、磋商纪律要求

#### 36.供应商不得具有的情形

供应商参加本项目磋商不得有下列情形:

- (1)提供虚假材料谋取成交;
- (2)采取不正当手段诋毁、排挤其他供应商;
- (3)与采购人、采购代理机构、或其他供应商恶意串通;

(4)向采购人、采购代理机构、磋商小组成员行贿或者提供其他不正当利益;

(5)在磋商过程中与采购人、采购代理机构进行协商;

(6)成交后无正当理由拒不与采购人签订政府采购合同;

(7)未按照磋商文件确定的事项签订政府采购合同;

(8)将政府采购合同转包或者违规分包;

(9)提供假冒伪劣产品;

(10)擅自变更、中止或者终止政府采购合同;

(11)被列入失信被执行人、重大税收违法案件当事人名单、政府采购严重违法 失信行为记录名单。参加政府采购活动前三年内,在经营活动中有重大违法记录;

( 12 ) 在 行 贿 犯 罪 信 息 查 询 期 限 内 , 根 据 中 国 裁 判 文 书 网 (https://wenshu.court.gov.cn)查询结果供应商及其现任法定代表人、主要负责人有行 贿犯罪记录;

(13)处于被行政部门禁止参与政府采购活动的期限内;

(14)拒绝有关部门的监督检查或者向监督检查部门提供虚假情况;

(15)法律法规规定的其他情形。

供应商有上述情形的,按照规定追究法律责任,具备(1)-(8)条情形之一的, 同时将取消被确认为成交供应商的资格或者认定成交无效。

### 九、询问、质疑和投诉

37.询问、质疑、投诉的接收和处理严格按照《中华人民共和国政府采购法》、《中 华人民共和国政府采购法实施条例》、《政府采购质疑和投诉办法》、《财政部关于 加强政府采购供应商投诉受理审查工作的通知》和四川省的有关规定办理(详细规定 请在四川政府采购网政策法规模块查询)。

#### 十、其 他

38.在政府采购活动中,采购人、采购代理机构在磋商文件中规定了参加政府采购 活动的供应商、现任法定代表人/主要负责人不得具有行贿犯罪记录,而供应商及其现 任法定代表人/主要负责人被查实有行贿犯罪记录的,供应商响应文件应当认定无效; 成交后未签订政府采购合同的,将认定成交无效;成交后签订政府采购合同未履行的, 将认定成交无效,同时撤销政府采购合同;成交后签订政府采购合同且已经履行的, 将认定采购活动违法,由相关当事人承担赔偿责任。

39.本磋商文件中所引相关法律制度规定,在政府采购中有变化的,按照变化后的 相关法律制度规定执行。本章规定的内容条款,在本项目递交响应文件截止时间届满 后,因相关法律制度规定的变化导致不符合相关法律制度规定的,直接按照变化后的 相关法律制度规定执行,本磋商文件不再做调整。

40.(实质性要求)国家或行业主管部门对供应商和采购产品的技术标准、质量标

准和资格资质条件等有强制性规定的,必须符合其要求。

## <span id="page-24-0"></span>第三章 供应商和报价产品的资格、资质性及其他类似效 力要求

一、供应商的资格、资质性及其他类似效力要求

#### (一)资格要求:

- 1、具有独立承担民事责任的能力;
- 2、具有良好的商业信誉和健全的财务会计制度;
- 3、具有履行合同所必需的设备和专业技术能力;
- 4、有依法缴纳税收和社会保障资金的良好记录;
- 5、参加政府采购活动前三年内,在经营活动中没有重大违法记录;
- 6、法律、行政法规规定的其他条件。

#### (二)其他类似效力要求:

授权参加本次磋商活动的供应商代表证明材料。

#### 二、报价产品的资格、资质性及其他类似效力要求

#### (一)资格要求:无

#### (二)其他类似效力要求:无。

注:1、重大违法记录,是指供应商因违法经营受到刑事处罚或者责令停产停业、 吊销许可证或者执照、较大数额罚款等行政处罚。

2、本项目确定供应商重大违法记录中较大数额罚款的金额标准是指: 若采购项目 所属行业行政主管部门对较大数额罚款金额标准有明文规定的,以所属行业行政主管 部门规定的较大数额罚款金额标准;若采购项目所属行业行政主管部门对较大数额罚 款金额标准未明文规定的,省内以四川省人民政府规定的行政处罚罚款听证标准金额 为准;省外以作出行政处罚地域政府规定的行政处罚罚款听证标准金额为准。

## <span id="page-25-0"></span>第四章 供应商和报价产品应当提供的资格、资质性及其 他类似效力要求的相关证明材料

一、供应商资格、资质性及其他类似效力要求的相关证明材料

(一)资格要求:

1、具有独立承担民事责任的能力;(注:①企业法人:提供具有统一社会信用代 码的营业执照副本复印件;②若为事业法人:提供统一社会信用代码的事业单位法人 证书;③若为其他组织:提供具有统一社会信用代码的社会团体法人登记证书副本复 印件或统一社会信用代码的民办非企业单位登记证书副本复印件或统一社会信用代码 的基金会法人登记证书副本复印件;④若为自然人:提供有效的自然人身份证明材料)

2、具有良好的商业信誉证明材料;(提供承诺函,格式详见第七章"承诺函")

3、具有健全的财务会计制度的证明材料;{①提供供应商 2019 年度或 2020 年度 财务报表复印件【新成立的公司(成立时间至递交响应文件截止时间为止不足一年) 需提供成立后任意时段的财务报表复印件(可为供应商或第三方出具);企业法人至 少应提供:资产负债表、利润表和现金流量表;事业法人至少应提供资产负债表;其 他组织和自然人应提供银行出具的资信证明材料】;②或提供健全的财务会计制度的 承诺函(格式详见第七章"承诺函")}

4、具有履行合同所必需的设备和专业技术能力;(提供承诺函,格式详见第七章 "承诺函")

5、有依法缴纳税收和社会保障资金的良好记录;{①提供供应商 2020 年 1 月至今 任意 1 个月的纳税证明和社保缴纳证明【依法免税的供应商,应提供相应文件证明其 依法免税(可提供依法免税的承诺函,格式自拟)】;②或提供有依法缴纳税收和社 会保障资金的良好记录的承诺函(格式详见第七章"承诺函")}

6、参加政府采购活动前三年内,在经营活动中没有重大违法记录;(提供承诺函, 格式详见第七章"承诺函";成立不足三年的,从成立之日起计算。)

7、符合法律、行政法规规定的其他条件;(提供承诺函,格式详见第七章"承诺  $\mathbb{E}$ <sup>"</sup>)

8、供应商认为应当提供的符合磋商文件规定的资格、资质性及其他具有类似效力 要求的相关证明材料。

#### (二)其他类似效力要求:

1、法定代表人/单位负责人身份证明书原件及有效身份证明材料复印件;(格式 详见第七章)

2、法定代表人/单位负责人授权委托书及授权代表有效身份证明材料复印件(注: ①法定代表人/单位负责人授权委托书原件需加盖公章;②响应文件均由其法定代表人 /单位负责人签字的且法定代表人/单位负责人本人参与磋商的,则无需提供);(格 式详见第七章)

#### 二、报价产品的资格、资质性及其他类似效力要求的相关证明材料

(一)资格要求相关证明材料:无

(二)其他类似效力要求相关证明材料:无。

注: 1、供应商提供的以上资格证明材料均须加盖供应商公章(鲜章),且复印件 必须有效、完整。

2、供应商应对其所提供的资格证明材料来源的合法性、真实性负责。

## <span id="page-27-0"></span>第五章 采购项目技术、服务、商务及其他要求

#### 一、项目概况

#### 1、项目概述

邛崃市第二人民医院信息系统及智慧化医院建设采购项目,本次采购共分为 1 个 包。

#### 2、标的名称及所属行业

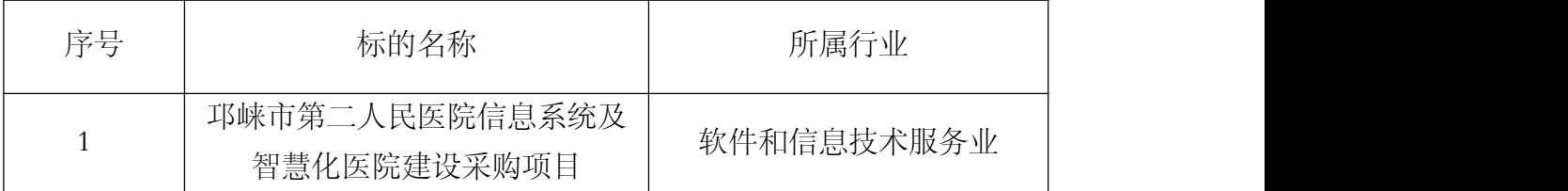

注:上表中"所属行业"系指"《工业和信息化部、国家统计局、国家发展和改 革委员会、财政部关于印发中小企业划型标准规定的通知》(工信部联企业〔2011〕 300号文件)"规定的中小企业划型标准所属行业。

#### 二、服务内容及范围(系统设计原则)

#### 1、标准性原则

应用系统设计严格执行国际(HL7、DICOM 等)、国家有关标准或行业标准(卫 生部《医院信息系统基本功能规范》2002 年版,卫生部和卫生局关于医院信息系统和 电子病历功能规范)。采用的软件平台和软件体系结构,需严格遵循国际、国内标准、 国际惯用惯例或计算机领域的通用规范。这样有助于系统与外部系统的数据交换以及 系统数据与上级医疗卫生机构的数据交换。

#### 2、开放性与可扩张性原则

应用系统设计采用开放式系统平台,以保证不同产品能够集成到应用系统中来, 用更小的投资获得更高的性能,同时降低整个系统的开发和维护成本。系统设计考虑 了业务未来发展的需要,设计简明,各个功能模块间的耦合度小,便于系统的扩展。 对于原有的数据库系统,充分考虑了兼容性,保证整个系统在实际需要时可以平滑地 过渡或升级到新系统。另一方面还考虑了与国际惯例接轨及国内相关信息管理系统(如 社会保险、银行、商业保险等)的衔接,以确保系统的继承性和可扩展性。系统可与 其它外部系统进行无缝互连,供应商能提供相关技术接口和进行技术配合,其价格包 含在投标总价内。系统能提供必要的辅助临床接口。

#### 3、经济性与实用性原则

应用系统设计以满足广大市民的实际医疗服务需求、面向市民提高整体医疗卫生 服务质量、满足当前医疗卫生工作的业务需求为首要目标,以医院各级机构的可接受 能力为尺度,充分考虑医疗卫生信息系统建设的现状,避免盲目追求最新技术,造成 资金的浪费。

系统充分利用网络的优势,提供传统医院所不能达到的功能,突出智慧医院的科 技特色,使得医院的管理模式达到科学化、信息化、规范化、标准化,尽力让就诊的 患者感到快捷、迅速和方便,同时系统能满足卫生部病历书写的相关规定和卫生局关 于医院电子病历的要求。

#### 4、合法性原则

医院信息系统首先必须保证与我国现行的有关法律、法规、规章制度相一致,并 能满足各级医疗机构和各级卫生行政部门对信息的要求,须上报的统计报表与现行规 定一致。同时今后任何由于政府部门政策改变所致的程序变更,供应商能根据政府的 要求和时限进行技术支持。

#### 5、先进性和成熟性原则

在实用、可靠的前提下,应用系统设计尽可能地跟踪国内外先进的软件开发平台 和软件开发技术,使设计系统能够最大限度地适应技术发展变化的需要,以确保系统 的先进性。

#### 6、系统可维护性原则

系统具有良好的架构,各个部分应有明确和完整的定义,使得局部的修改不影响 全局和其他部分的结构和运行,并利用成熟可靠的技术或产品管理系统的各组成部分, 管理数量庞大的组件。

#### 7、集成性原则

应用系统设计考虑软硬件系统之间可以方便地实现集成,保证用户无需花费过多 的精力进行系统平台的集成,而将精力集中到业务的整理和系统的实现上,从时间和 进度上促进系统的建设开发。集成的应用系统降低了系统维护的难度和要求,方便用 户日后的应用和管理。

#### 三、服务标准及要求

#### (一)总体技术要求:

#### 1、系统总体要求

(1)体现"以患者为中心,以医学为基础,以实用为目的,以服务为宗旨"的设 计思想,真正达到医院信息管理的要求。最大限度满足实际工作的需要,支持科室信 息汇总分析与收支经济核算,支持医院领导对医疗动态与医疗质量的宏观监督与控制, HIS 软件以现行医院体系结构、管理方式和管理程序为基准,充分考虑各业务层次、 各管理环节数据处理的实用性。用户接口和操作界面设计尽可能考虑人体结构特征及 视觉特征,界面力求美观大方,操作界面力求简捷实用。

(2)系统运行的维护与管理:系统在运行过程中,必须建立日志管理、各项管理

27

制度及各种操作规程。系统维护应包括工作参数修改、数据字典维护、用户权限控制、 操作口令或密码设置和修改、数据安全性操作、数据备份和恢复、故障排除等。

(3)以稳定性为前提,兼顾效率。医院是一个全年 365 天、全天 24 小时都在提供 关键社会服务的场所,涉及到 HIS、LIS 网络等面向应用的基础服务系统不间断工作时 间一定要足够长,并且需要有冗余或备份。另一方面,医院的业务在一天内随时间变 化有不同并发高峰期的,通过在不同部位、不同科室使用不同的技术和设备,在确保 稳定性的前提下提高系统运转效率至关重要。

#### 2、软件平台要求

(1)技术结构: HIS 系统 BS 架构,易部署,易维护,高可用;可基于浏览器登 录、使用,终端环境依赖小,技术维护工作集中管理。

(2)产品部署:产品支持数据、存储、应用可分布式部署,系统支持公有云、私 有云、混合云等多种部署方式,同时支持多租户集中部署,系统可针对客户进行配置 化管理,满足多租户不同需求。

(3)数据库:必须使用 Oracle11g,MYSQL5.7 以上版本数据库,服务器可采用 WINDOWS 2003/2008 SERVER、UNIX 或 Linux 操作系统。对重要数据采用不可逆转 加密算法和关键字加密存储。采用标准化接口,以便和其他系统的接入。

(4)采用 C#,Java 等主流编程语言开发,所有软件均不受客户端站点的数量限 制,实现整体业务流程、数据流程的全院互通。

(5)电子病历编辑器必须是拥有自主版权的 web 版编辑器,可以实现浏览器端病 历模板制作、书写;同时支持结构化电子病历处理。

(6)药品管理支持药品零差价管理,实现按批次定价管理,同一药品可以按照进 价不同设置相应销售价。

(7) 微信平台必须与 HIS,LIS, EMR, PACS 等系统无缝集成。实现微信平台的预 约、挂号、支付、检验检查结果查询等。通过与 HIS 系统交互可实时跟踪患者当前状 态,实时更新 HIS 系统医生排班信息,实时更新患者诊疗数据及相应业务数据。

(8)PACS、LIS 与门诊医生系统一体化(门诊医生能在同一个平台查看 PACS 报 告和 LIS 报告),门诊医生常用项目经验值管理,门诊新开药品、项目、检验检查后, 自动生成门诊电子病历;病案首页必输项完成提醒,PACS、LIS、电子病历与住院医生 系统一体化(住院医生能在同一个平台查看 PACS 报告和 LIS 报告)、住院医生常用项 目经验值管理、结构化电子病历段落自动提取调用;系统根据不同的账号权限自动分 配相应的工作模块,每个账号分配不同的权限,权限包括工作站的功能模块,报表查 阅,病历质控等;任意切换,之后进入所有功能不再重新登录输入密码,包括 HIS 系统、 EMR 系统等。

(9)为方便运维,软件系统使用中出现的报错情况,操作人员提交问题时,系统

可自动截取报错界面,并快速提交。管理员可实时查看并回复提交的问题,且可根据 提交的问题锁定电脑 IP 地址和提问人的帐号。

#### 3、技术参数要求

### (1) HIS 系统

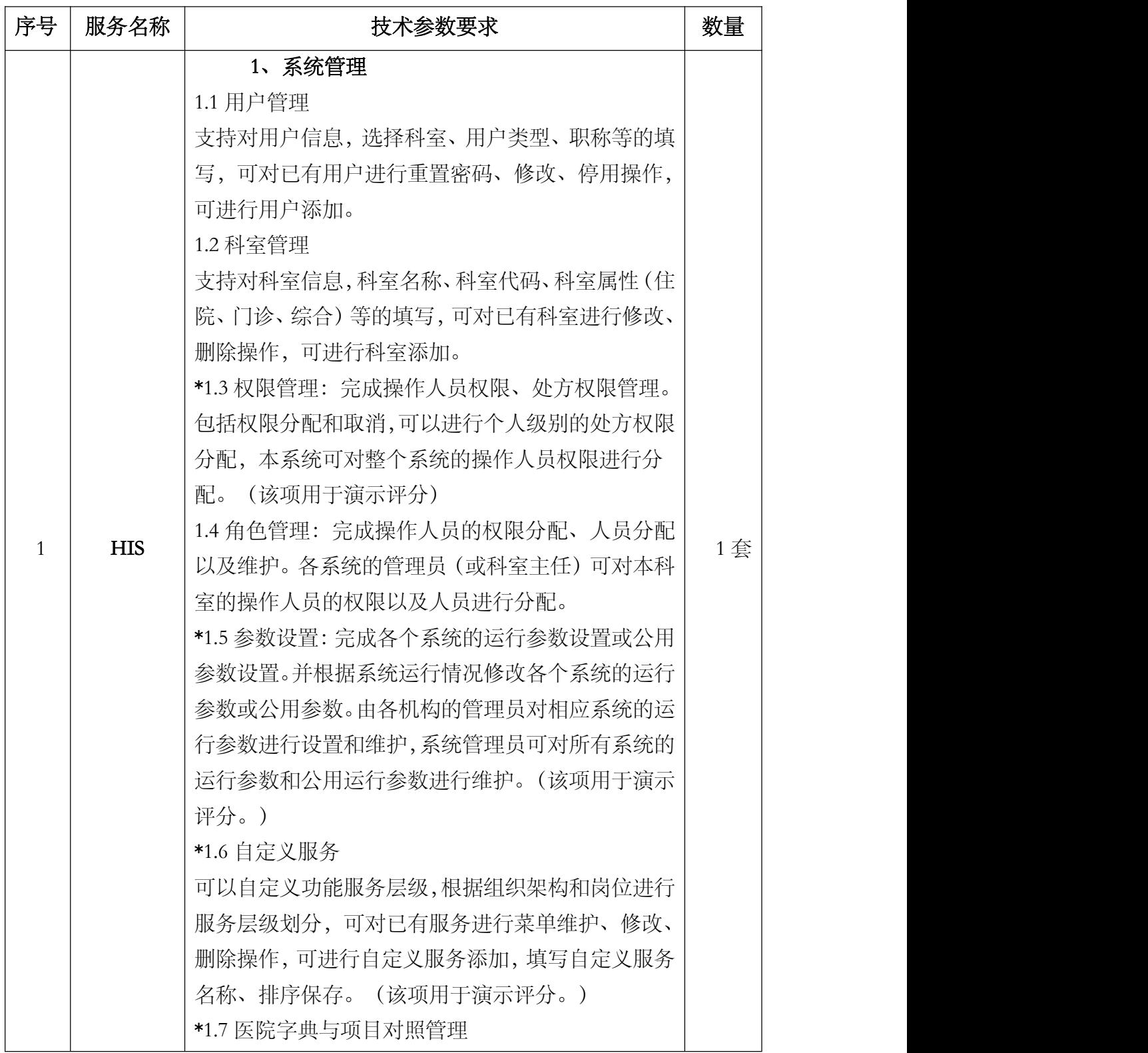

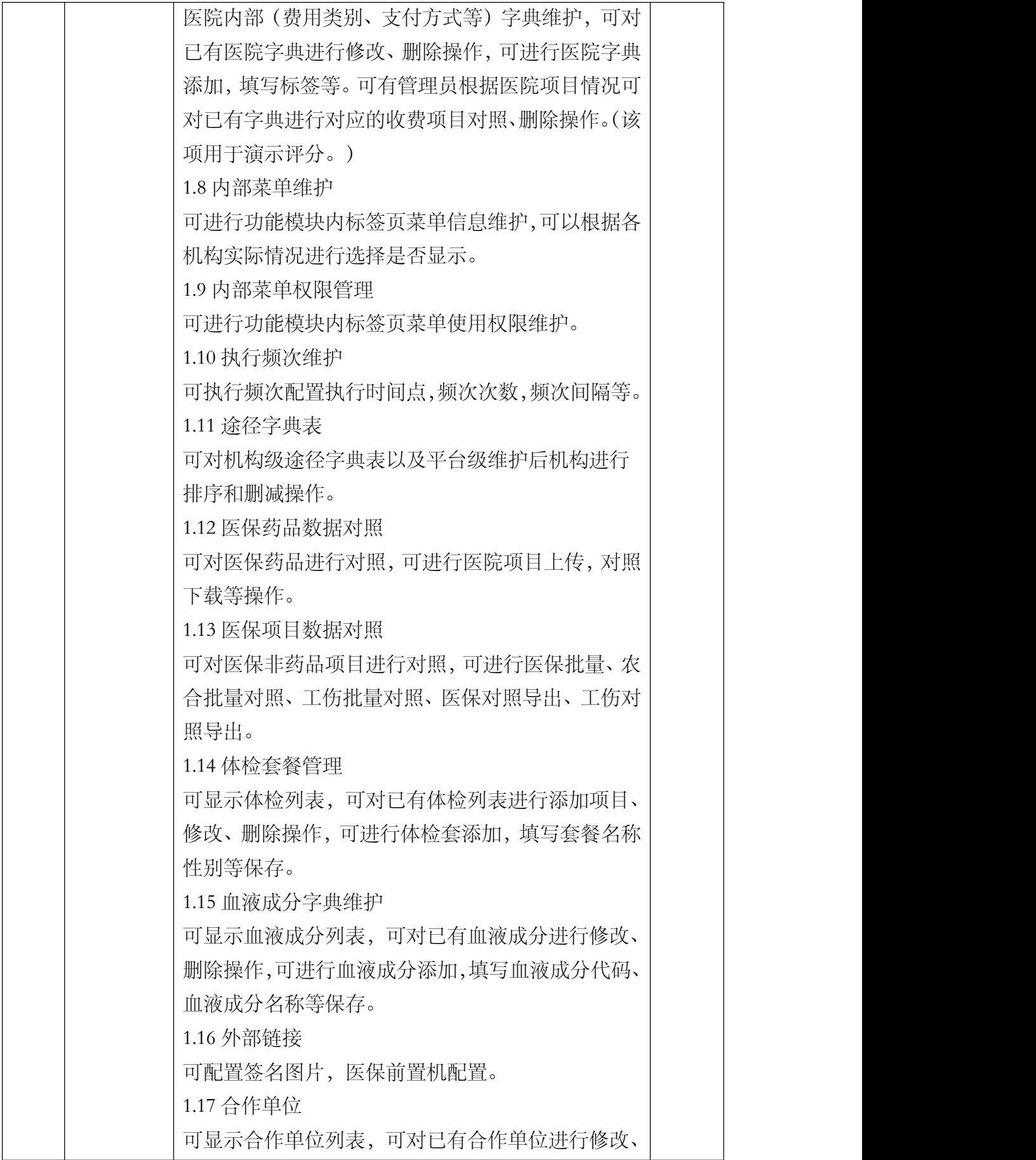

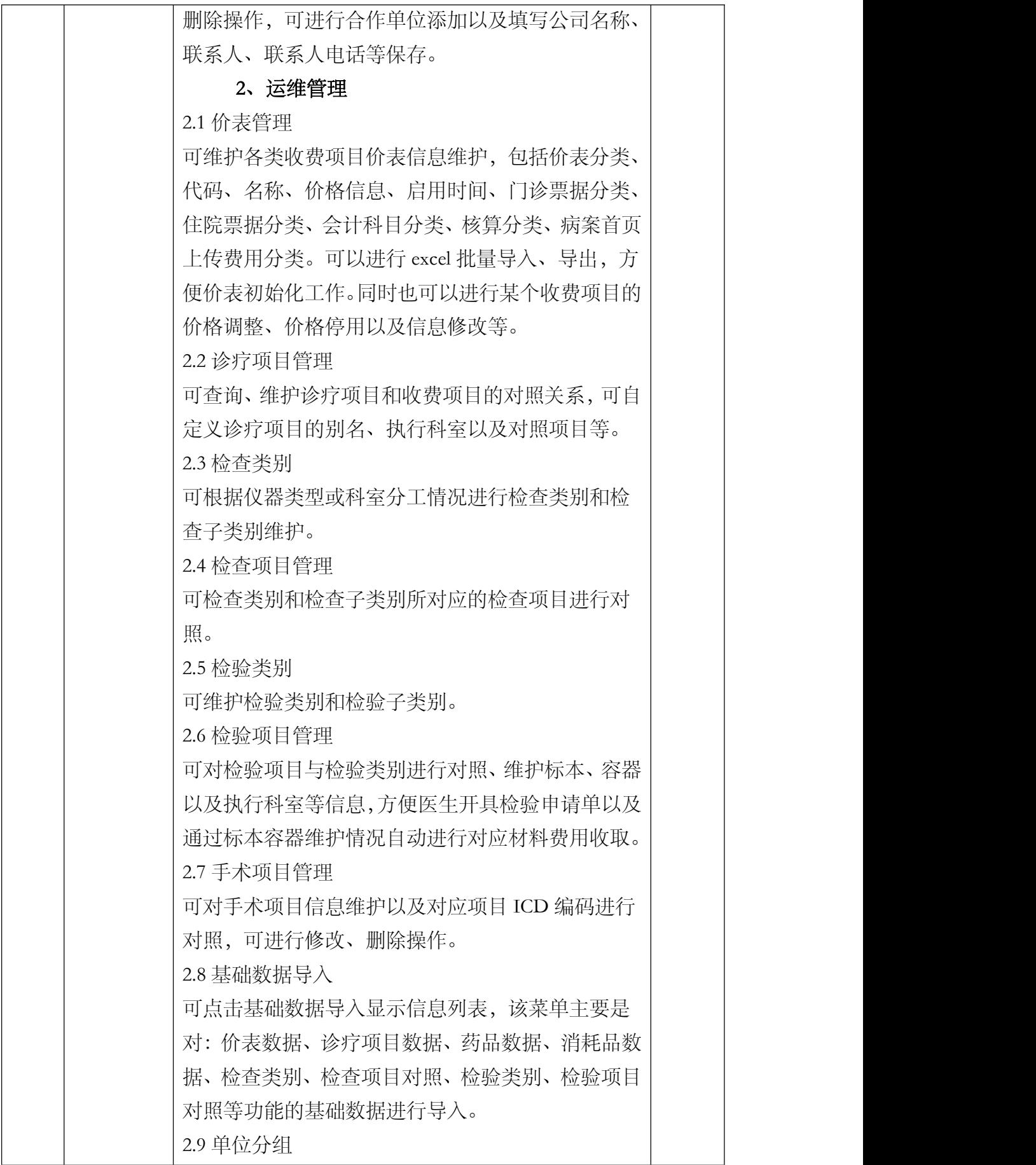

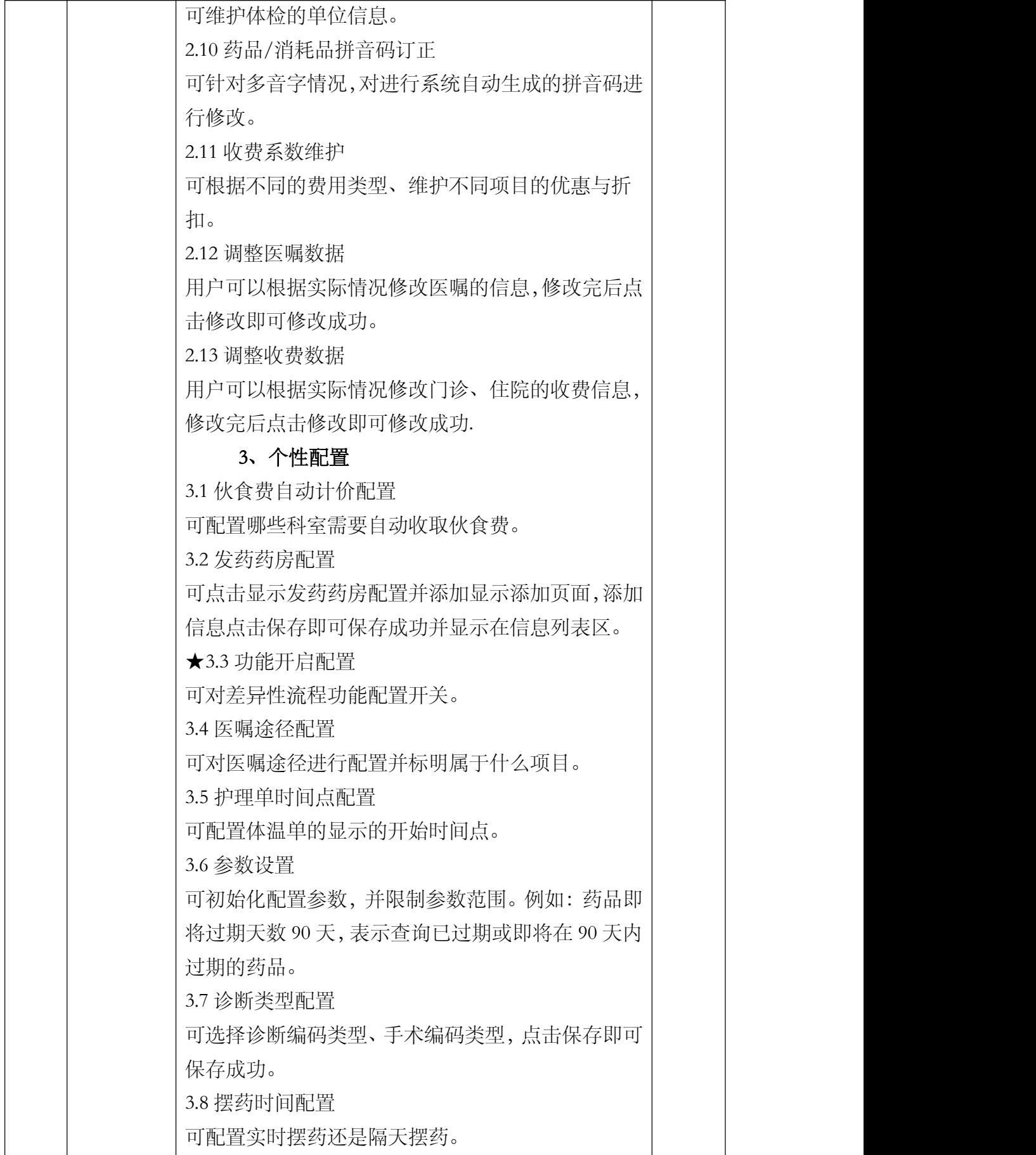

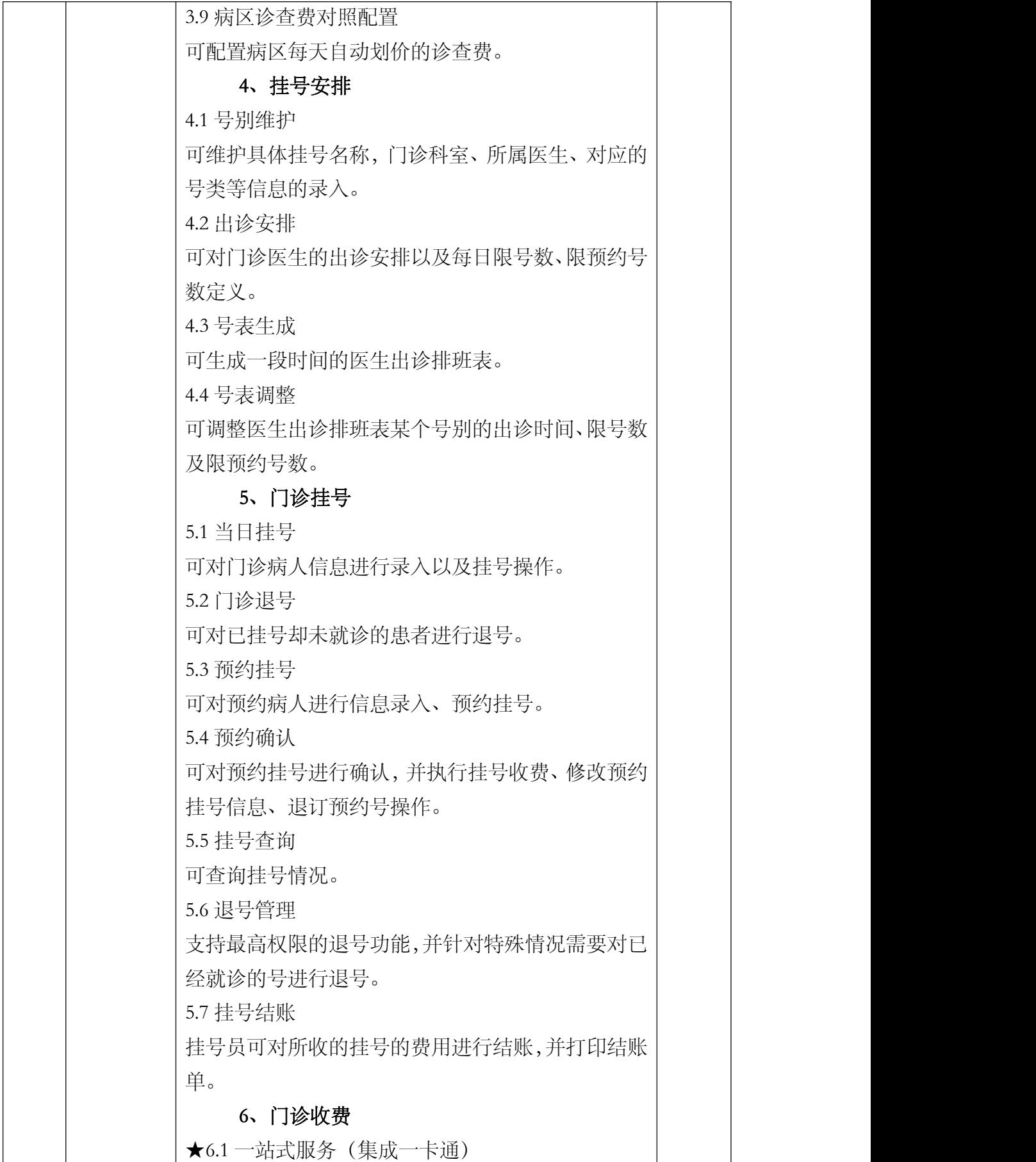

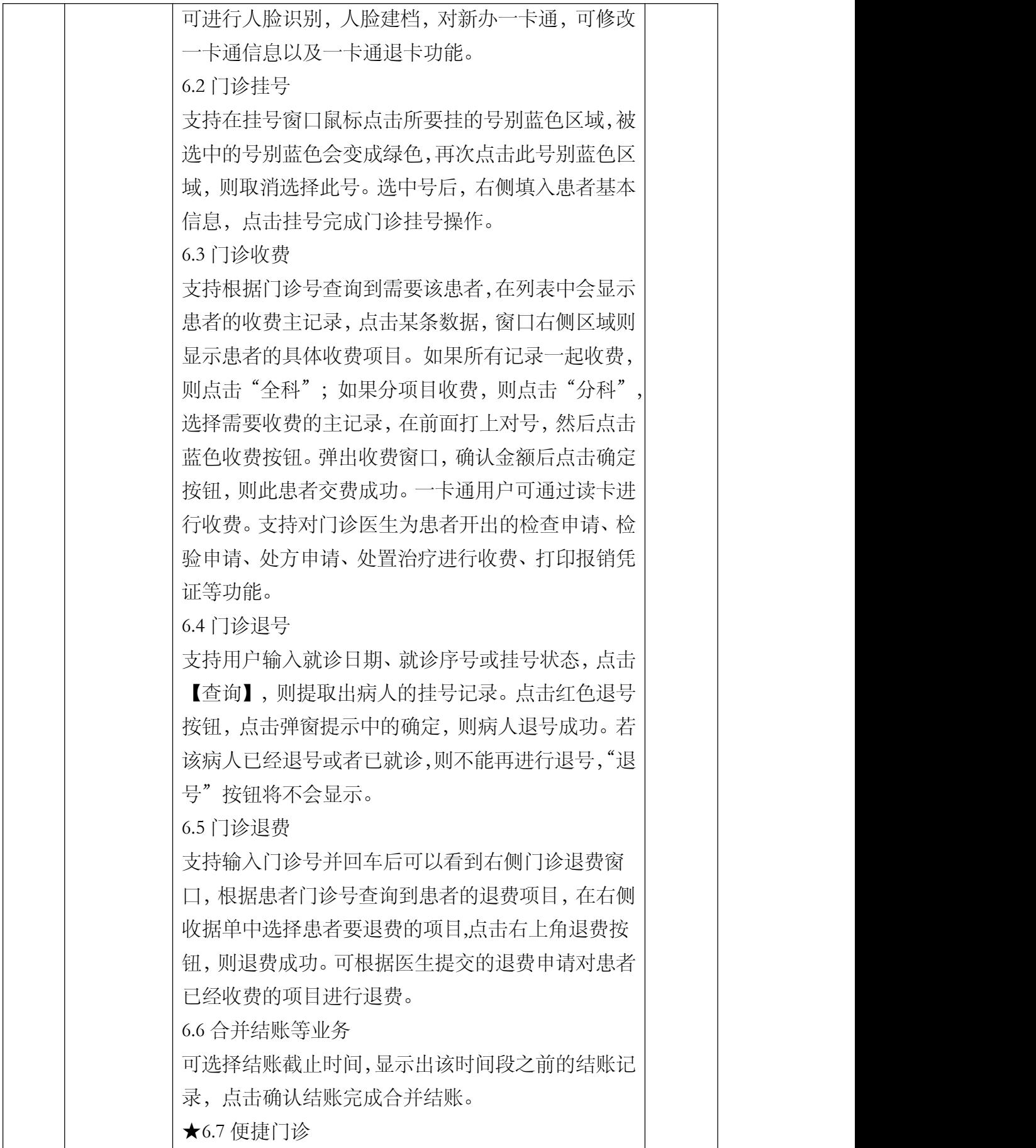
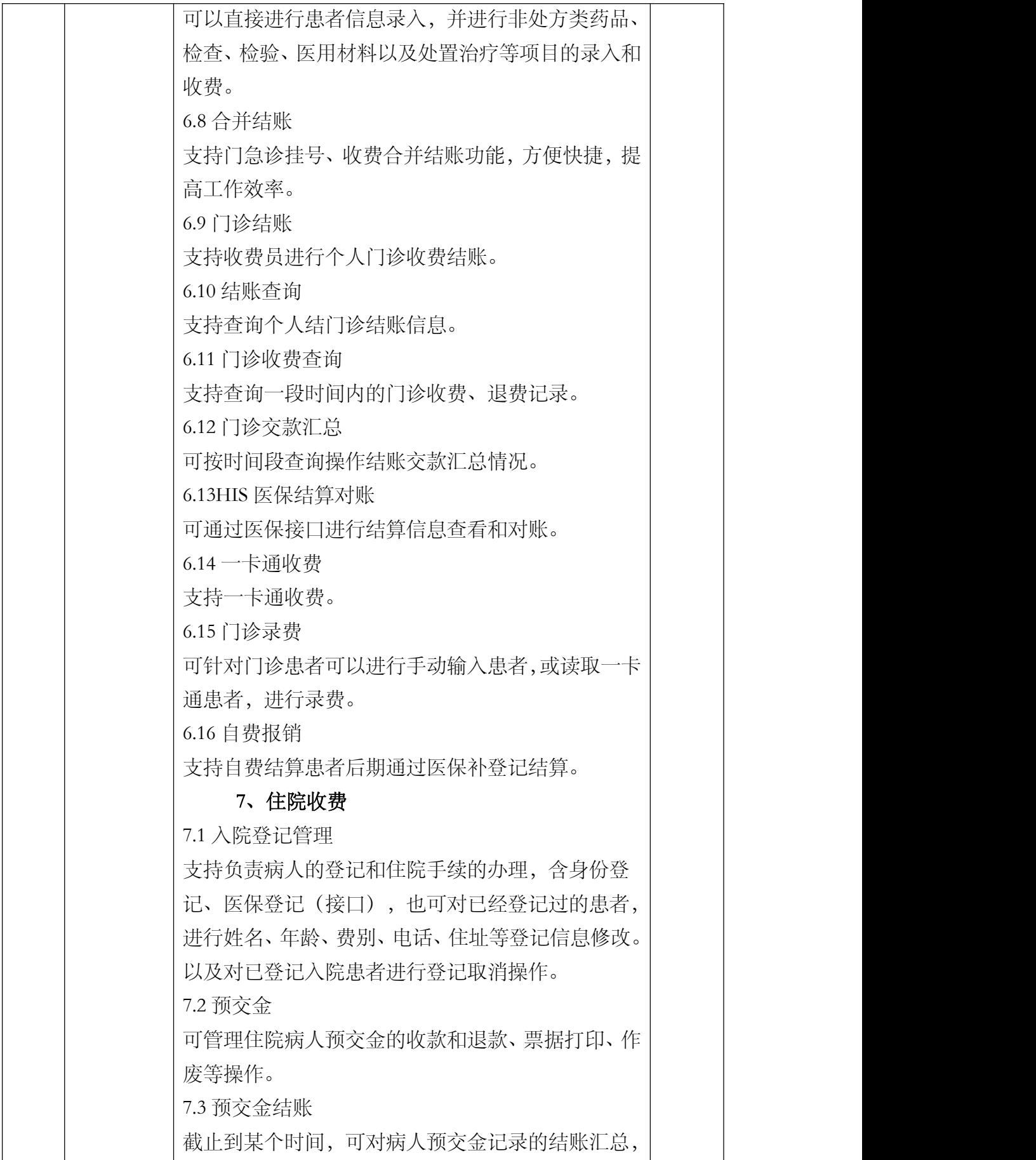

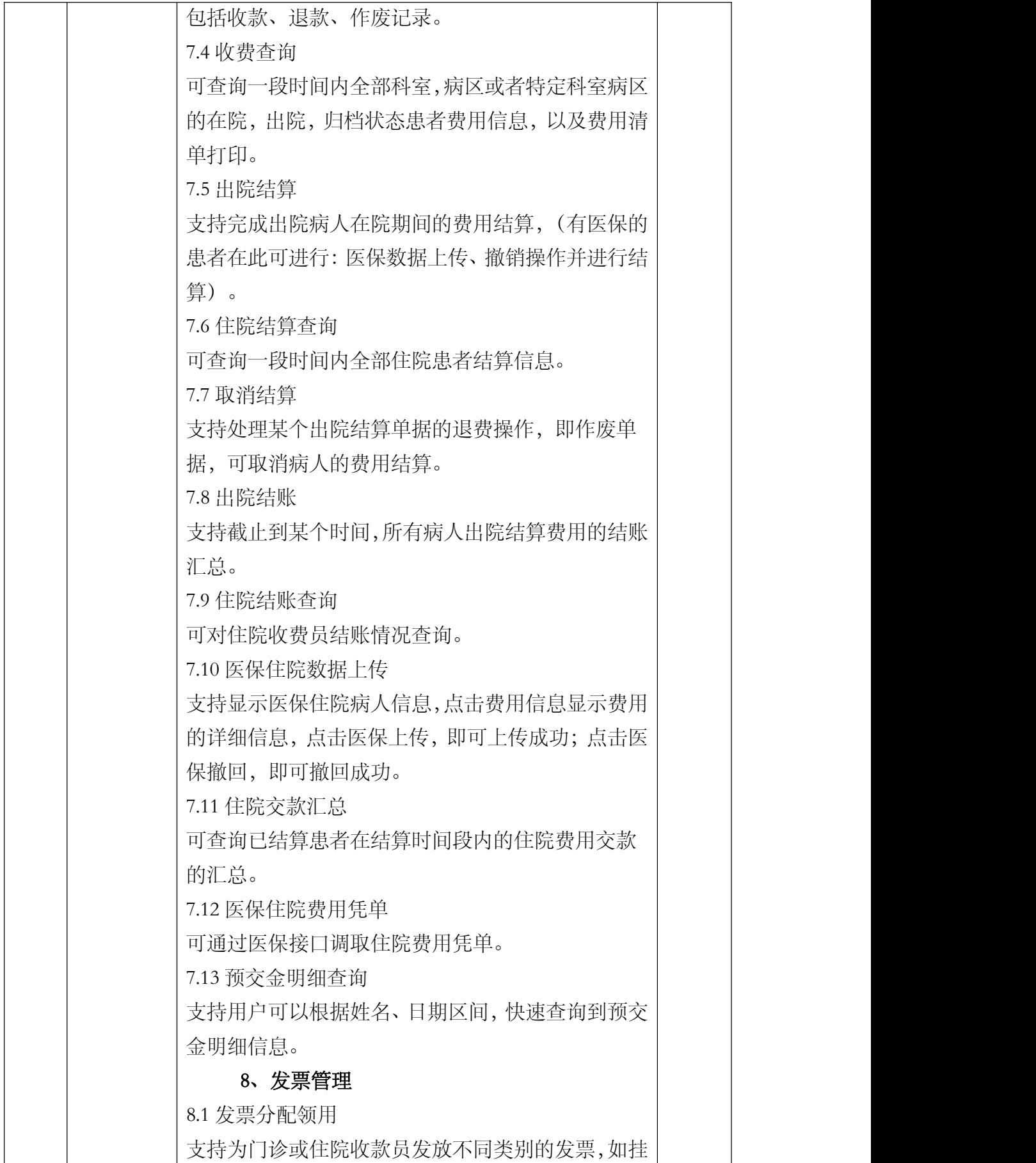

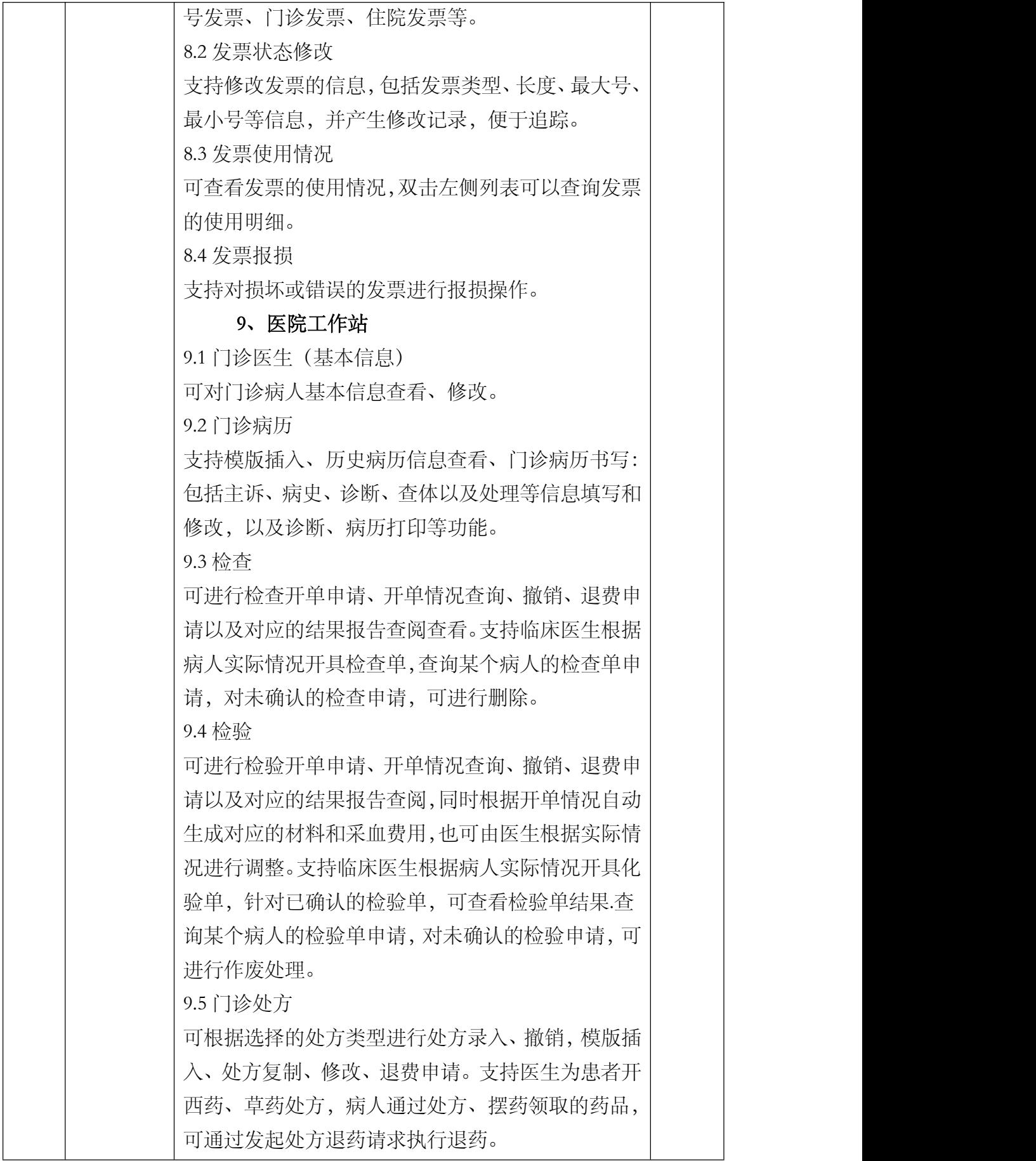

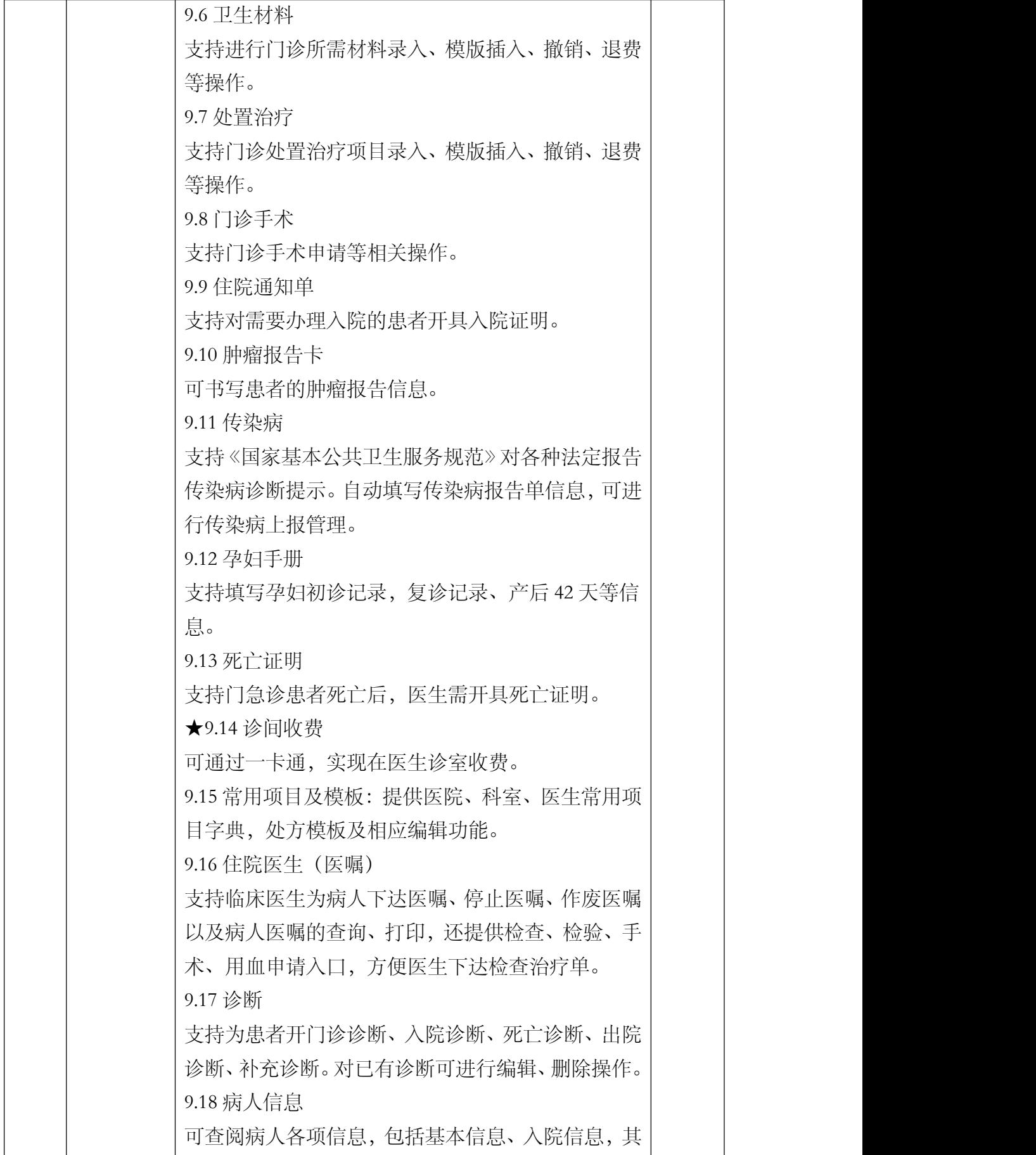

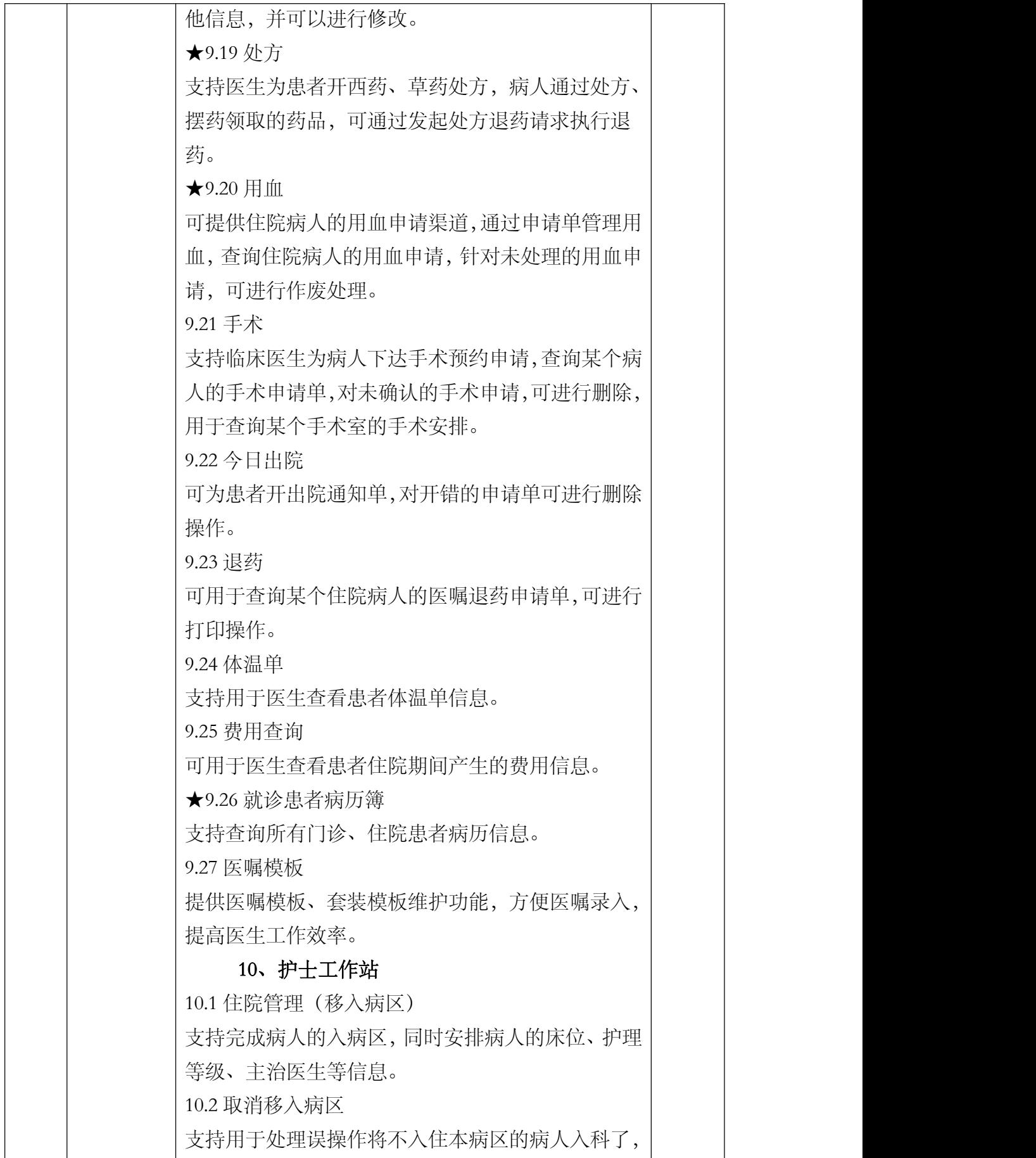

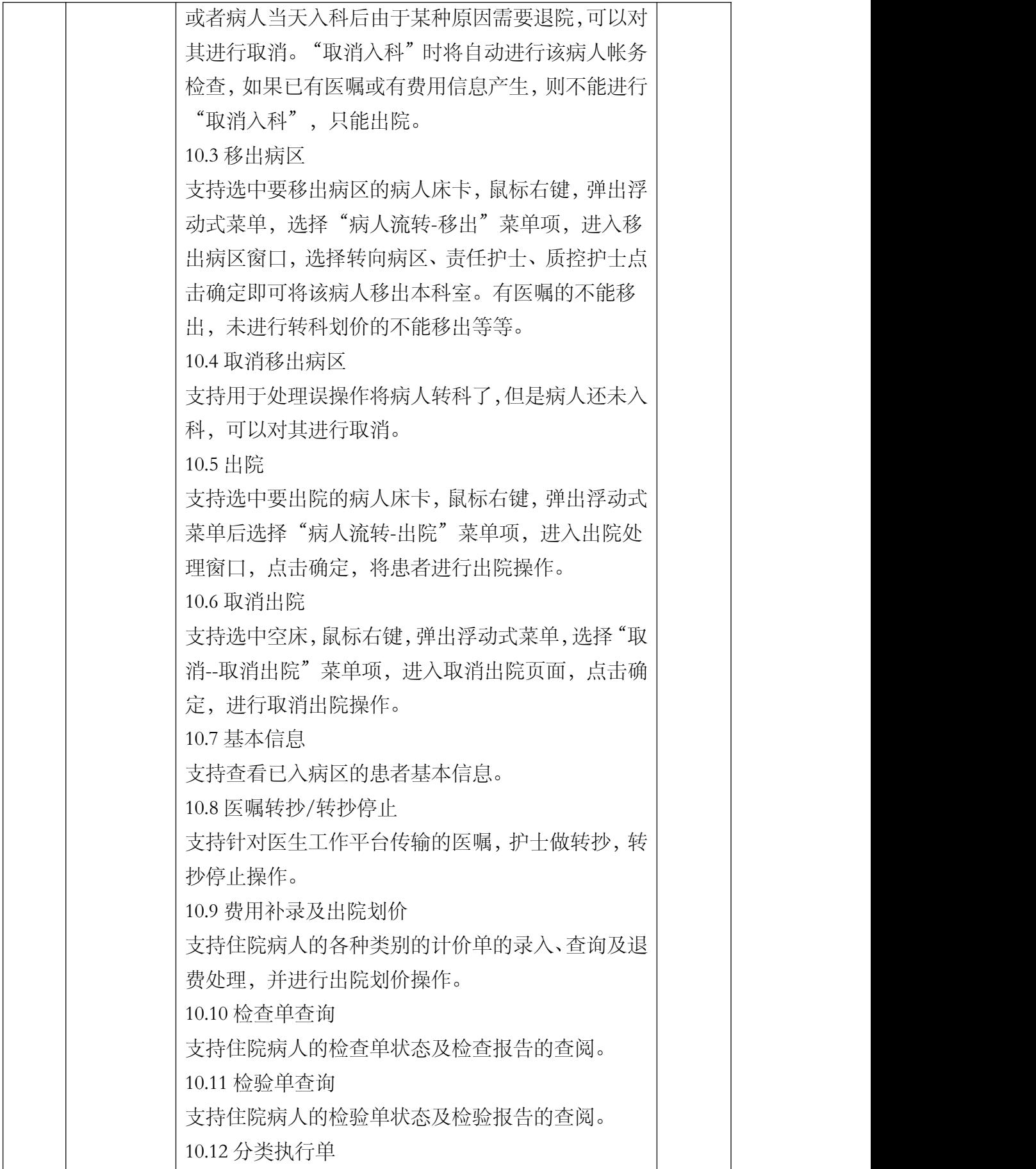

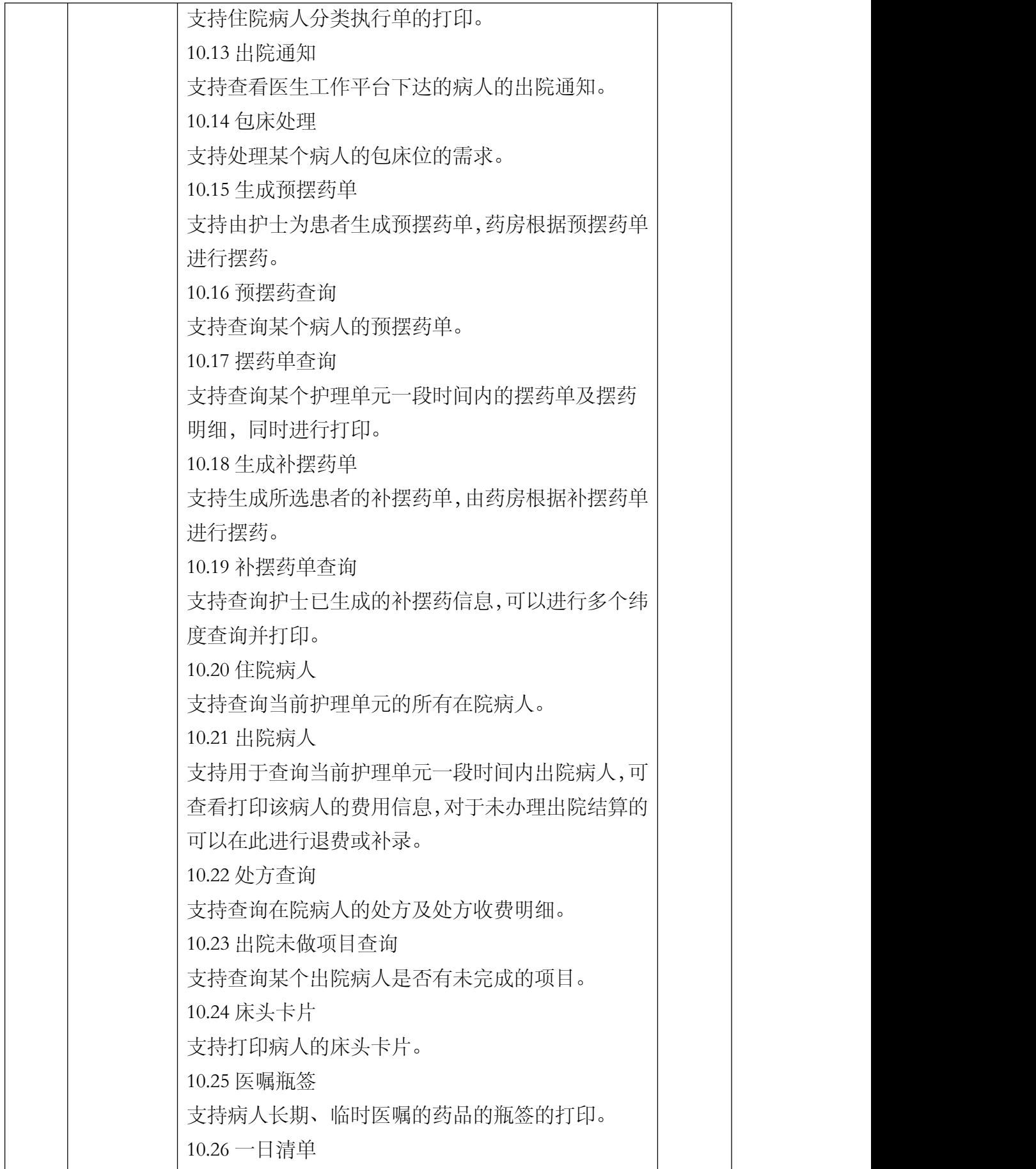

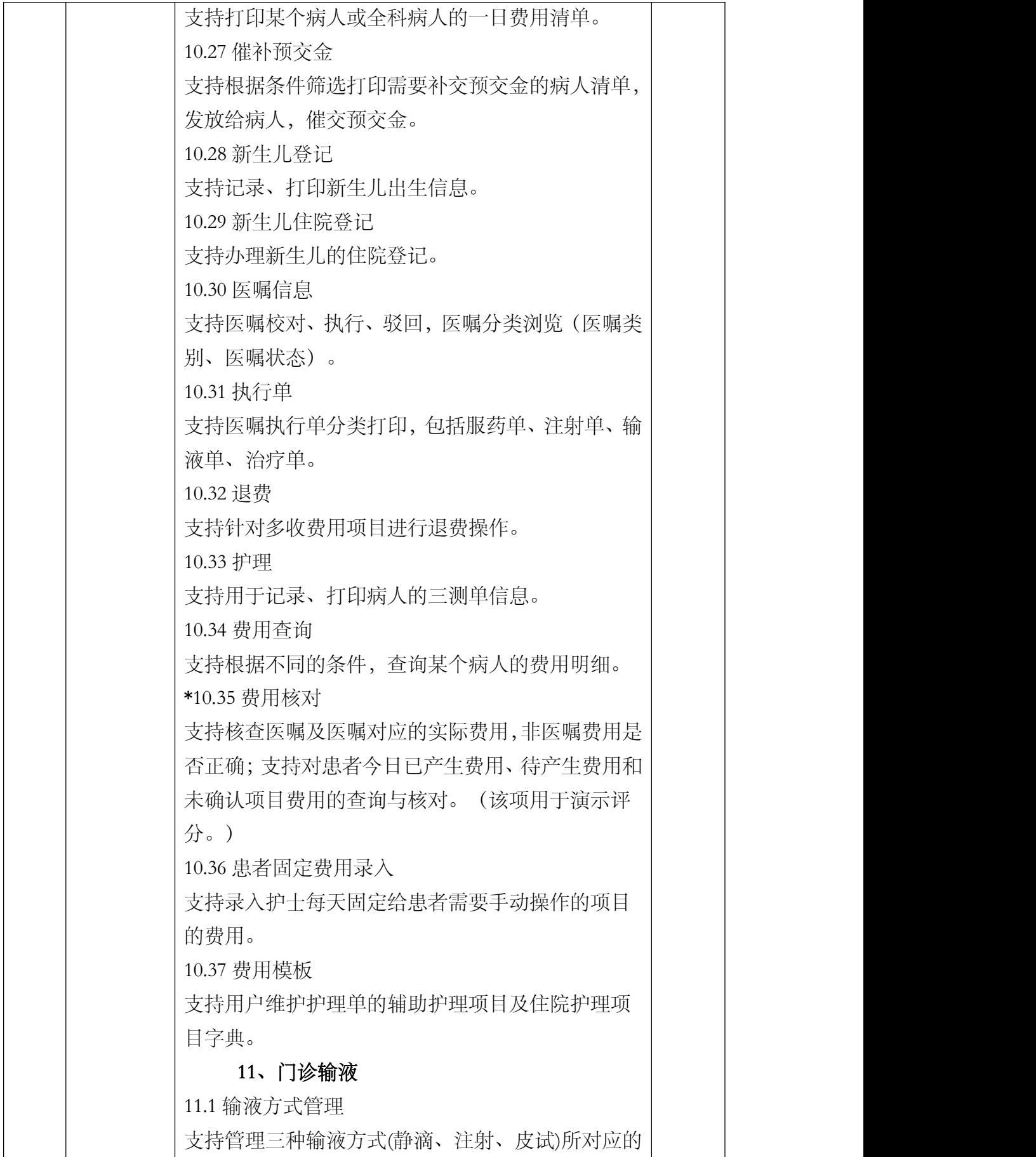

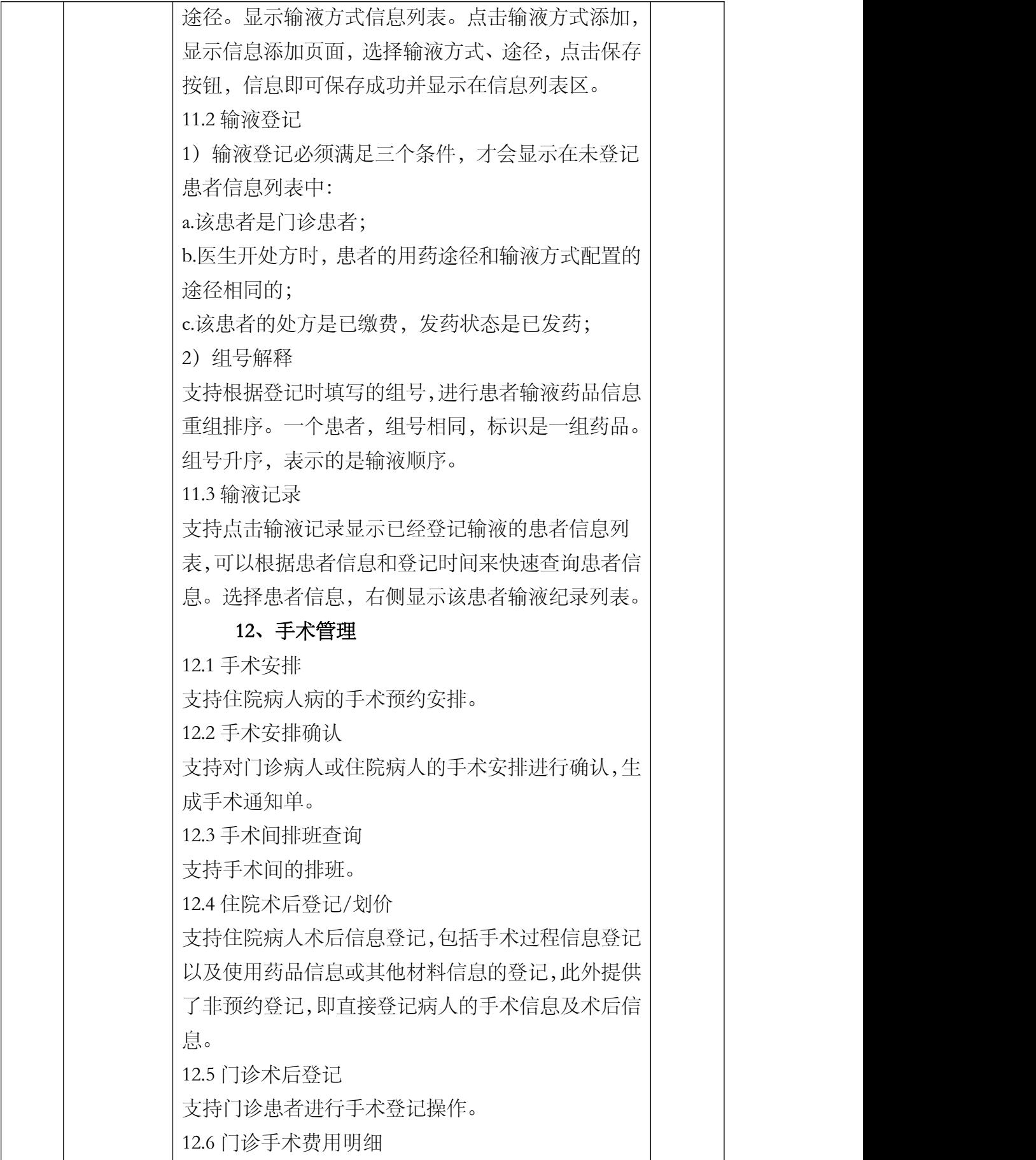

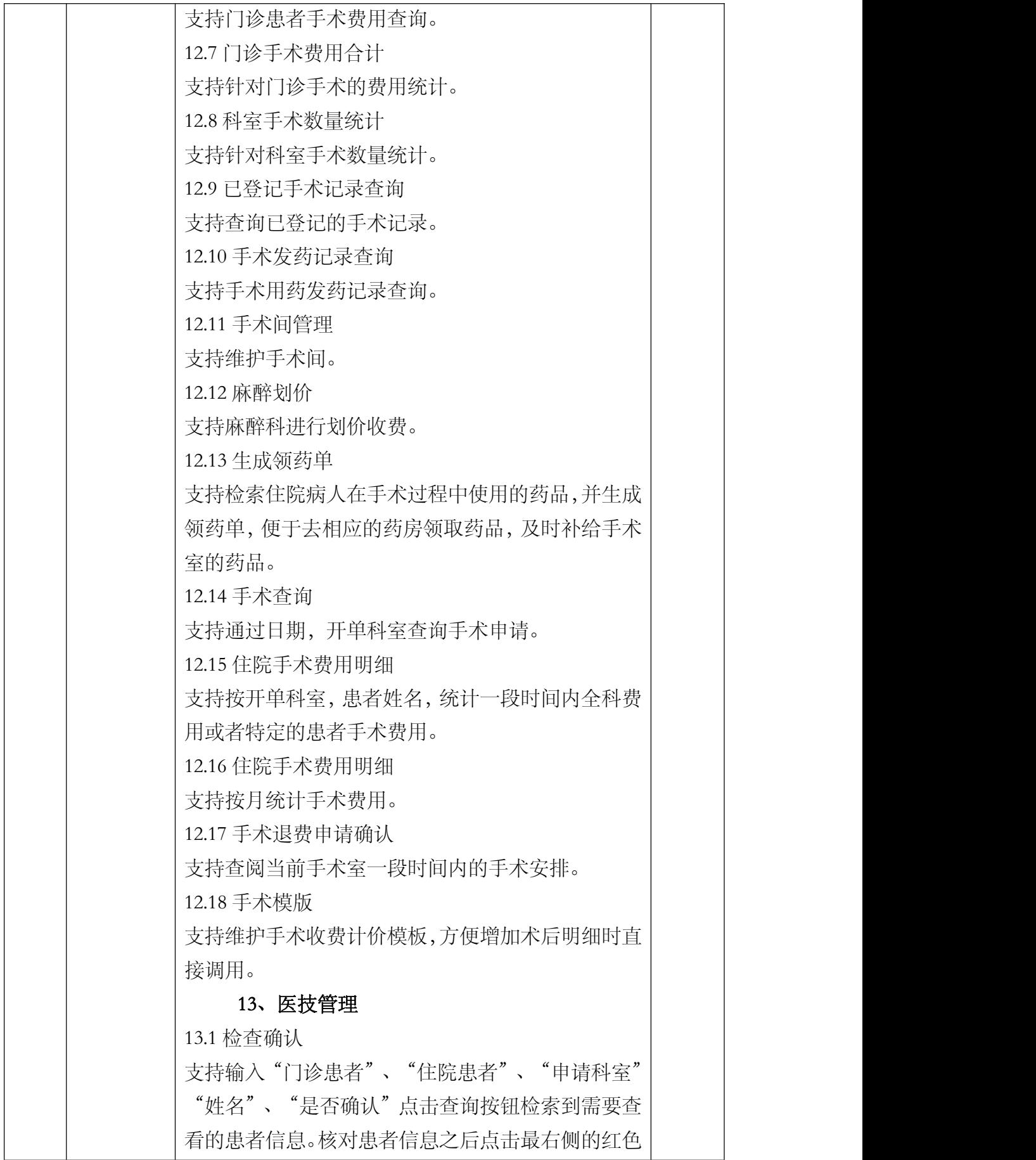

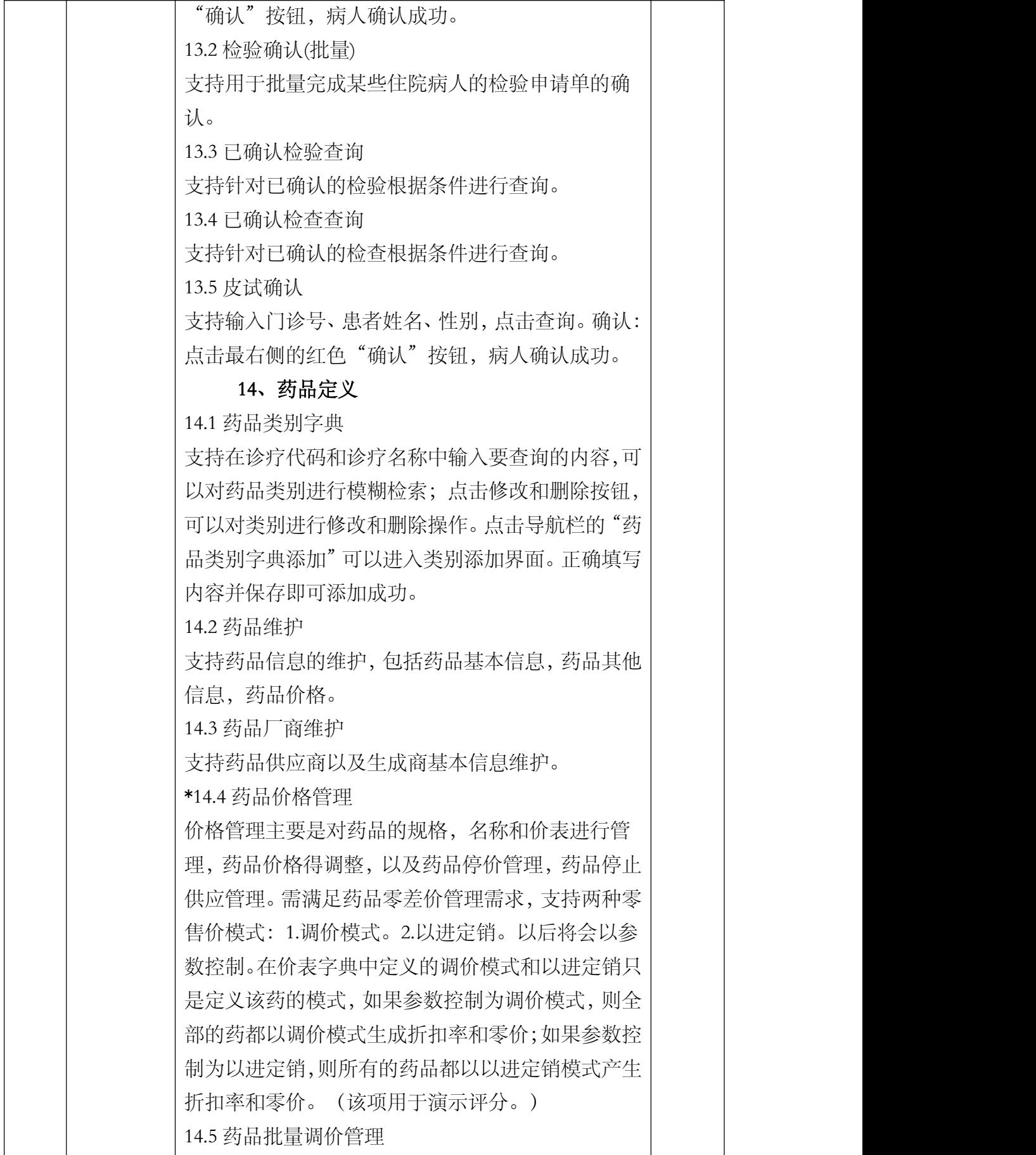

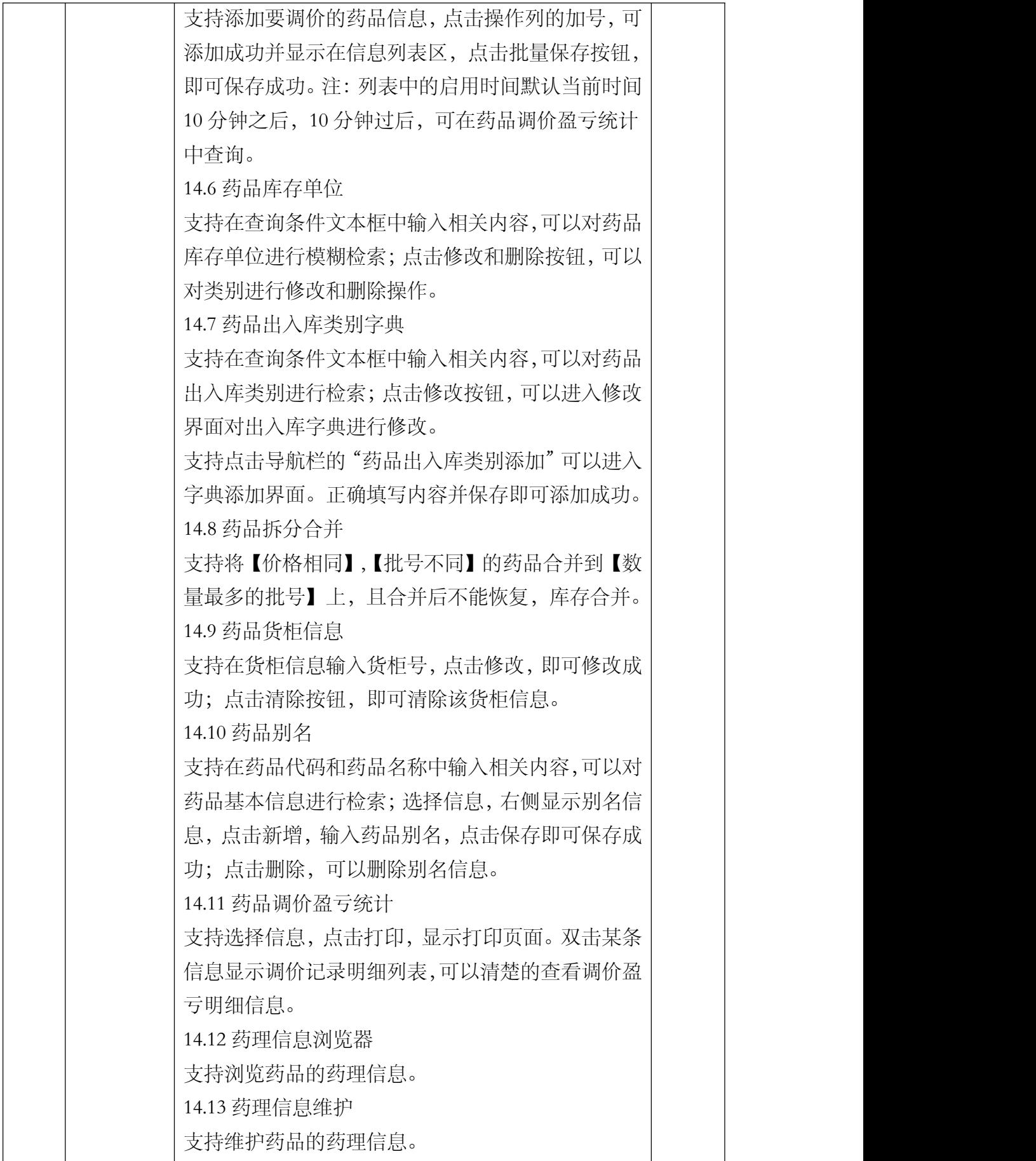

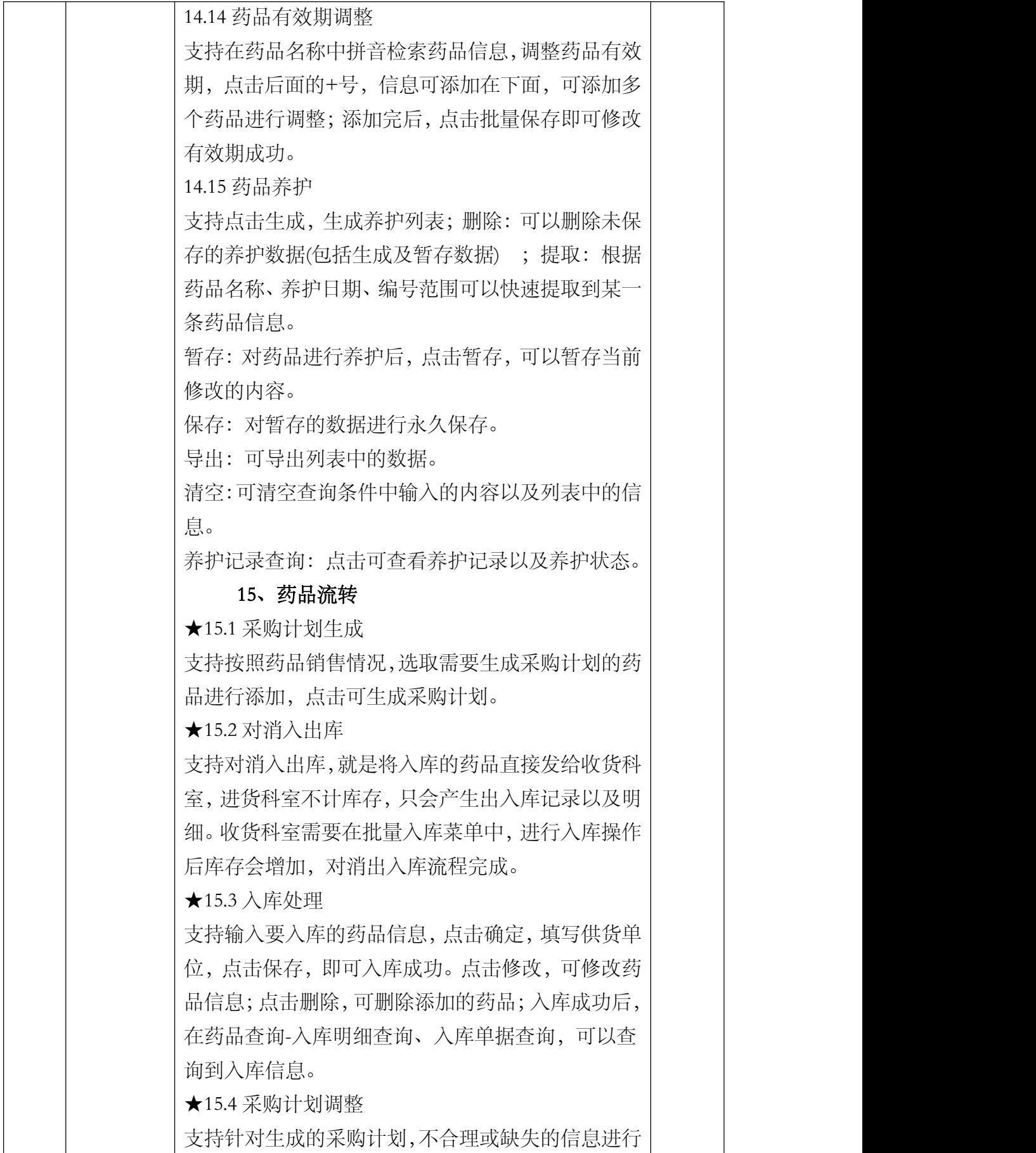

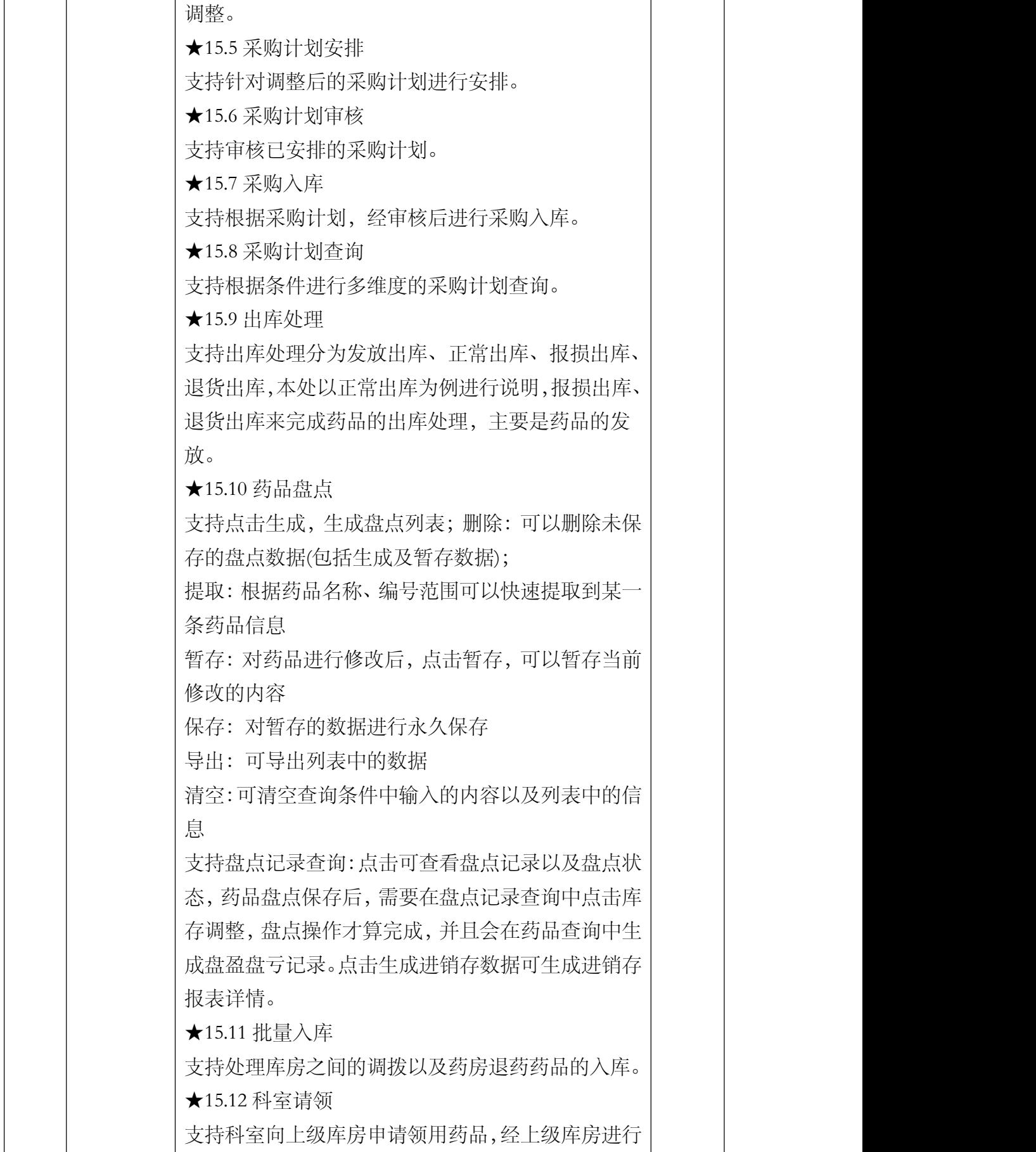

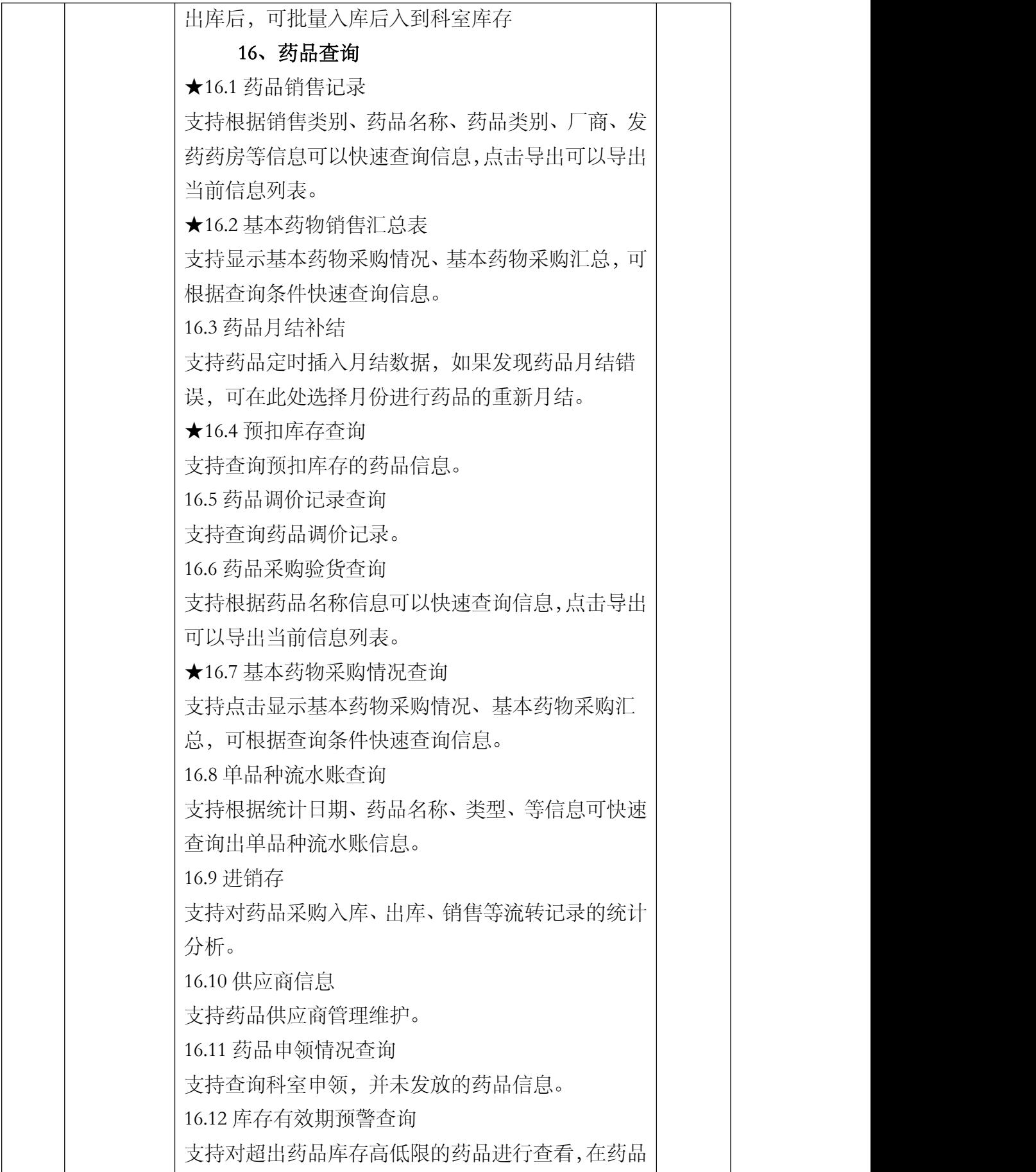

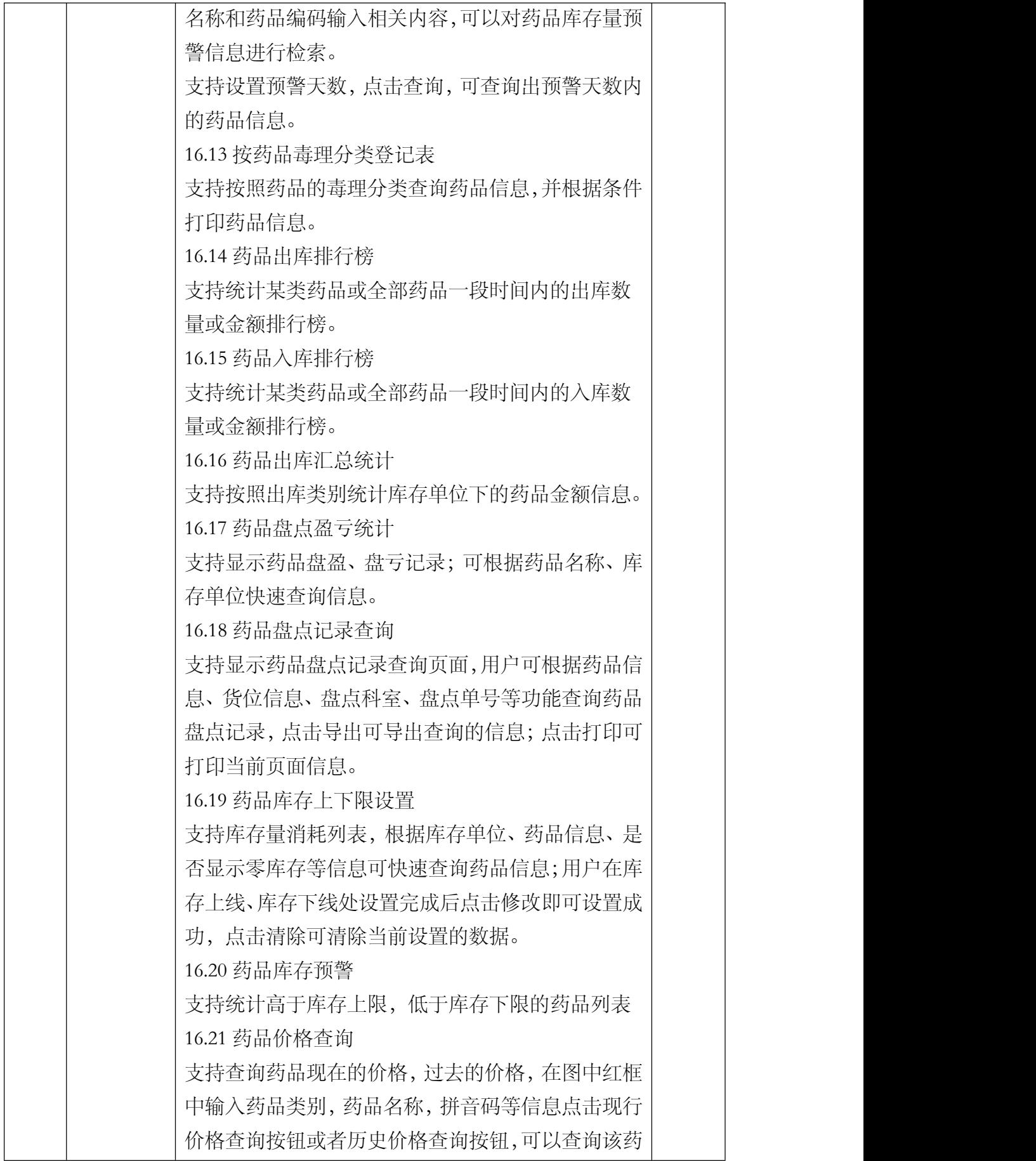

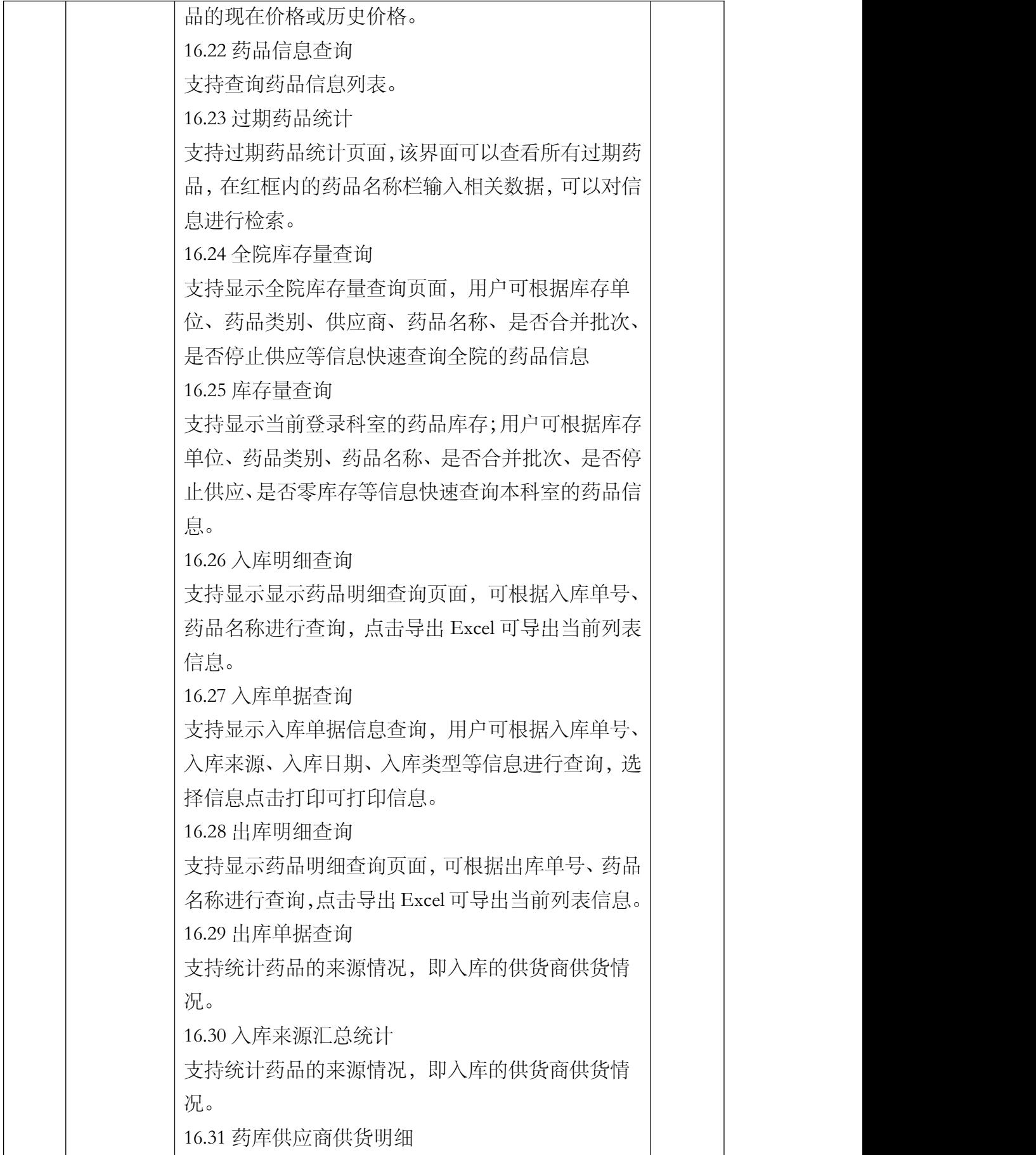

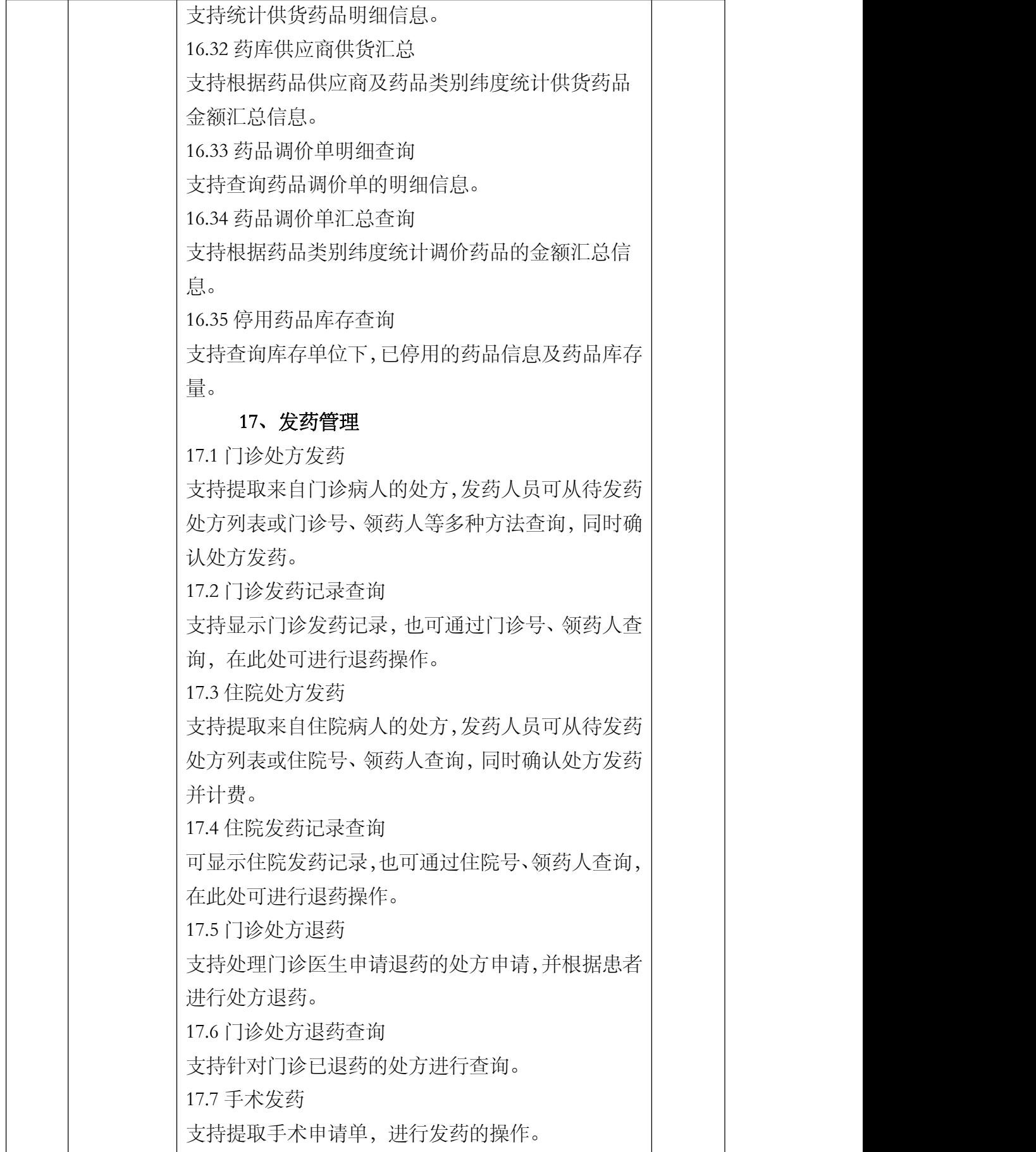

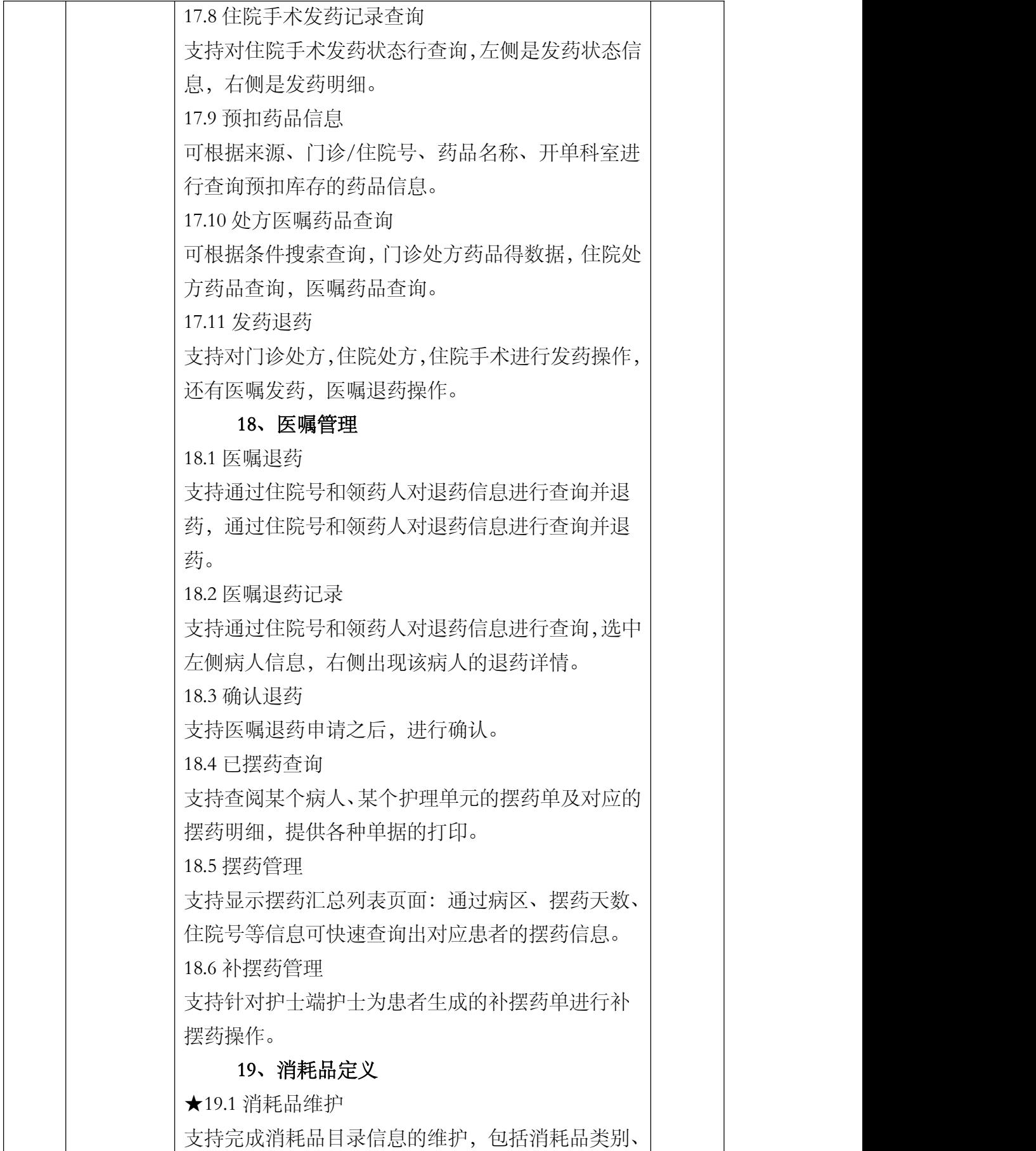

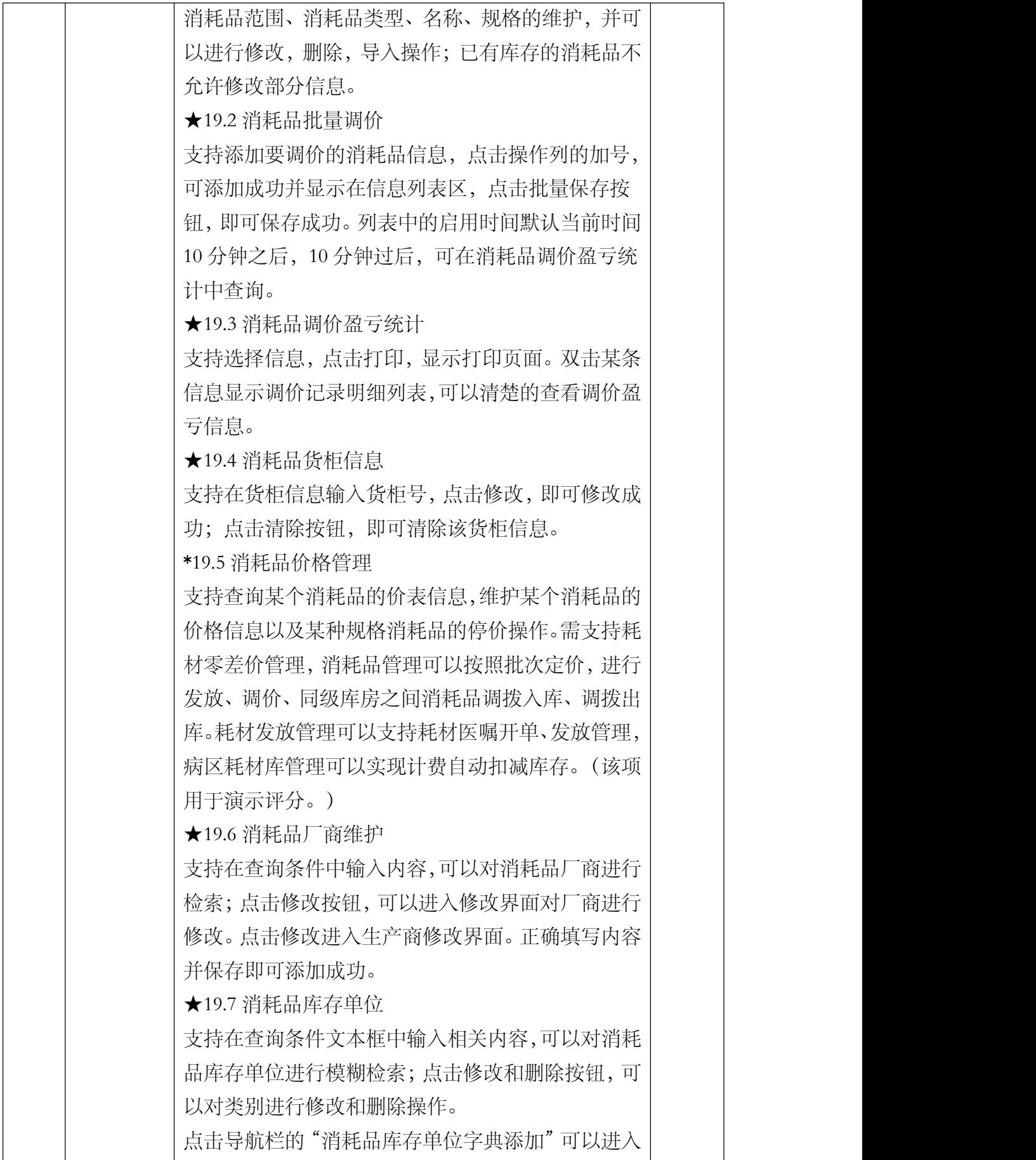

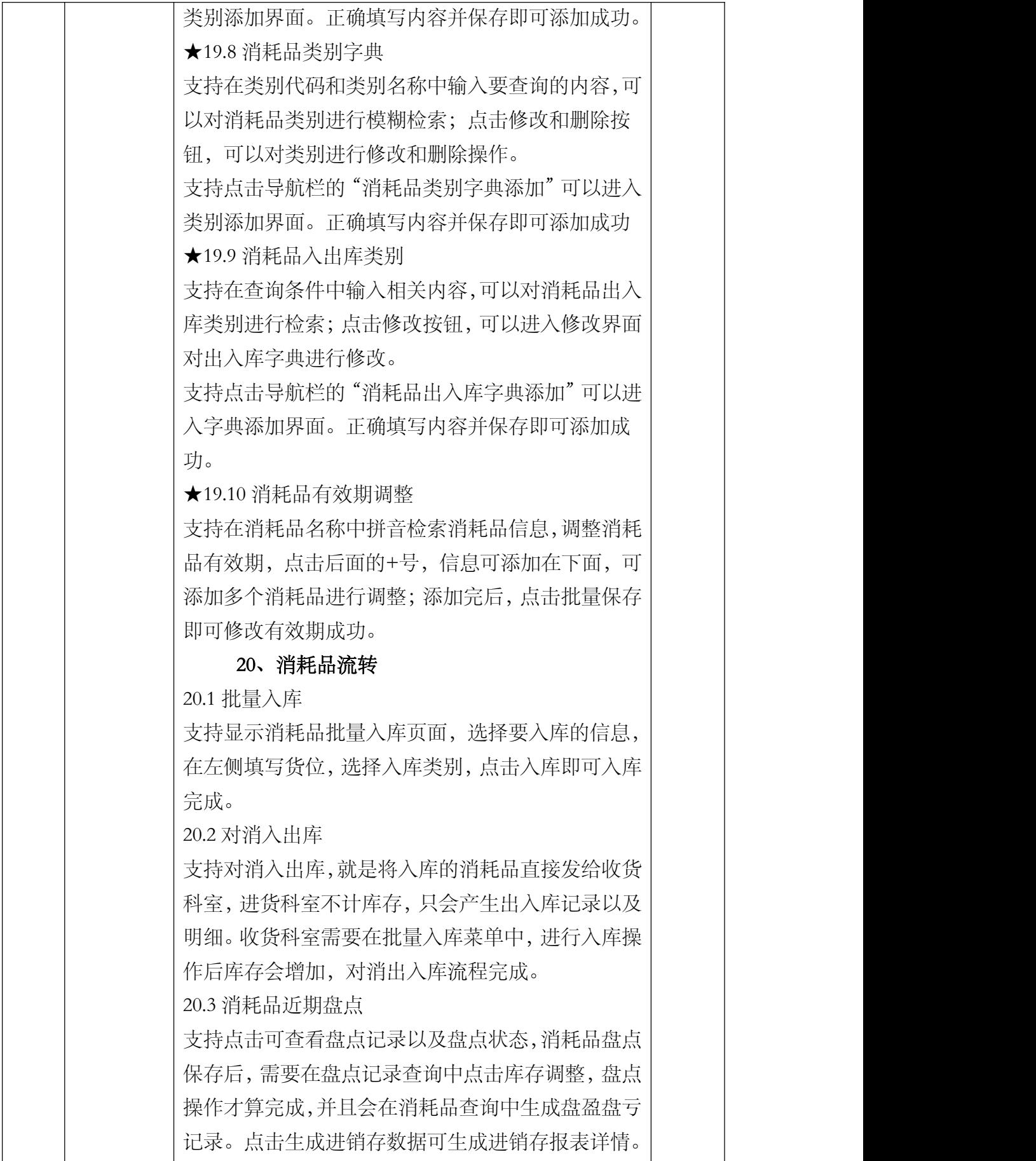

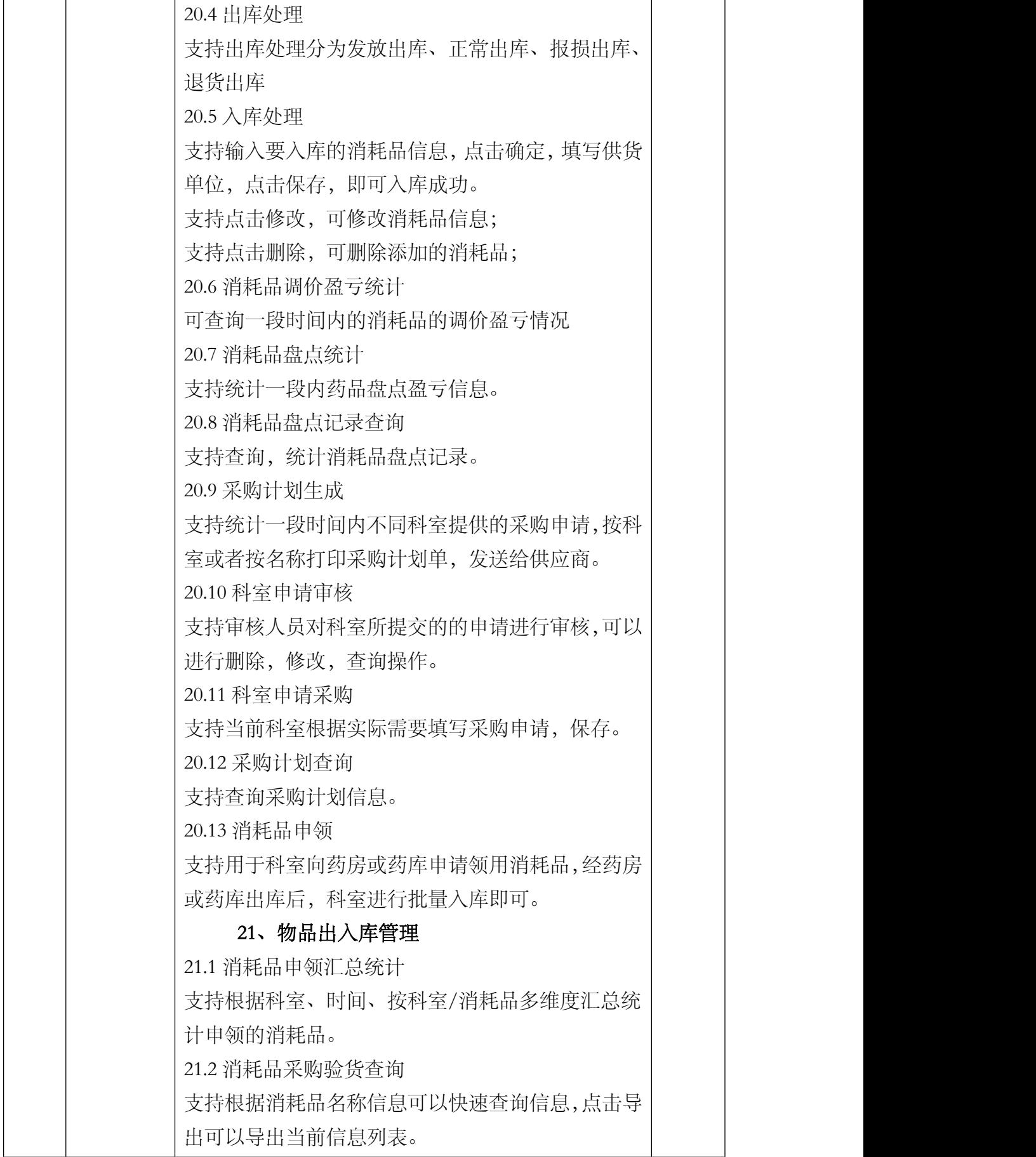

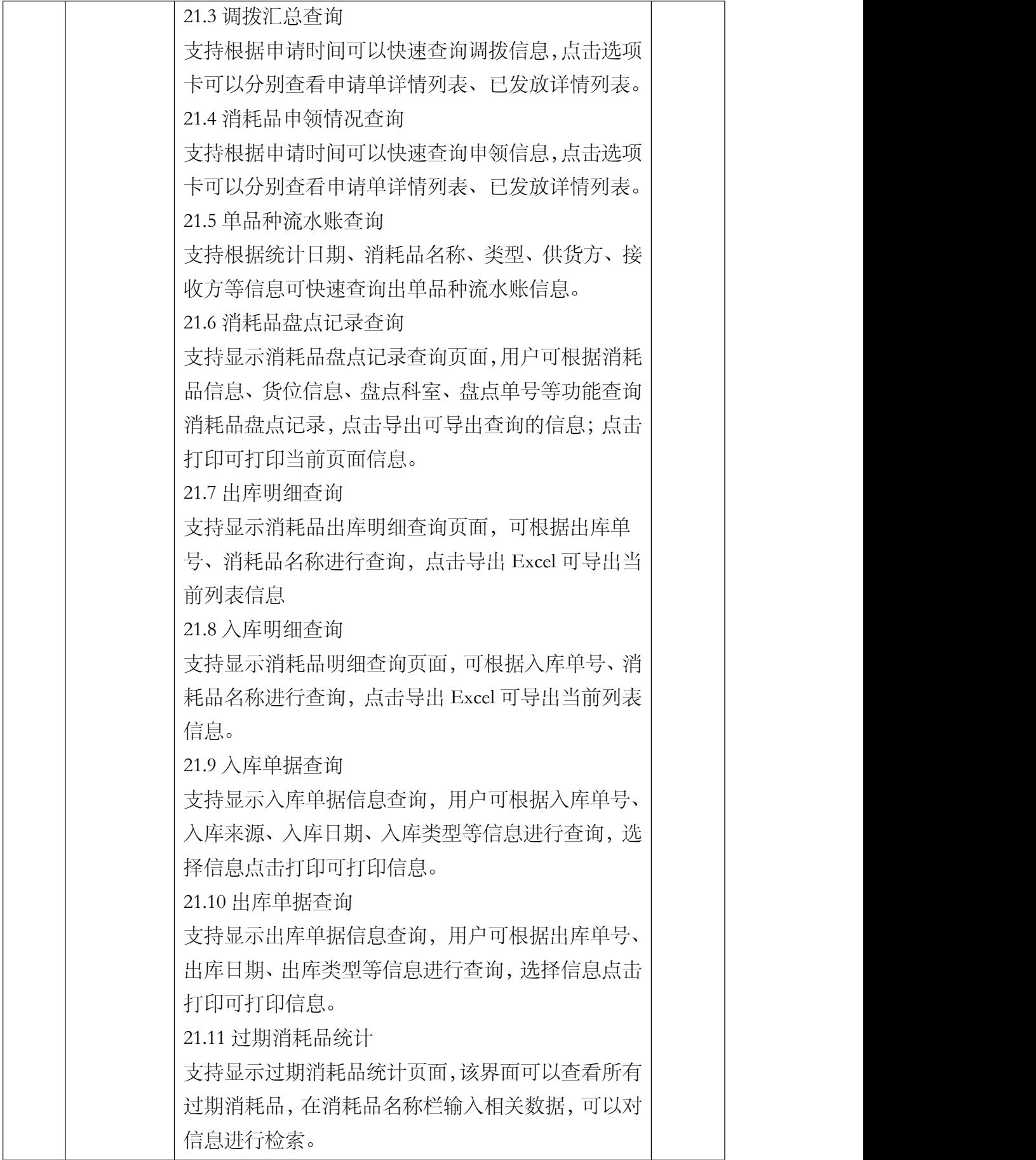

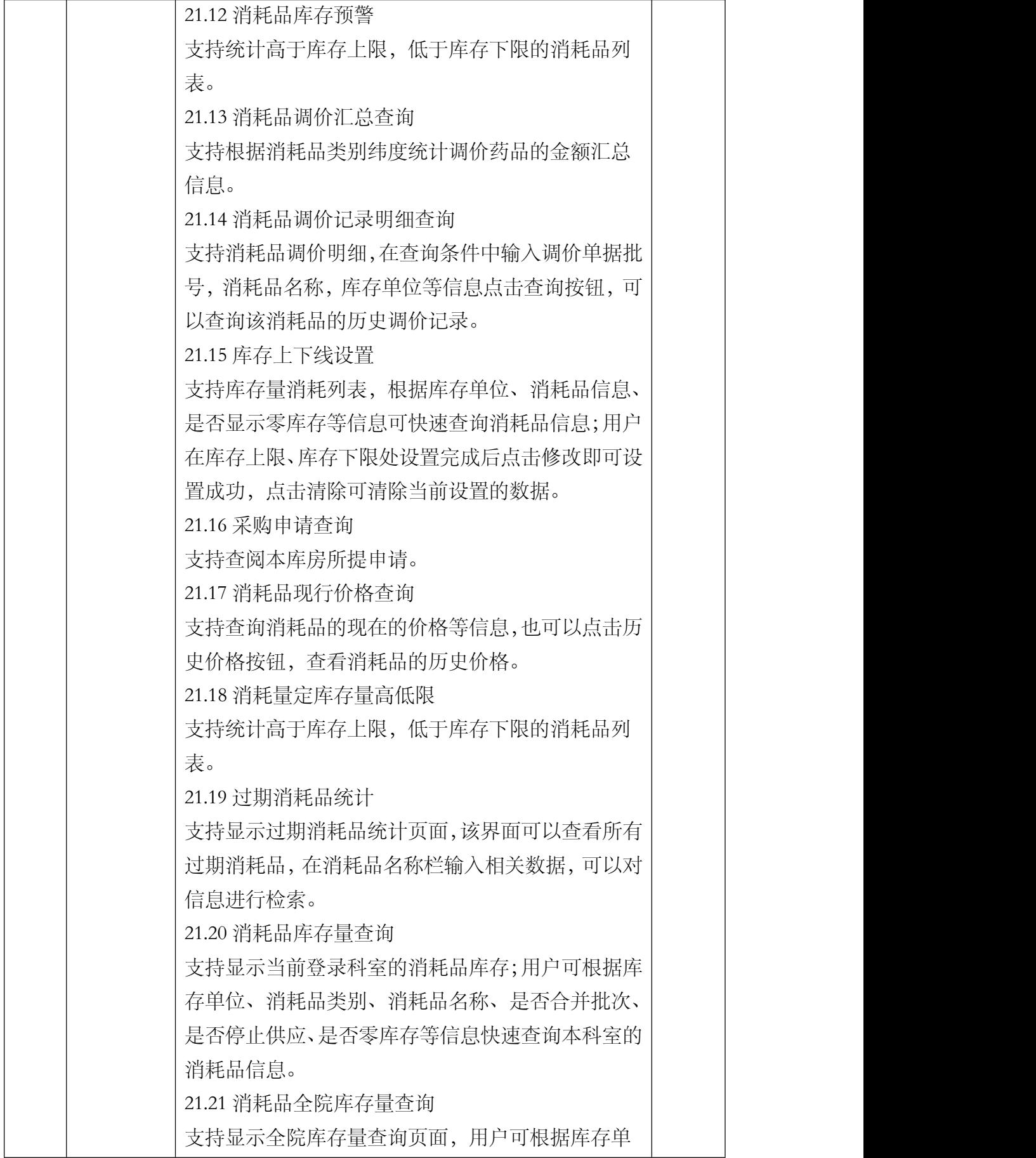

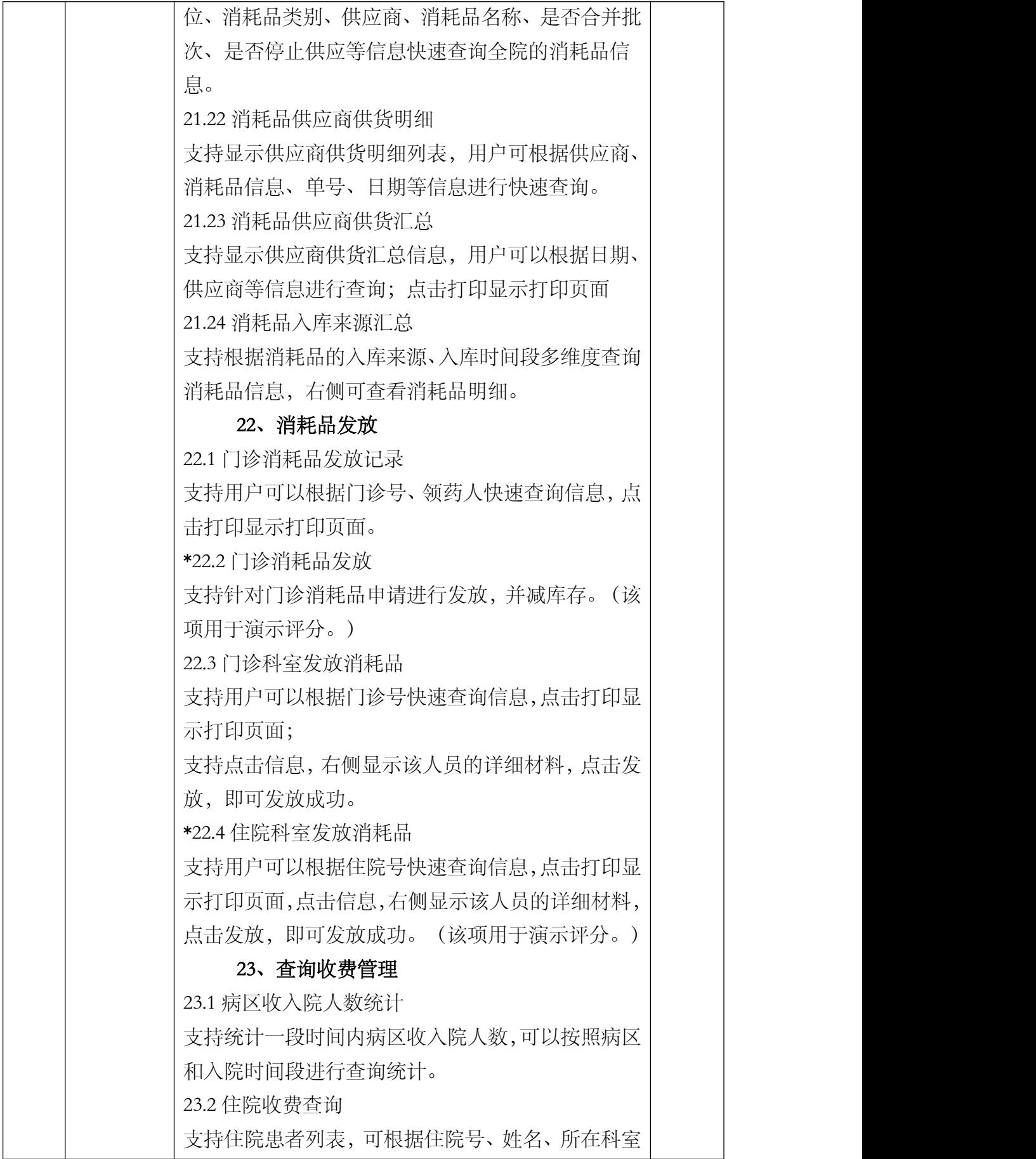

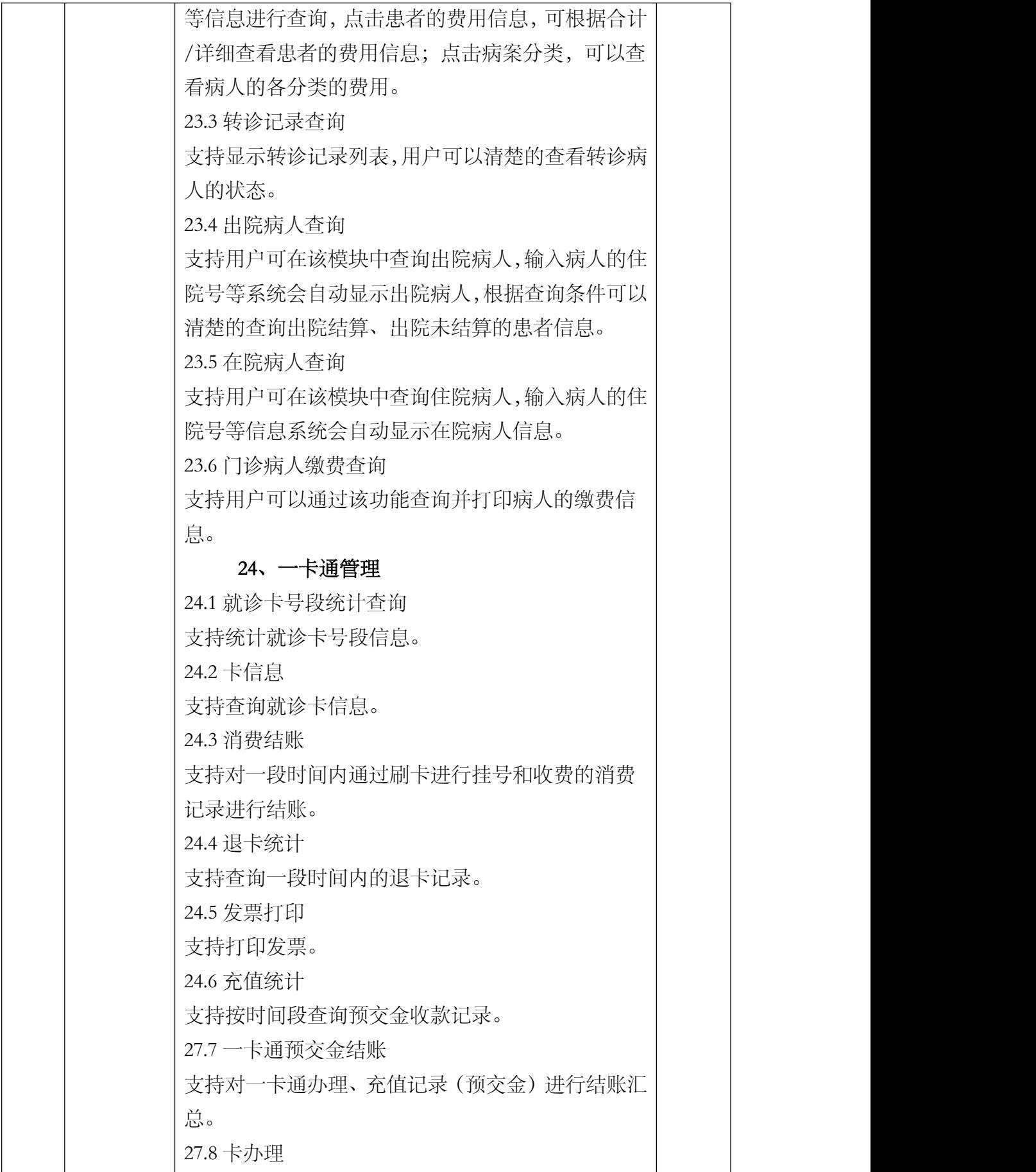

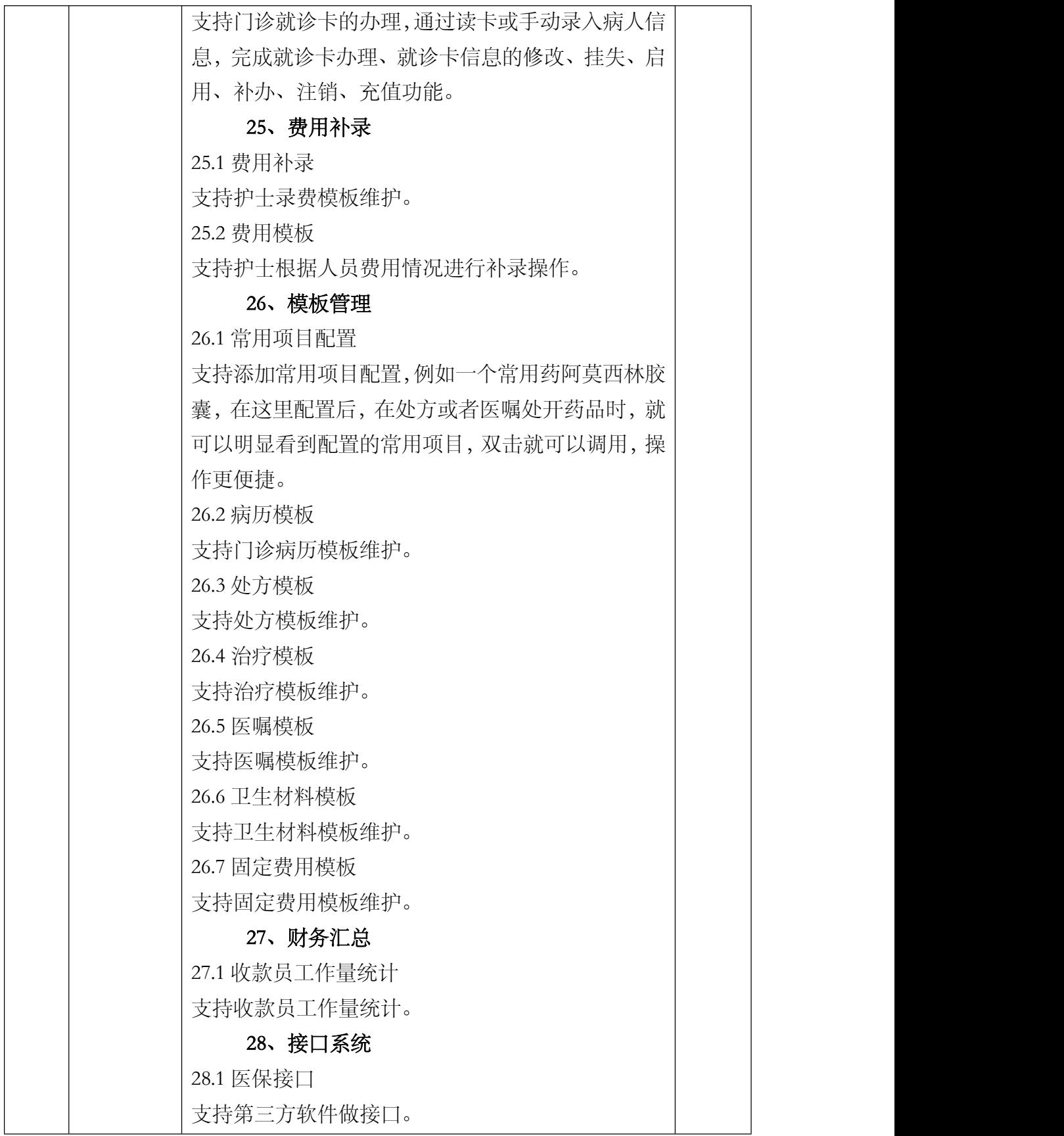

## (2) EMR 系统

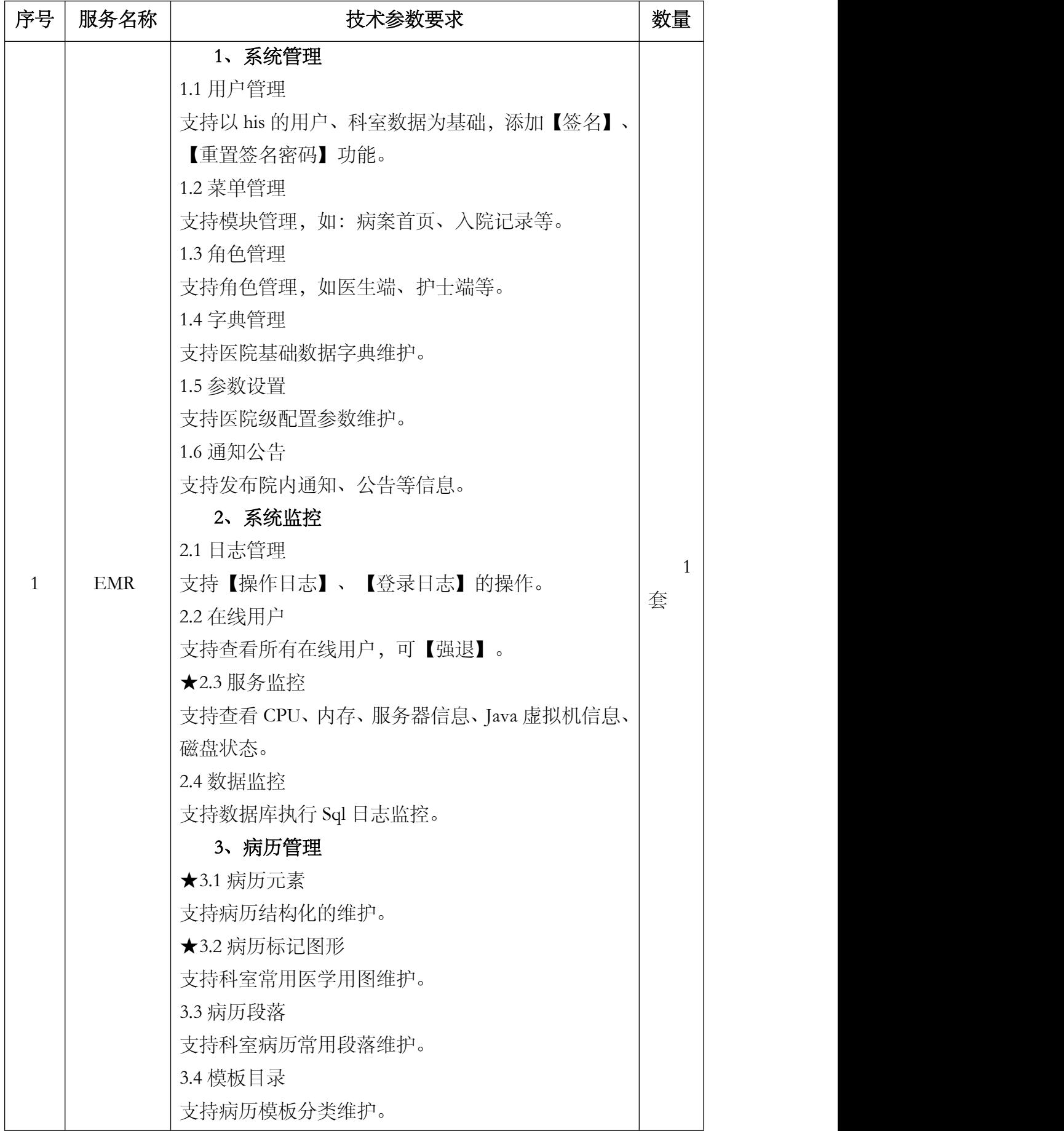

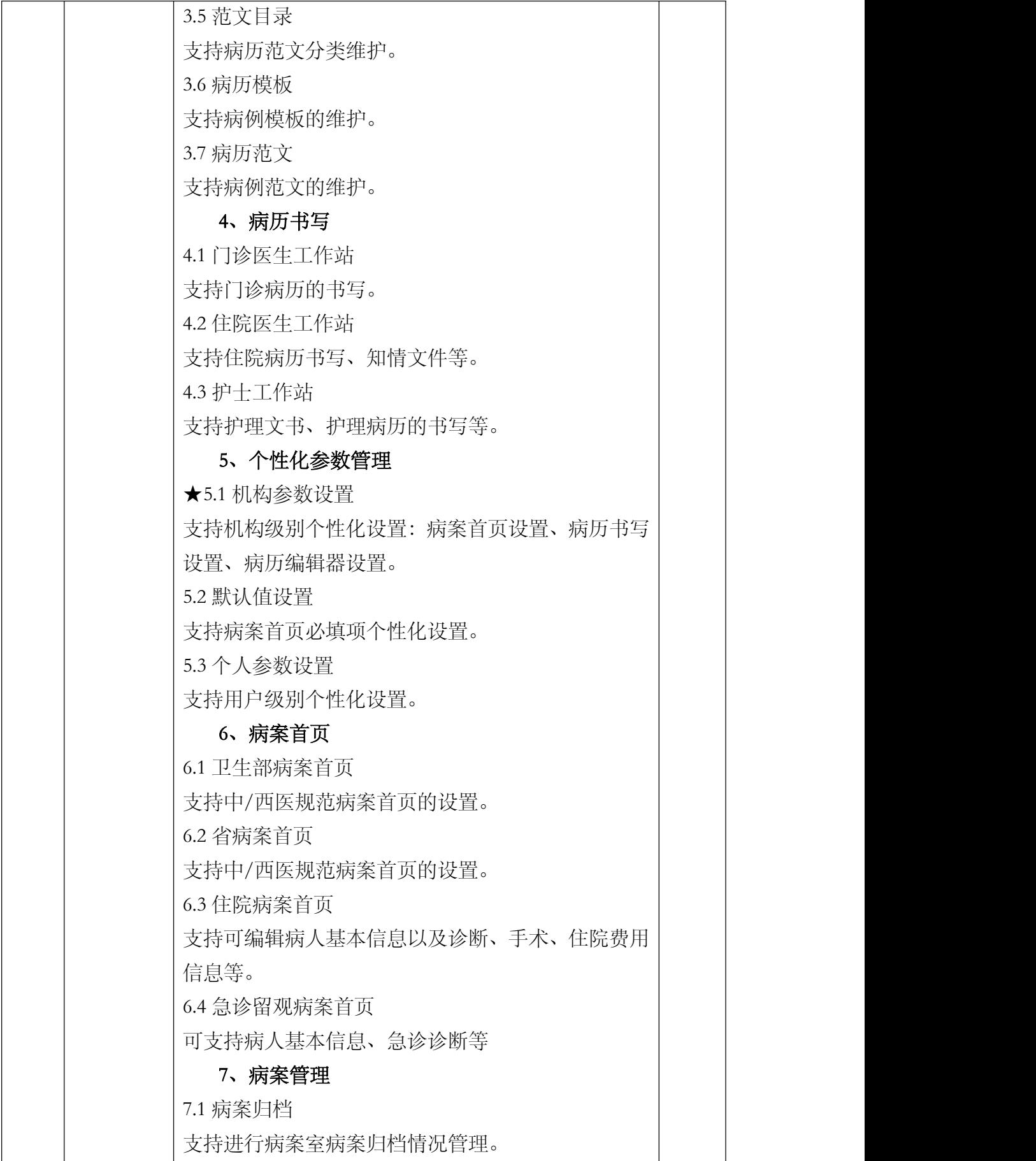

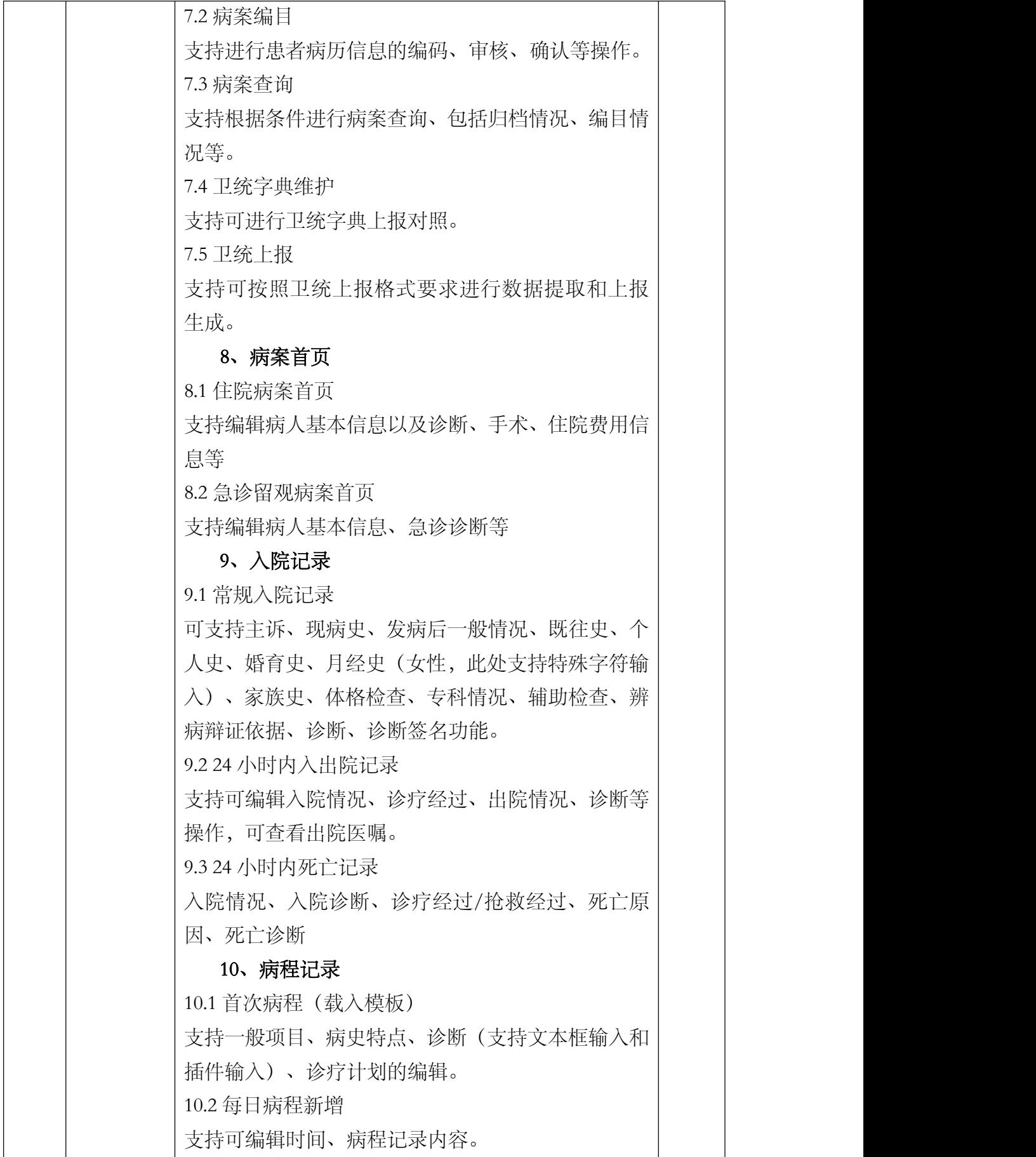

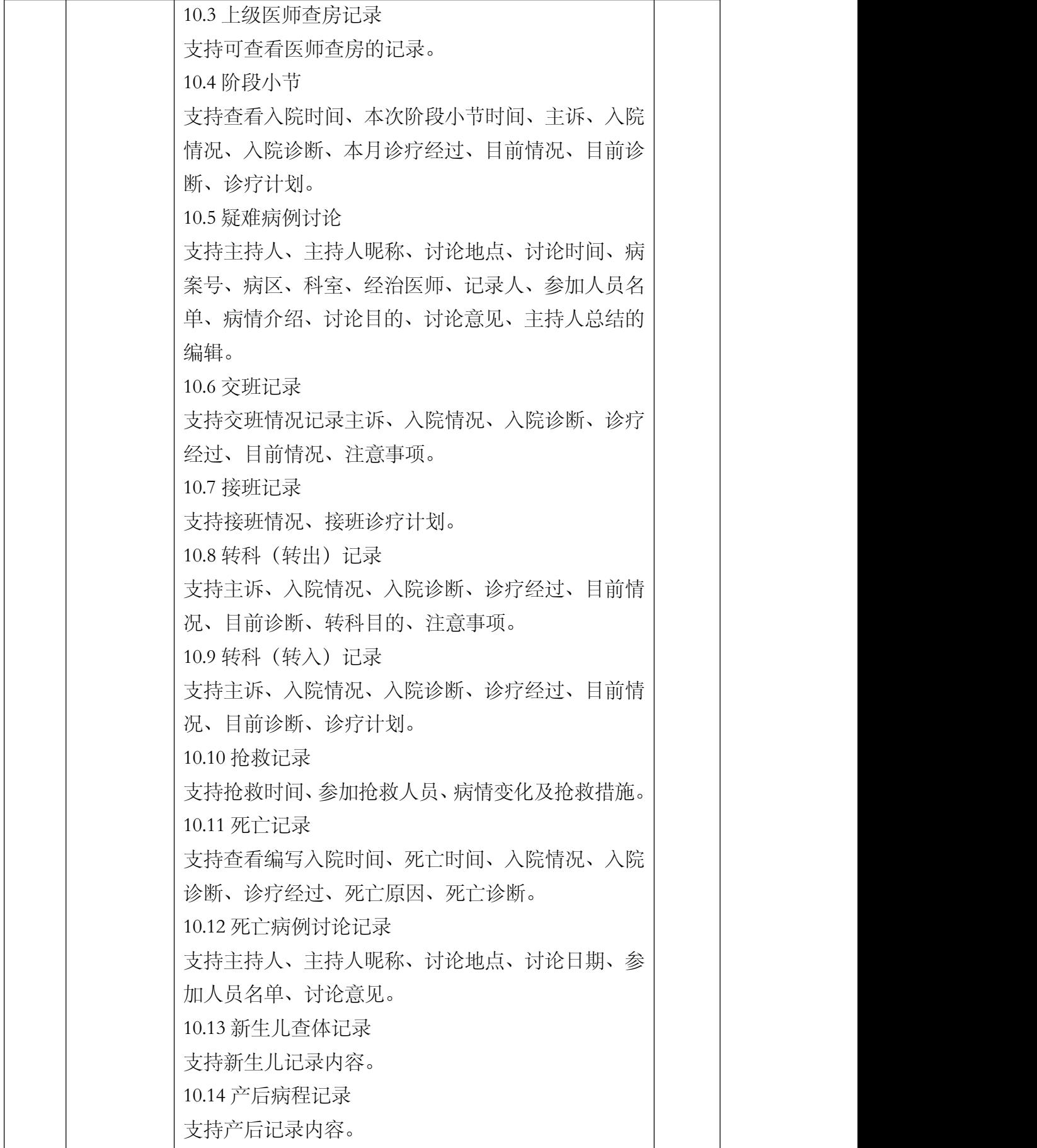

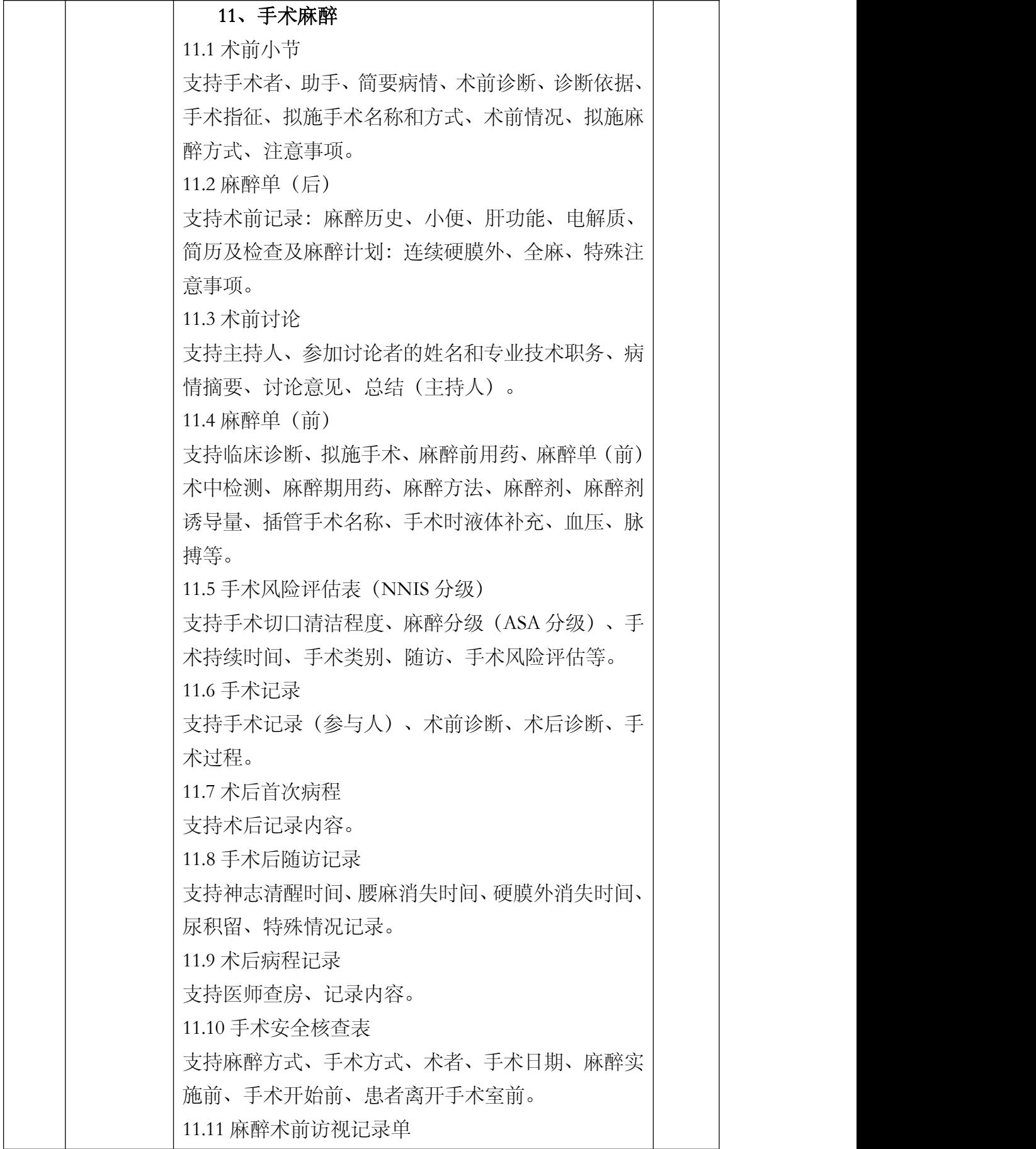

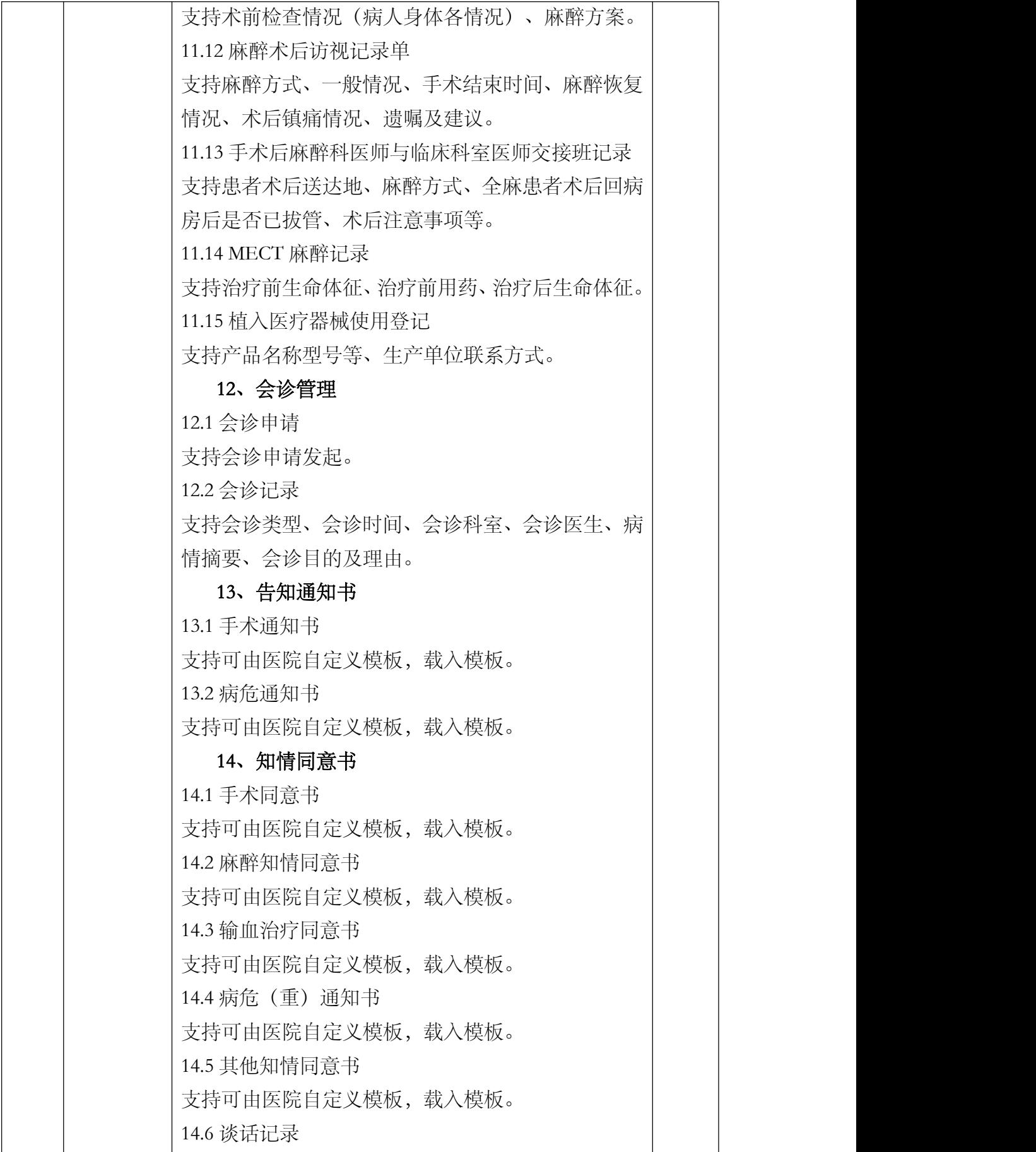

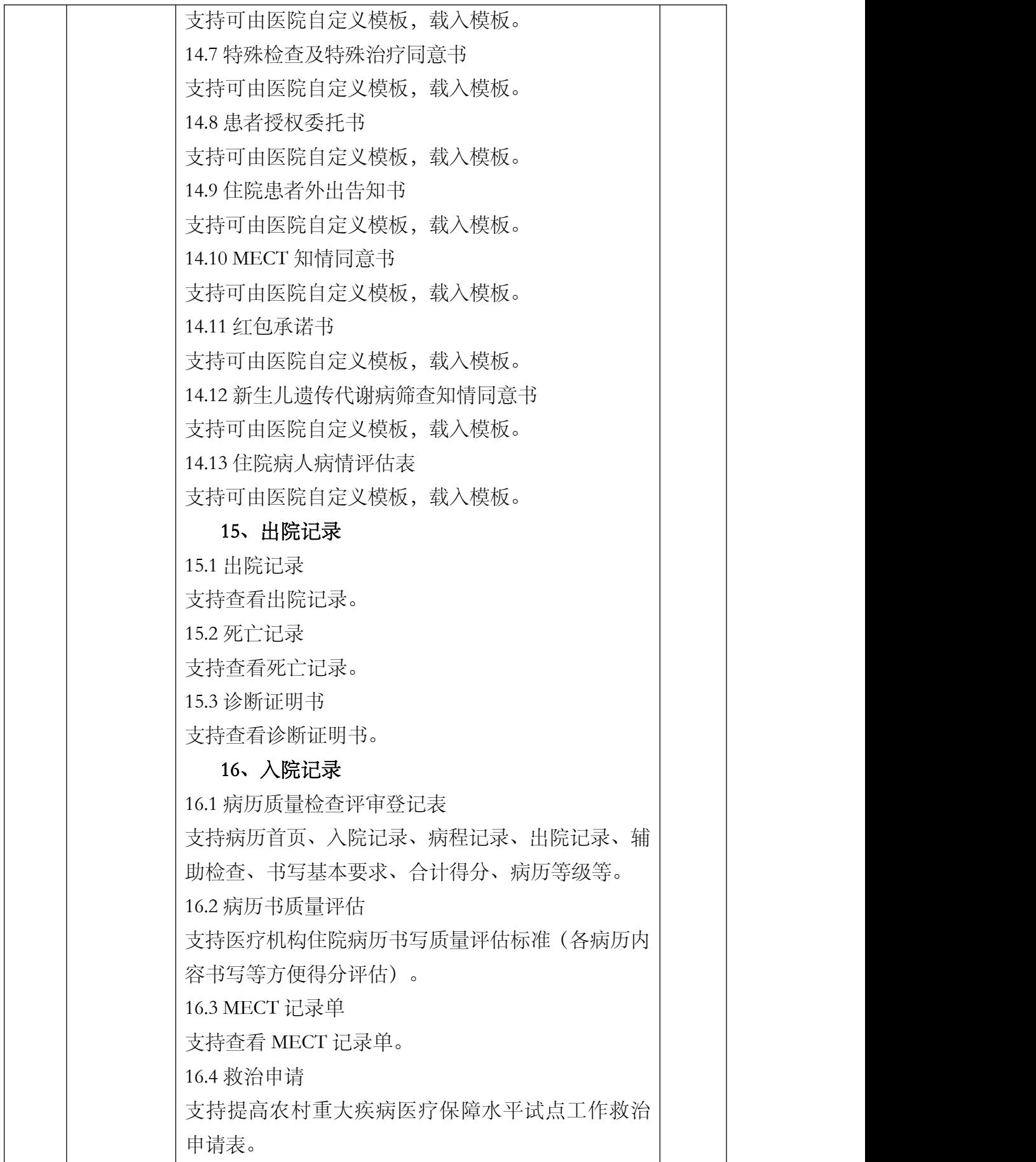

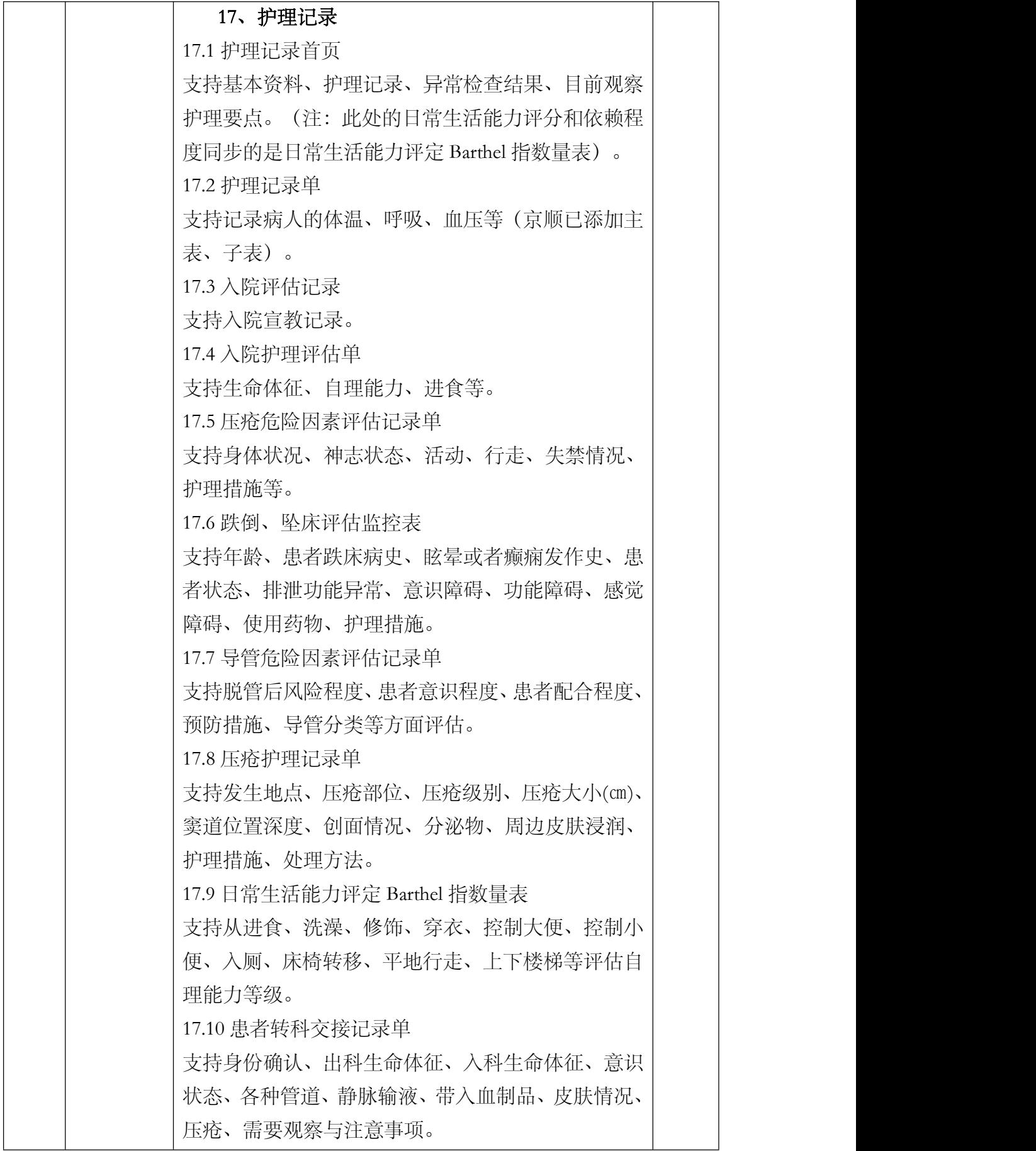

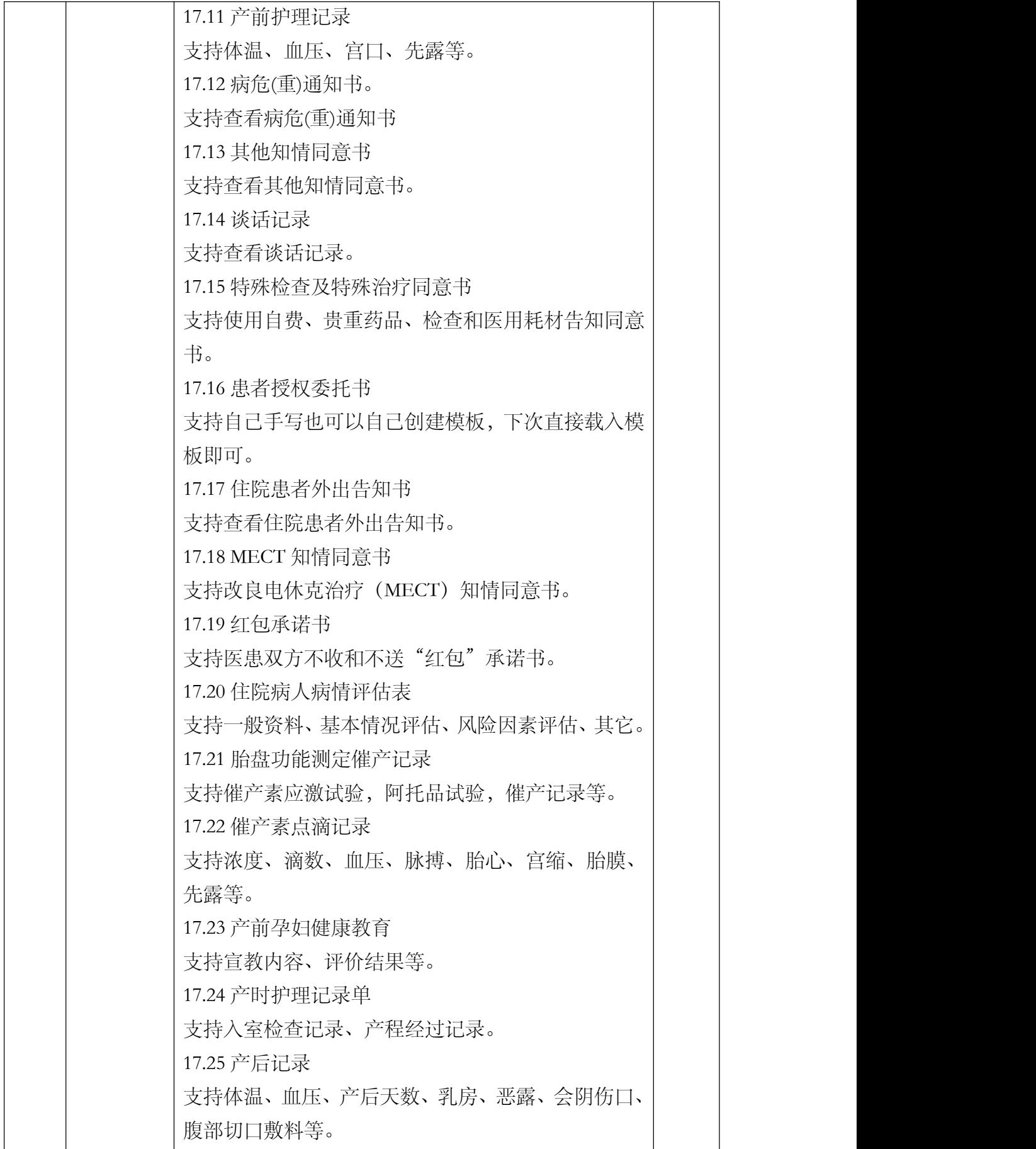
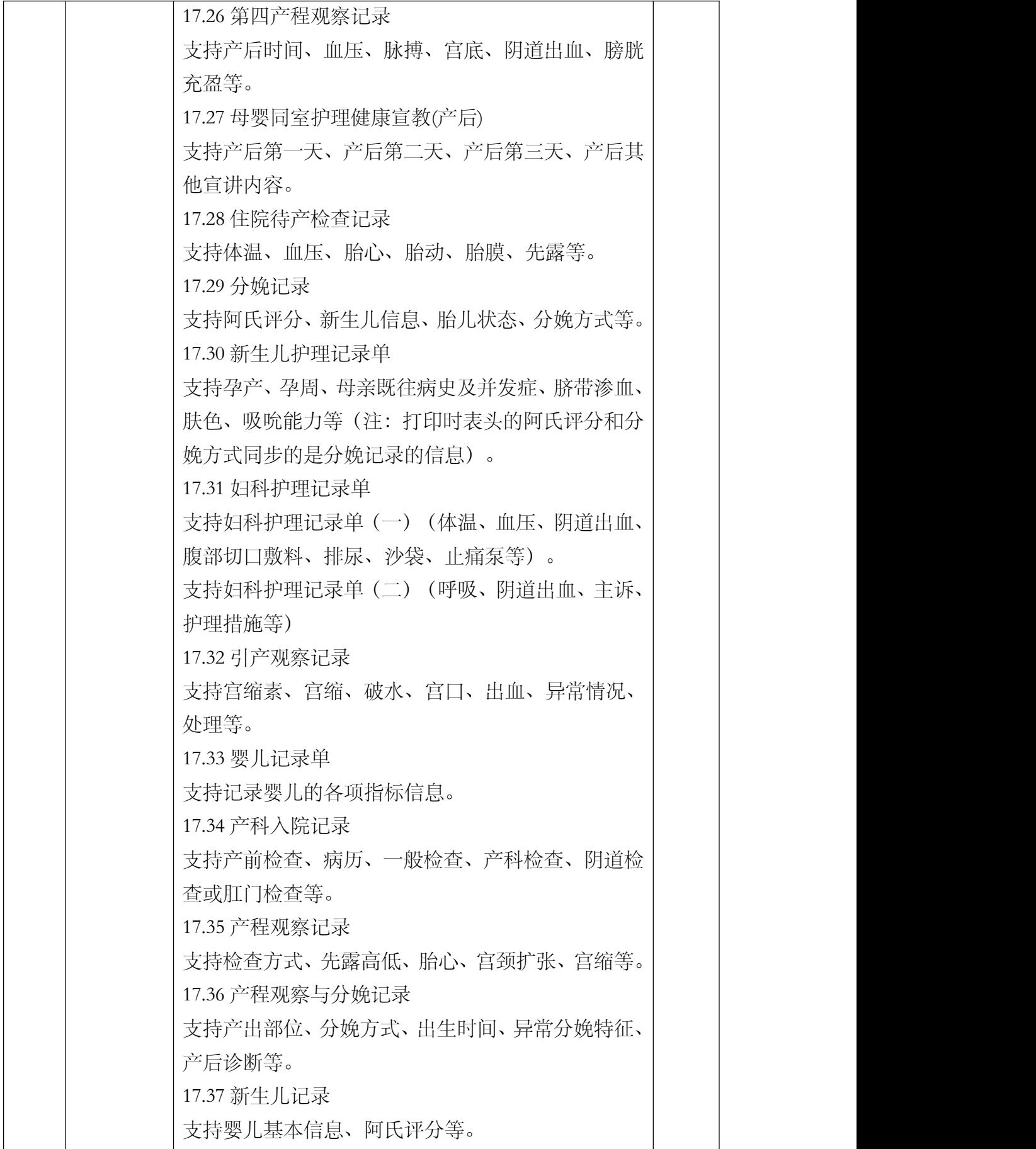

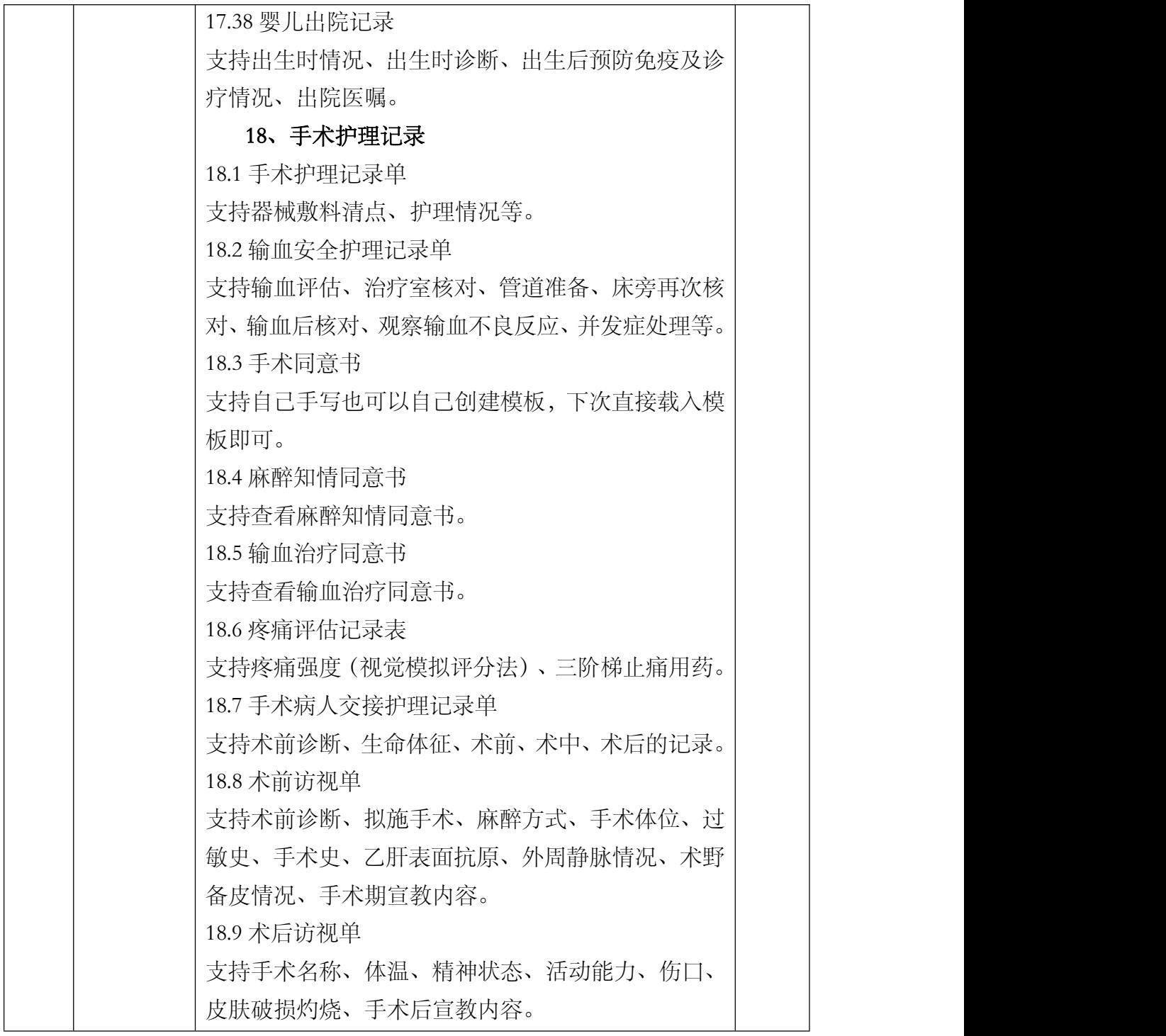

# (3) PACS 系统

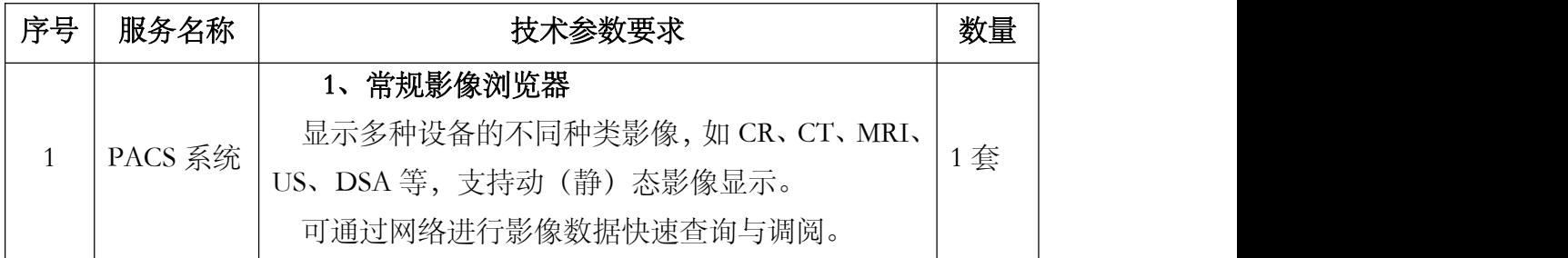

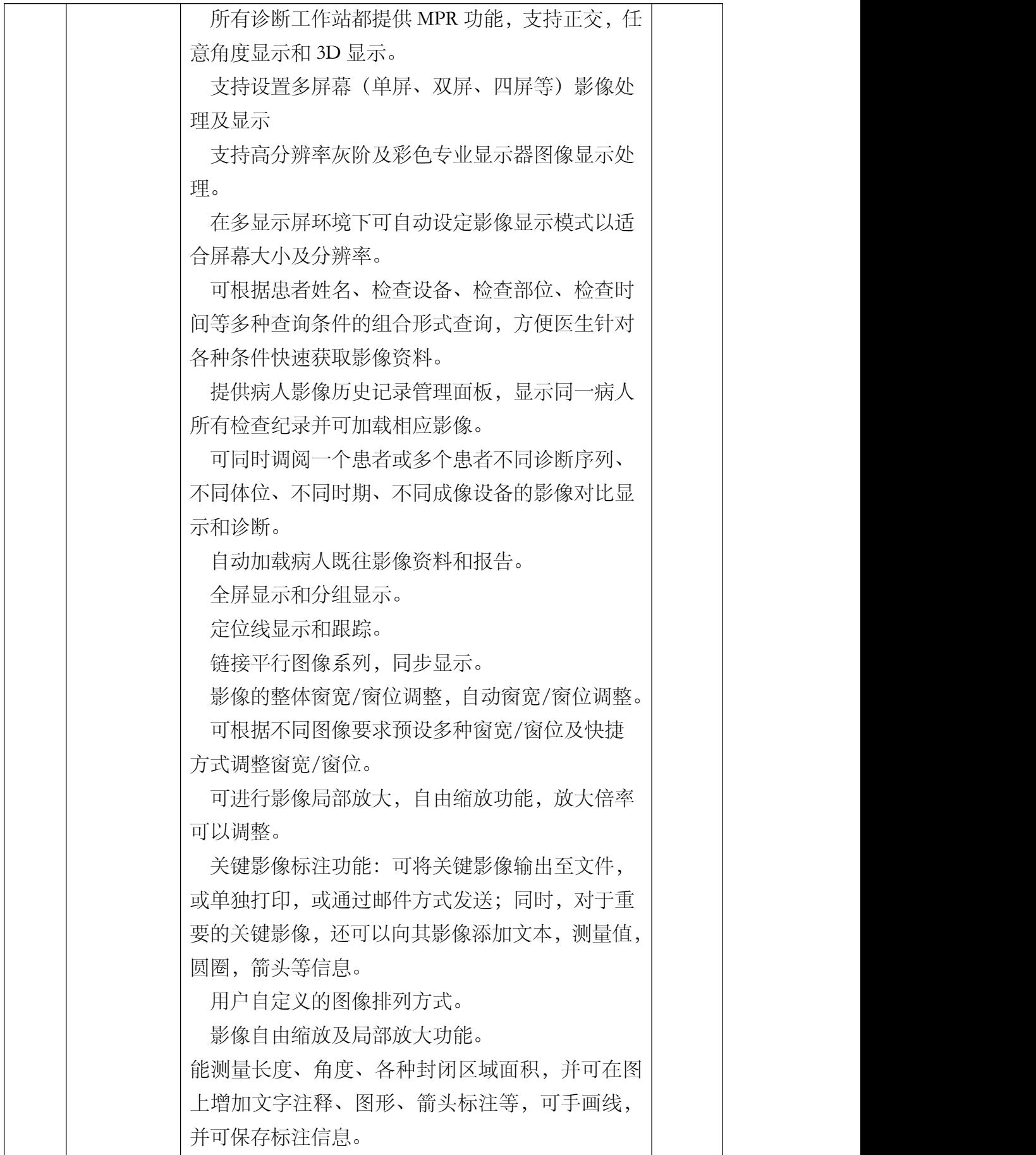

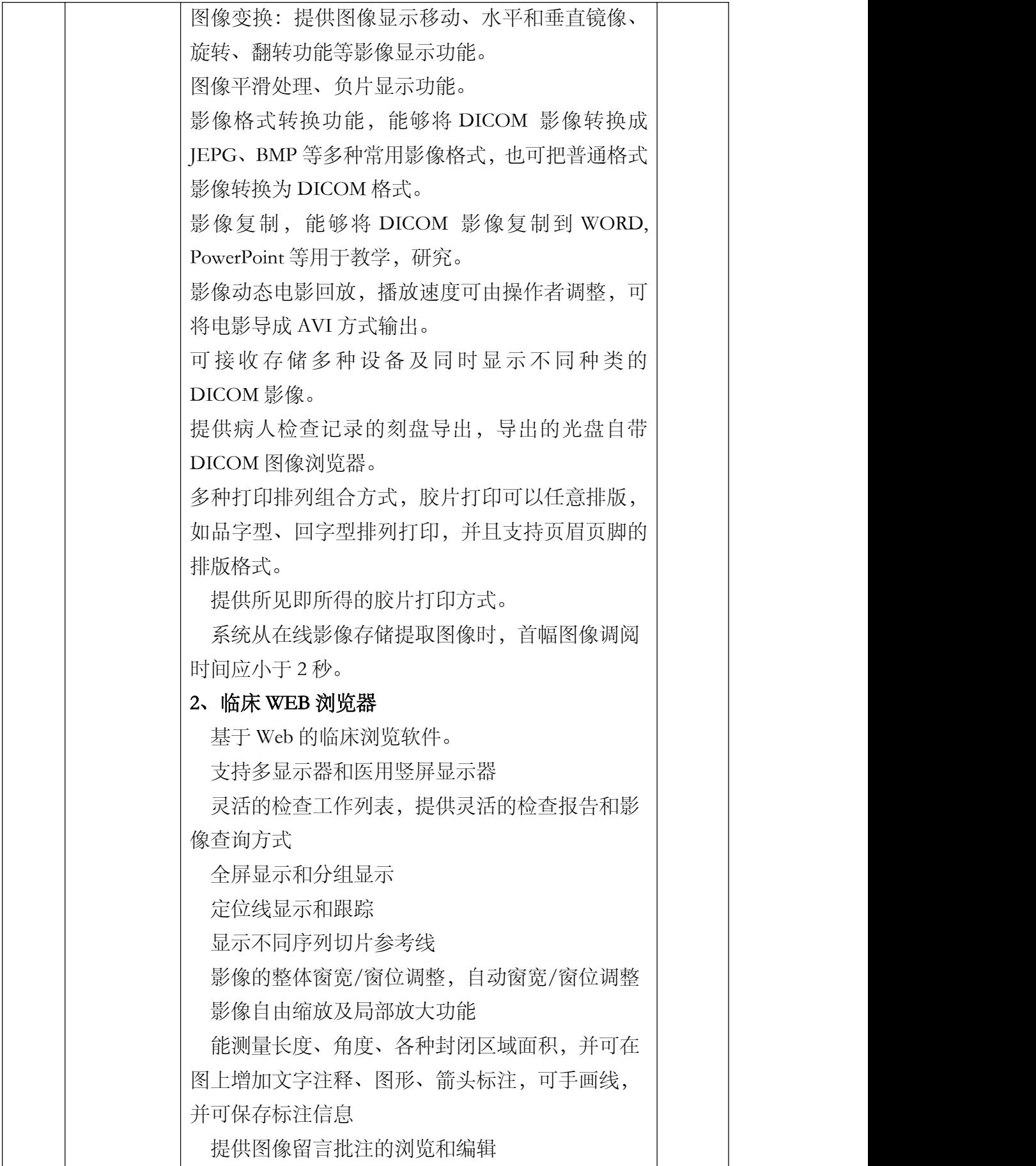

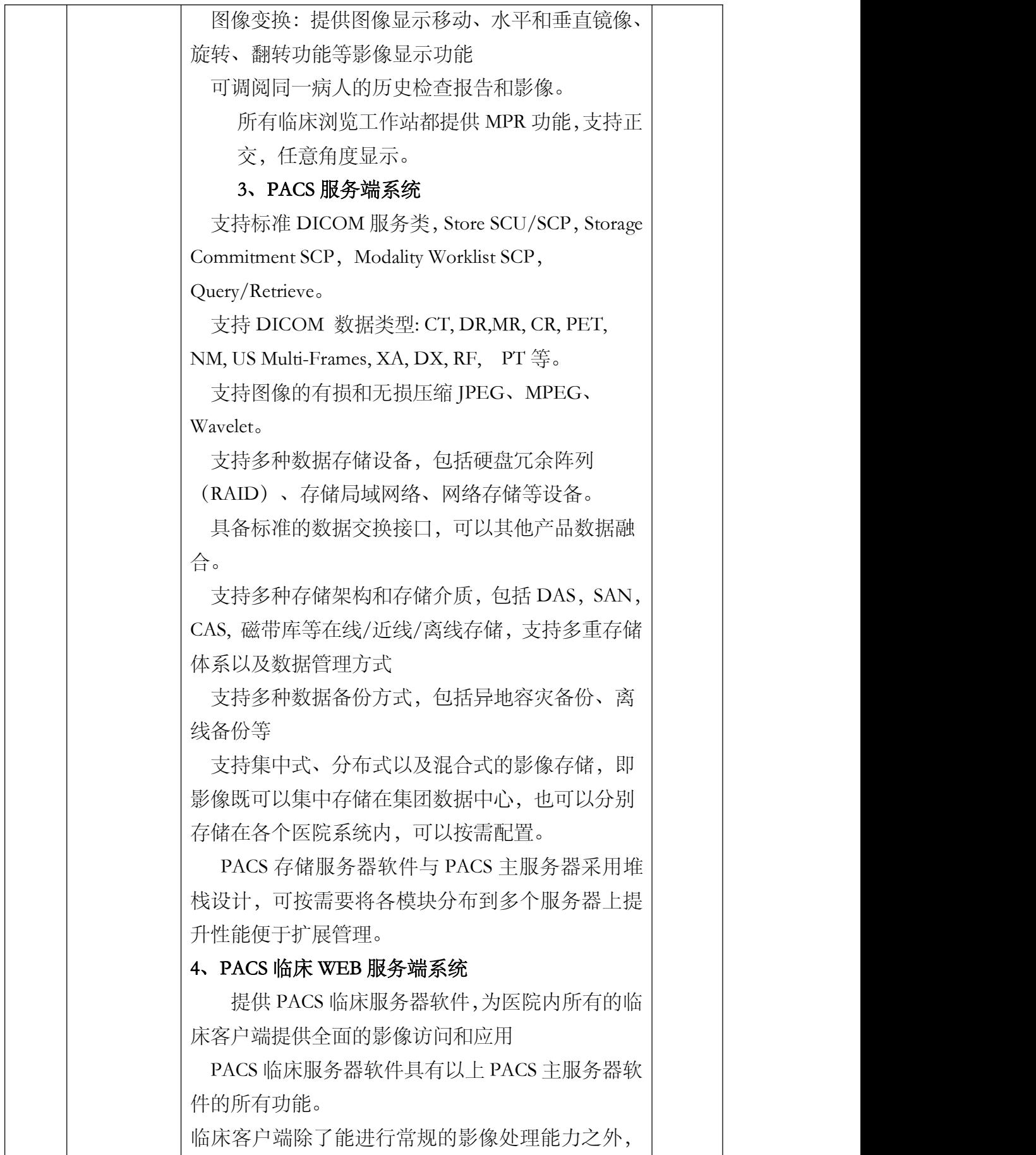

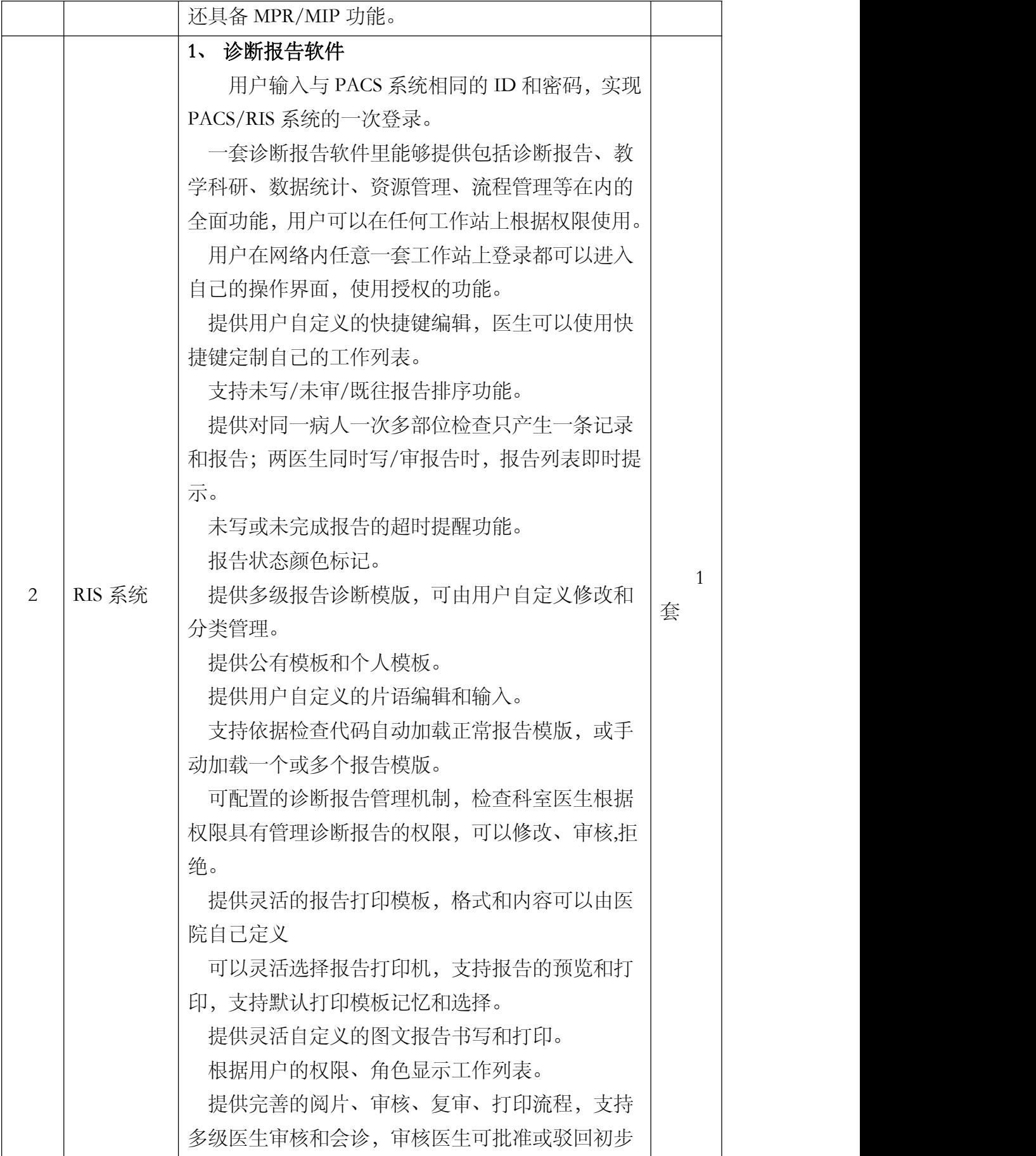

![](_page_78_Picture_152.jpeg)

![](_page_79_Picture_128.jpeg)

![](_page_80_Picture_141.jpeg)

# (4)LIS 系统

![](_page_80_Picture_142.jpeg)

![](_page_81_Picture_120.jpeg)

![](_page_82_Picture_117.jpeg)

![](_page_83_Picture_124.jpeg)

![](_page_84_Picture_130.jpeg)

![](_page_85_Picture_132.jpeg)

![](_page_86_Picture_122.jpeg)

![](_page_87_Picture_151.jpeg)

![](_page_88_Picture_164.jpeg)

![](_page_89_Picture_133.jpeg)

# (5)医疗设备管理系统

![](_page_89_Picture_134.jpeg)

![](_page_90_Picture_137.jpeg)

(6)微信公众号

![](_page_90_Picture_138.jpeg)

![](_page_91_Picture_111.jpeg)

### (二)项目实施要求:

### 1、项目组织和人员要求

为使项目按质、按量、按时及有序实施,供应商对本项目必须有一个完善和稳定 的管理组织机构。

(1) 在项目建设期内,项目管理负责人、技术负责人应常驻四川省,并在接到业主 通知 2 小时内到达业主现场处理问题或交流情况。要求项目经理专注于本项目的实施 和管理。

(2) 本项目的项目负责人、技术负责人必须具体负责项目的实施。供应商如中途更 换项目负责人,技术负责人,必须征得用户同意。

(3) 项目建设期间,供应商必须设置专人在项目建设期间对文档进行检查和管理, 项目最终验收后全部移交业主。

(4) 在项目组人员构成方面,必须配备如下几类人员:

1) 项目经理;

2) 需求分析人员;

3) 系统设计人员;

4) 软件开发人员;

5) 系统测试人员;

6) 系统实施人员;

7) 文档管理人员;

8) 系统维护人员。

#### 2、开发管理

为了加强对本项目软件开发工作的管理,缩短开发周期,提高软件开发质量,降 低开发成本,提高开发效率和效益,需要按照软件行业开发管理规范和用户具体开发 管理要求制定本项目开发流程管理。

为保证日常工作正常有序的进行,让开发中各个环节更紧凑,更可控,需要实现 项目管理的正规化,工作过程的流程化,以便提高软件质量,按期交付,制定以下各 环节流程的管理:

1、项目计划、监控和配置管理。

2、软件工程涉及的需求分析、系统设计、软件开发、系统测试、用户测试、数据

迁移、系统试运行、系统正式运行。

### 3、工程进度管理

供应商成交后应根据项目总体进度要求、设计方案制定进度计划表,且满足磋商 文件的时限规定,明确各节点的内容和考核指标。

供应商成交后必须严格按照响应文件所制定的进度计划按期按质完成每一阶段的 实施任务。

因涉及与用户协调导致项目延误的,应及时报监理单位备案,并提出补救措施。 报用户同意后,工期可顺延。

因不可抗拒因素导致项目进度延缓的,应报监理单位备案,并提供相关文件说明。 供应商成交后预计项目进度将延时,应提早报告监理单位,并提出补救措施。

### 4、项目安装调试要求

1、 要求供应商必须具有良好信誉和相关实力的技术队伍。

2、 供应商必须向采购人提供本项目采购的所有系统软件和应用软件的安装和维 护服务的全部内容,并在需要的时候配合使用单位完成整个系统的联调工作。若本项 目采购的系统软件和应用软件的配置或要求中出现不合理或不完整等问题时,供应商 有责任和义务在响应文件中提出补充修改方案并在征得采购人的同意后付诸实施。

3、 本项目全部系统软件和应用软件的安装调试需在采购人指定的地点和环境进 行,并实现正常运行,达到采购人要求的性能、功能和产品技术规格。

4、 应用软件所需相关的系统软件在未到货前由采购人提供临时替代。

5、 供应商负责全部系统软件和应用软件的安装、调试。具体工作程序、工作内容、 调试方法、调试结果及验收标准,供应商在安装调试前必须书面提出并征得采购人同 意之后按计划实施,不征得采购人同意供应商无权私自更改作业计划及内容,否则调 试无效。全部工作文档必须有各方当事人签字认可。

6、 应用软件安装的主要目标不仅是使所有软件能够在相应平台上正常运行,而且 必须具有对软件系统运行的监控测试手段。供应商有责任且必须承诺使项目单位的系 统达到以上目标。

7、 自安装调试工作开始,供应商应允许采购人、监理方的工作人员一起参与系统 的安装、测试、诊断及解决遇到的问题等各项工作。

8、 按用户项目管理的具体要求完成安装调试。

### 5、项目验收要求

供应商应根据所提交的验收方案和实施办法,自行组织设备和人员,并在使用单 位和监理方监查下现场进行测试。

(1) 检验

所有系统软件必须满足供应商的业务需求。

(2) 系统测试

系统软件安装完成后,按照系统要求的基本功能逐一测试。

1. 单项测试:单项产品安装完成后,由供应商进行产品自身性能的测试。

2. 网络联机测试:网络系统安装完成后,由供应商和设备使用单位对所有采购的 产品进行联网运行,并进行相应的联机测试。

3. 系统运行正常,联机测试通过。

4. 如商检或系统测试中发现设备(含软件系统等,下同)性能指标或功能上不符 合标书和合同时,将被看作性能不合格,设备使用单位有权拒收并要求赔偿。

### 6、项目文档要求

建立一个标准化的项目技术文档体系是项目管理规范化、程序化的重要手段。正 确地管理、使用各类文档则使项目管理工作变得有据可依、井井有条。

文档的管理是本项目中的重要部分,其对于项目的按时、顺利实施提供了保障, 同时为技术转移给用户和系统的运行维护及管理提供依据。

技术文档的评审贯穿于软件生存周期各个不同阶段,适时的验证和确认是软件开 发必备的工作,要求遵循以下准则:

1. 完备性:所有承担软件开发任务的单位,都必须按照规定编制相应的文档,以 保证在开发阶段结束时其文档是齐全的。

2. 正确性:在软件开发各个阶段所编写的文档的内容,必须真实地反映该阶段的 工作且与该阶段的需求相一致。

3. 简明性:在软件开发各个阶段所编写的各种文档的语言表达应该清晰、准确简 练,适合各种文档的特定读者。

4. 可追踪性:在软件开发各个阶段所编写的各种文档应该具有良好的可追踪性。 文档的可追踪性包括纵向可追踪性与横向可追踪性两个方面。前者是指在不同文档的 相关内容之间相互检索的难易程度;后者是指确定同一文档某一内容在本文档中的涉 及范围的难易程度。

93

5. 自说明性:在软件开发各个阶段所编写的各种文档应该具有较好的自说明性。 文档的自说明性是指在软件开发各个阶段中的不同文档能独立表达该软件其相应阶段 的阶段产品的能力。

6. 规范性:在软件开发各个阶段所编写的各种文档应该具有良好的规范性。文档 的规范性是指文档的封面、大纲、术语的含义以及图示符号等符合有关规范的规定。

### (三)售后服务要求

1、成交供应商负责送货上门、安装、调试;提供相关培训服务;

2、系统维护期内,提供巡检服务;

3、系统维护期内,提供 7×24 小时电话技术支持,接到故障通知后 1 小时内响应, 4 小时解决问题,12 小时内保证合同软件恢复正常;

▲4、系统维护期:维护期从项目验收合格之日起计算,整体系统维护期一年。

### 四、商务要求

▲1、服务时间:合同签订后 10 日内进场实施

▲2、服务地点:邛崃市第二人民医院

▲3、付款方式: 1.合同签订后 30 个工作日内, 采购人向成交人支付合同总金额 40%首付款。2.系统上线运行后 10 个工作日内,采购人向成交人支付合同总金额 30% 项目进度款。3.项目验收合格后 10 个工作日内,采购人向成交人支付合同总金额 25% 项目验收款。4.项目维护期结束后 10 个工作日内,采购人向成交人支付合同总金额 5% 项目尾款。

▲4、合同价款:报价应是完成本项目所有采购内容和磋商文件规定的全部费用。

### ▲5、验收方法和标准

(1)符合国家、行业标准、四川省地方标准规定的验收标准。项目验收结果合格 的,成交供应商凭验收相关证明材料到采购人相关部门办理履约保证金的退付手续; 验收结果不合格且拒不整改的,履约保证金将不予退还,也将不予支付采购资金,还 可能上报本项目同级财政部门按照政府采购法律法规等有关规定给予行政处罚;

(2)其他未尽事宜应严格按照《财政部关于进一步加强政府采购需求和履约验收 管理的指导意见》(财库〔2016〕205 号)的要求以及主管部门的相关要求进行验收。

### 注:本章中带"▲"项内容为本项目实质性要求,未响应或不满足,按无效响应处 理。

# 第六章 磋商内容、磋商过程中可实质性变动的内容

一、服务要求:

详见第五章

二、政府采购合同内容条款要求:

详见第九章

注:针对第五章、第九章所包含的服务要求以及合同草案条款,在磋商过程中, 磋商小组在获得采购人代表确认的前提下,可以根据磋商情况实质性变动相关内容。 磋商小组对磋商文件作出的实质性变动是磋商文件的有效组成部分,磋商小组会及时 以书面形式通知所有参加磋商的供应商。

# 第七章 响应文件格式

一、本章所制响应文件格式,除格式中明确将该格式作为实质性要求的,一律不 具有强制性。

二、本章所制响应文件格式有关表格中的备注栏,由供应商根据自身响应情况作 解释性说明,不作为必填项。

三、本章所制响应文件格式中需要填写的相关内容事项,可能会与本采购项目无 关,在不改变响应文件原义、不影响本项目采购需求的情况下,供应商可以不予填写, 但应当注明。

一、封面

![](_page_98_Picture_1.jpeg)

# 二、法定代表人/单位负责人身份证明书(实质性要求)

四川宏捷招标代理有限公司:

(法定代表人/单位负责人姓名)在(供应商名称)处任(职务名称)职务,是 (供应商名称)的法定代表人/单位负责人。

特此证明。

供应商名称: \_\_\_\_\_\_\_\_\_\_\_\_\_\_\_\_\_(加盖公章) 日期:

注:上述证明文件在响应文件中附有法定代表人/单位负责人身份证复印件(身份 证两面均应复印)或护照复印件(供应商的法定代表人/单位负责人为外籍人士的,则 提供护照复印件)并加盖供应商鲜章时才能生效。

## 三、法定代表人/单位负责人授权书(实质性要求)

四川宏捷招标代理有限公司:

本授权声明:(供应商全称),(法定代表人/单位负责人姓名、职务)授权 (被 授权人姓名、职务)为我方参加(采购项目名称)(采购项目编号:)磋商采购活动 的合法代表,以我方名义全权处理该项目有关磋商、报价、签订合同以及执行合同等 一切事宜。

授权代表无权转让委托,特此声明。

供应商名称:(盖单位公章) 法定代表人/单位负责人(签字或加盖个人名章): 被授权人签字: 授权日期:

注:1、授权委托代理人参加磋商适用。

2、供应商为法人单位时提供"法定代表人授权书",供应商为其他组织时提供"单 位负责人授权书",供应商为自然人时提供"自然人身份证明材料"。

3、附授权代表身份证明材料复印件并加盖供应商鲜章方可有效。

4、身份证明材料包括居民身份证或户口本或军官证或护照等。身份证明材料应提 供其在有效期的材料,如居民身份证正、反面复印件。

## 四、承诺函(实质性要求)

四川宏捷招标代理有限公司:

我单位作为本次采购项目的供应商,根据磋商文件要求,现郑重承诺如下:

一、具备《中华人民共和国政府采购法》第二十二条第一款和本项目规定的条件:

(一)具有独立承担民事责任的能力;

(二)具有良好的商业信誉和健全的财务会计制度;

(三)具有履行合同所必需的设备和专业技术能力;

(四)有依法缴纳税收和社会保障资金的良好记录;

(五)参加政府采购活动前三年内,在经营活动中没有重大违法记录;

(六)法律、行政法规规定的其他条件;

(七)根据采购项目提出的特殊条件(如有)。

二、截至响应文件递交截止日未被列入失信被执行人、重大税收违法案件当事人 名单、政府采购严重违法失信行为记录名单。

本单位对上述承诺的内容事项真实性负责。如经查实上述承诺的内容事项存在虚 假,我单位愿意接受以提供虚假材料谋取成交追究法律责任。

供应商名称(盖单位公章):

法定代表人/单位负责人或授权代表(签字或加盖个人印章):

日期:

# 五、供应商基本情况表

![](_page_102_Picture_146.jpeg)

供应商名称:(盖单位公章)

法定代表人/单位负责人或授权代表(签字或加盖个人名章): 日期:

## 六、供应商承诺函(实质性要求)

四川宏捷招标代理有限公司:

本公司参加" (采购项目名称)(采购项目编号: )"的采 购活动,作为本次采购项目的供应商,根据采购文件要求,现郑重承诺如下:

一、完全接受和满足本项目采购文件第二章中规定的全部实质性要求,如对采购 文件有异议,已经在递交响应文件截止时间届满前依法进行维权救济,不存在对采购 文件有异议的同时又参加采购活动以求侥幸成交或者为实现其他非法目的的行为。

二、参加本次采购活动,不存在与单位负责人为同一人或者存在直接控股、管理 关系的其他供应商参与同一合同项下的政府采购活动的行为。

三、为采购项目提供整体设计、规范编制或者项目管理、监理、检测等服务的供 应商,不得再参加该采购项目的其他采购活动,我方承诺不属于此类禁止参加本项目 的供应商。

四、参加本次采购活动,不存在和其他供应商在同一合同项下的采购项目中,同 时委托同一个自然人、同一家庭的人员、同一单位的人员作为代理人的行为。

五、我方实际控制人或者中高级管理人员或者其他工作人员,不存在同时是采购 代理机构工作人员的情形。

六、不存在同一母公司的两家以上的子公司,以不同供应商身份同时参加本项目 同一合同项下的采购活动的情形。

七、我方与采购代理机构不存在关联关系,也不是采购代理机构的母公司或子公 司。<br>————————————————————

八、在行贿犯罪信息查询期限内,我单位及其现任法定代表人/主要负责人 (填 写"具有"或"不具有")行贿犯罪记录。

九、响应文件中提供的任何资料和技术、服务、商务等响应承诺情况都是真实的、 有效的、合法的。

十、如本项目磋商采购过程中需要提供样品,则我方提供的样品即为成交后将要 提供的成交产品,我方对提供样品的性能和质量负责,因样品存在缺陷或者不符合磋 商文件要求导致未能成交的,我方愿意承担相应不利后果。

十一、我方保证在本项目使用的任何技术、产品和服务(包括部分使用)时,不 会产生因第三方提出侵犯其专利权、商标权或其它知识产权而引起的法律和经济纠纷, 如因专利权、商标权或其它知识产权而引起法律和经济纠纷,由我方承担所有相关责 任。除非磋商文件特别规定,采购人享有本项目实施过程中产生的知识成果及知识产 权。如我方在采购项目实施过程中采用自有或者第三方知识成果的,使用该知识成果 后,我方承诺提供开发接口和开发手册等技术资料,并提供无限期支持,采购人享有 使用权(含采购人委托第三方在该项目后续开发的使用权)。如我方在项目实施过程 中采用非自有的知识产权,则在报价中已包括合法获取该知识产权的相关费用。

十二、法律、行政法规、强制性标准、政府采购政策、主管部门规范性文件对供 应商或采购产品有强制性要求的,除了采购文件明确要求符合相关强制性要求并提供 证明材料的条件外,我公司承诺其他所有条件完全满足法律、行政法规、强制性标准、 政府采购政策和主管部门规范性文件的强制性要求。

### 本公司对上述承诺的内容事项真实性负责。如经查实上述承诺的内容事项存在虚 假,我公司愿意接受以提供虚假材料谋取成交追究法律责任。

供应商名称(盖章): 法定代表人/单位负责人或授权代表(签字或加盖个人名章): 日期:

# 七、报价函(实质性要求)

四川宏捷招标代理有限公司:

1.我方全面研究了"(采购项目名称)"项目磋商文件(采购项目编号: \_\_\_), 决定参加贵单位组织的本项目的磋商采购。

2.我方满足本项目磋商文件中规定的实质性要求,自愿按照磋商文件规定的各项要 求向采购人提供所需服务或货物,报价合计金额为人民币: 万元(大写: )。

3.本次磋商,我方递交的响应文件有效期为磋商文件规定起算之日起 天。

4.我方承诺在响应文件有效期内不修改、撤销响应文件。

5.如我方成交:

(1)我方承诺在收到成交通知书后,在规定的期限内与采购人签订合同。

(2)如有要求,我方承诺按照磋商文件规定的金额和方式向采购人缴纳履约保证 金。

(3)我方将严格履行政府采购合同规定的责任和义务。

(4)我方愿意提供贵单位可能另外要求的,与磋商报价有关的文件资料,并保证 我方已提供和将要提供的文件资料是真实、准确的。

(5)我方接受采购人按照政府采购合同约定金额支付采购资金,最后报价以《最 后报价表》为准。

供应商名称:(盖单位公章)

法定代表人/单位负责人或授权代表(签字或加盖个人名章):

通讯地址:

邮政编码:

联系电话:

**传真: インファイル アイスト おおおお しょうしゃ しょうしゃ しょうしゃ** 

日期:

# 八、报价一览表

![](_page_106_Picture_96.jpeg)

供应商名称:(盖单位公章)

法定代表人/单位负责人或授权代表(签字或加盖个人名章): 日期:

注: 供应商所有报价均用人民币表示,供应商的报价应为完成本项目采购内容及服 务的全部费用。

# 九、最后报价表

![](_page_107_Picture_99.jpeg)

供应商名称:

法定代表人/单位负责人或授权代表(签字或加盖个人名章):

日期:

注: 1、供应商所有报价均用人民币表示,供应商的报价应为完成本项目采购内容 及服务的全部费用。

2、供应商可不在响应文件中填写并提供此表。此表为磋商结束后,由供应商填写 "最后报价",经供应商法定代表人/单位负责人或代理人签字后密封递交给采购代理 机构工作人员,由其收集齐后集中递交磋商小组。供应商在响应文件中提交此表的, 不影响其响应文件的有效性,其最后报价以磋商结束后提交的"最后报价"为准。

3、供应商可自行准备此表磋商现场备用。
## 十、中小企业声明函

本公司郑重声明,根据《政府采购促进中小企业发展管理办法》(财库﹝2020﹞ 46 号)的规定,本公司参加(单位名称)的(采购项目名称)采购活动,服务全部由 符合政策要求的中小企业承接。相关企业的具体情况如下:

1. (标的名称),属于(采购文件中明确的所属行业)行业;承接企业为(企业 <u>名称),从业人员\_\_\_\_人,营业收入为\_\_\_\_万元,资产总额为\_\_\_\_万元,属于(中</u> 型企业、小型企业、微型企业);

2. (标的名称),属于(采购文件中明确的所属行业)行业;承接企业为(企业 名称),从业人员 人,营业收入为 万元,资产总额为 万元,属于(中 型企业、小型企业);

……

以上企业,不属于大企业的分支机构,不存在控股股东为大企业的情形,也不存 在与大企业的负责人为同一人的情形。

本企业对上述声明内容的真实性负责。如有虚假,将依法承担相应责任。

企业名称(盖章):

#### 日 期:

注:1、从业人员、营业收入、资产总额填报上一年度数据,无上一年度数据的新 成立企业可不填报。

2、符合《工业和信息化部、国家统计局、国家发展和改革委员会、财政部关于印 发中小企业划型标准规定的通知》(工信部联企业〔2011〕300 号)规定的划分标准为 中、小、微型企业适用。

3、在政府采购活动中,监狱企业视同小型、微型企业,享受预留份额(监狱企业 参加政府采购活动时,应当提供由省级以上监狱管理局、戒毒管理局(含新疆生产建设 兵团)出具的属于监狱企业的证明文件)。

4、符合中小企业划分标准的个体工商户,在政府采购活动中视同中小企业。

5、本声明函应据实填写,供应商应按磋商文件规定提供,否则不予认定。供应商 若虚假响应/声明,已成交的取消其成交资格并对因此造成的损失承担全部责任。

## 十一、残疾人福利性单位声明函

本单位郑重声明,按照《财政部民政部中国残疾人联合会关于促进残疾人就业 政府采购政策的通知》(财库〔2017〕 141号)的规定,本单位为符合条件的残疾 人福利性单位,且本单位参加 (采购人名称)单位的 项目采购活动 提供本单位制造的货物(由本单位承担工程/提供服务),或者提供其他残疾人福 利性单位制造的货物(不包括使用非残疾人福利性单位注册商标的货物)。

本单位对上述声明的真实性负责。如有虚假,将依法承担相应责任。

供应商名称:(盖单位公章)

法定代表人/单位负责人或授权代表(签字或加盖个人名章): 日期:

注:1、若供应商为残疾人福利单位需提供本声明函,未提供视为放弃优惠政策, 并不影响响应文件的有效性。供应商应据实填写,若虚假响应/声明,已成交的取消其 成交资格并对因此造成的损失承担全部责任。残疾人福利性单位视同小型、微型企业, 享受预留份额、评审中价格扣除等促进中小企业发展的政府采购政策。残疾人福利性 单位属于小型、微型企业的,不重复享受政策。

2、享受政府采购支持政策的残疾人福利性单位应当同时满足以下条件:

(1)安置的残疾人占本单位在职职工人数的比例不低于 25%(含 25%),并且安 置的残疾人人数不少于10人(含10人);

(2)依法与安置的每位残疾人签订了一年以上(含一年)的劳动合同或服务协议;

(3)为安置的每位残疾人按月足额缴纳了基本养老保险、基本医疗保险、失业保 险、工伤保险和生育保险等社会保险费;

(4)通过银行等金融机构向安置的每位残疾人,按月支付了不低于单位所在区县 适用的经省级人民政府批准的月最低工资标准的工资;

(5)提供本单位制造的货物、承担的工程或者服务(以下简称产品),或者提供 其他残疾人福利性单位制造的货物(不包括使用非残疾人福利性单位注册商标的货 物)。

前款所称残疾人是指法定劳动年龄内,持有《中华人民共和国残疾人证》或者《中 华人民共和国残疾军人证(1 至 8 级)》的自然人,包括具有劳动条件和劳动意愿的精 神残疾人。在职职工人数是指与残疾人福利性单位建立劳动关系并依法签订劳动合同 或者服务协议的雇员人数。)

## 十二、服务标准及要求应答表

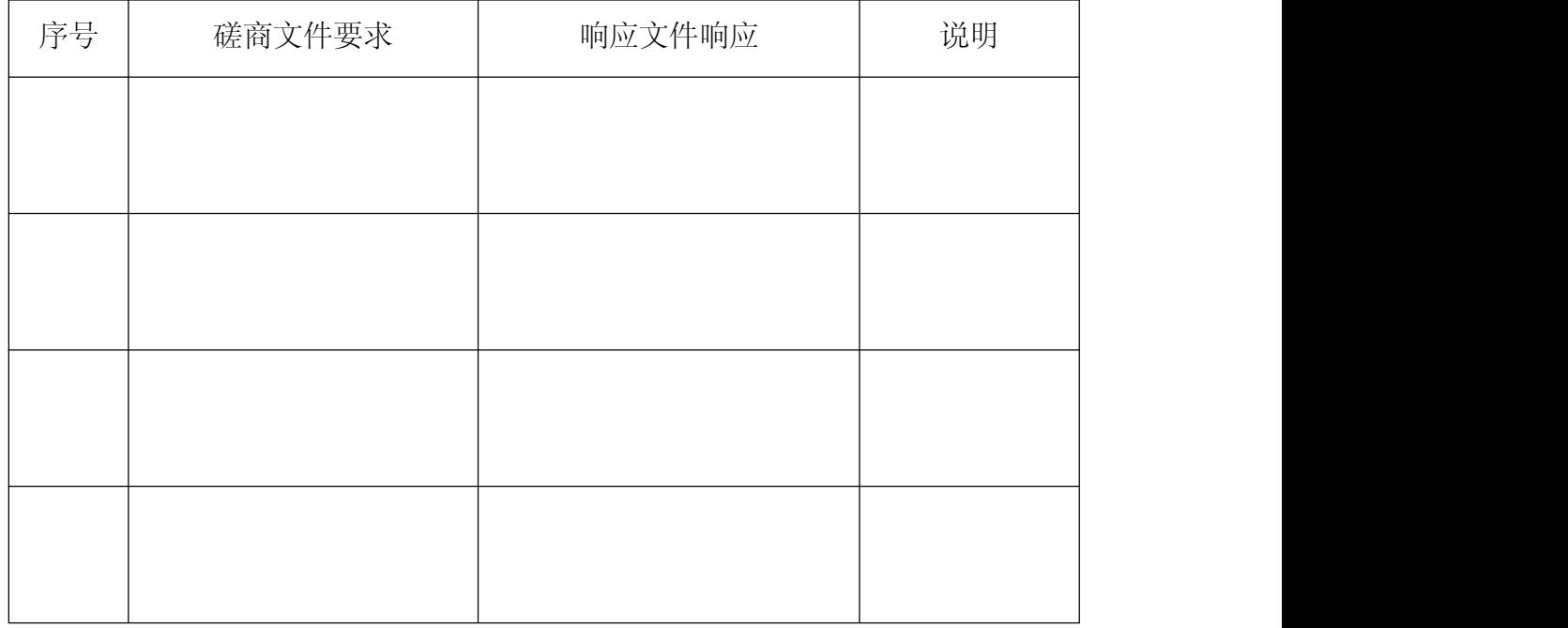

注: 1、供应商根据磋商文件"第五章""三、服务标准及要求"中的要求据实填 写,不得虚假填写,虚假响应的,其响应文件无效并按规定追究其相关责任。

2、若磋商文件中明确要求提供相应证明材料的,则供应商不仅应在本表中响应, 还应按要求提供证明材料。

供应商名称:(盖单位公章) 法定代表人/单位负责人或授权代表(签字或加盖个人名章): 日期:

# 十三、服务内容及范围应答表

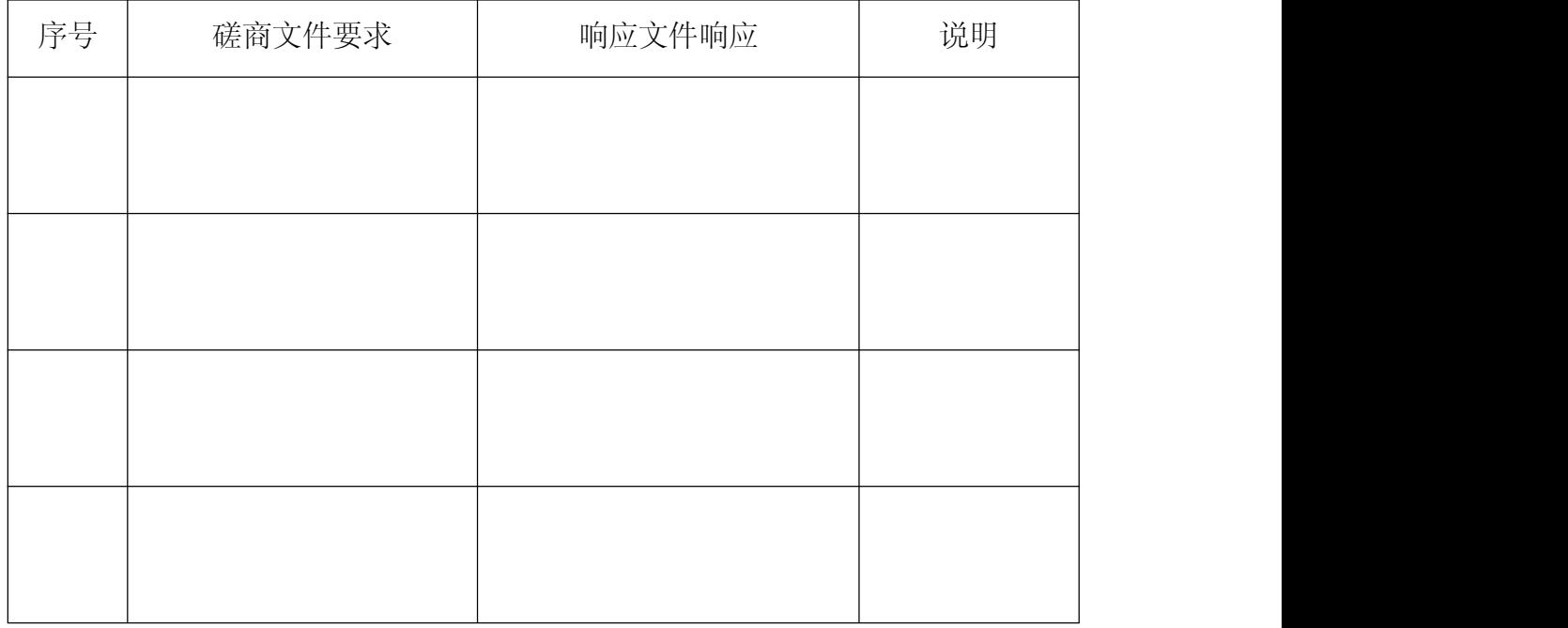

注:供应商根据磋商文件"第五章""二、服务内容及范围"中的要求据实填写, 不得虚假填写,虚假响应的,其响应文件无效并按规定追究其相关责任。

供应商名称:(盖单位公章)

## 十四、商务应答表

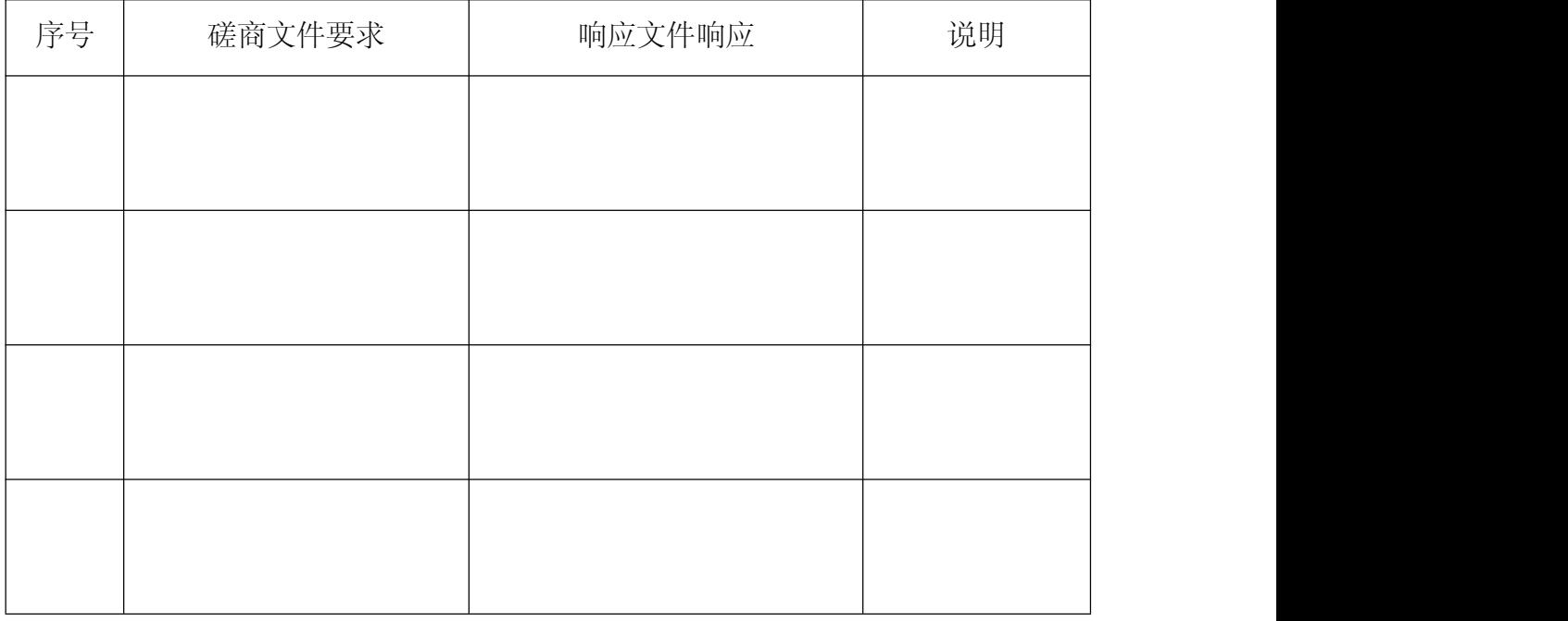

注:供应商根据磋商文件"第五章""四、商务要求"中的要求据实填写,不得 虚假填写,虚假响应的,其响应文件无效并按规定追究其相关责任。

供应商人名称:(盖单位公章)

# 十五、供应商类似项目业绩一览表

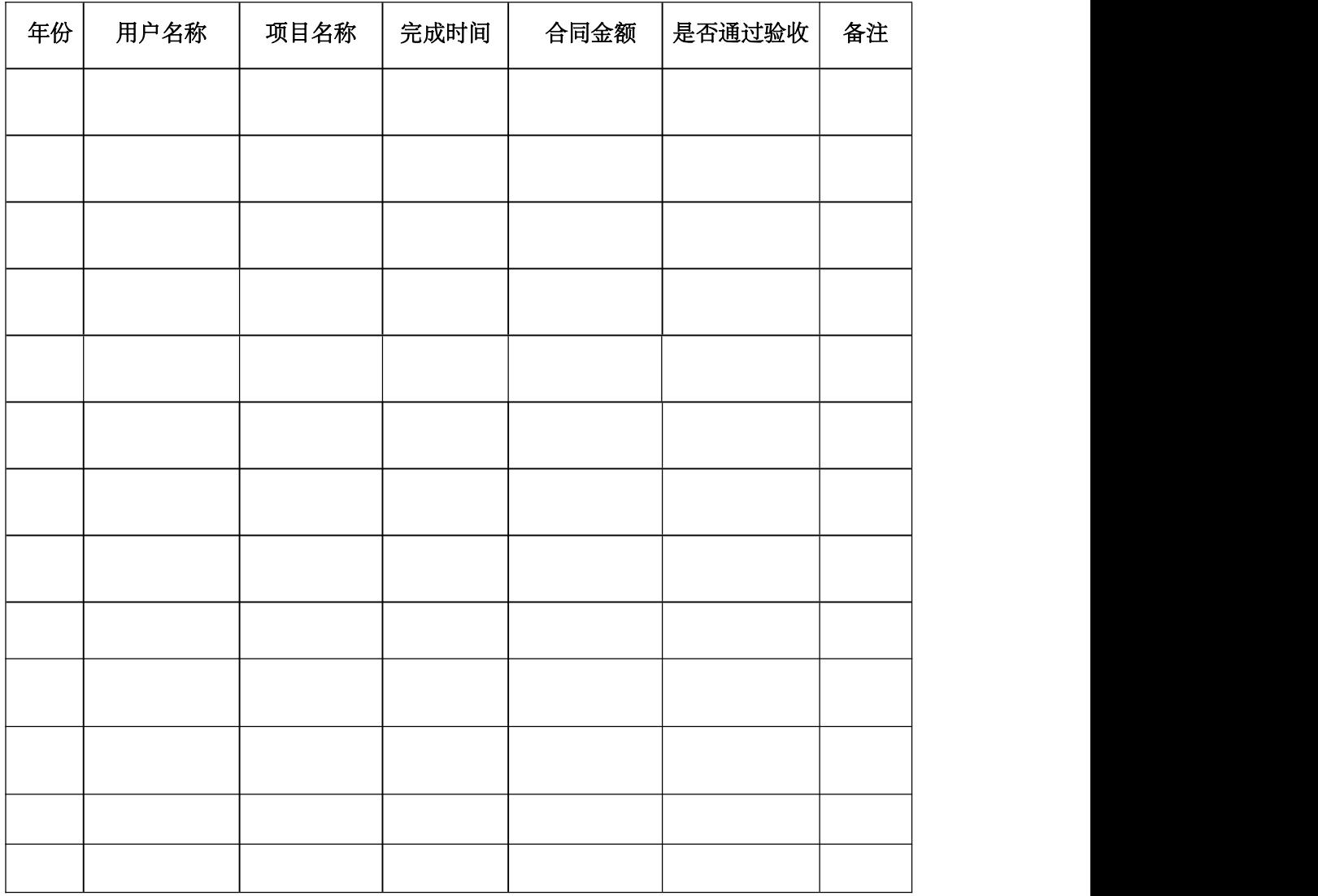

供应商名称:(盖单位公章)

# 十六、供应商本项目管理、技术、服务人员情况表

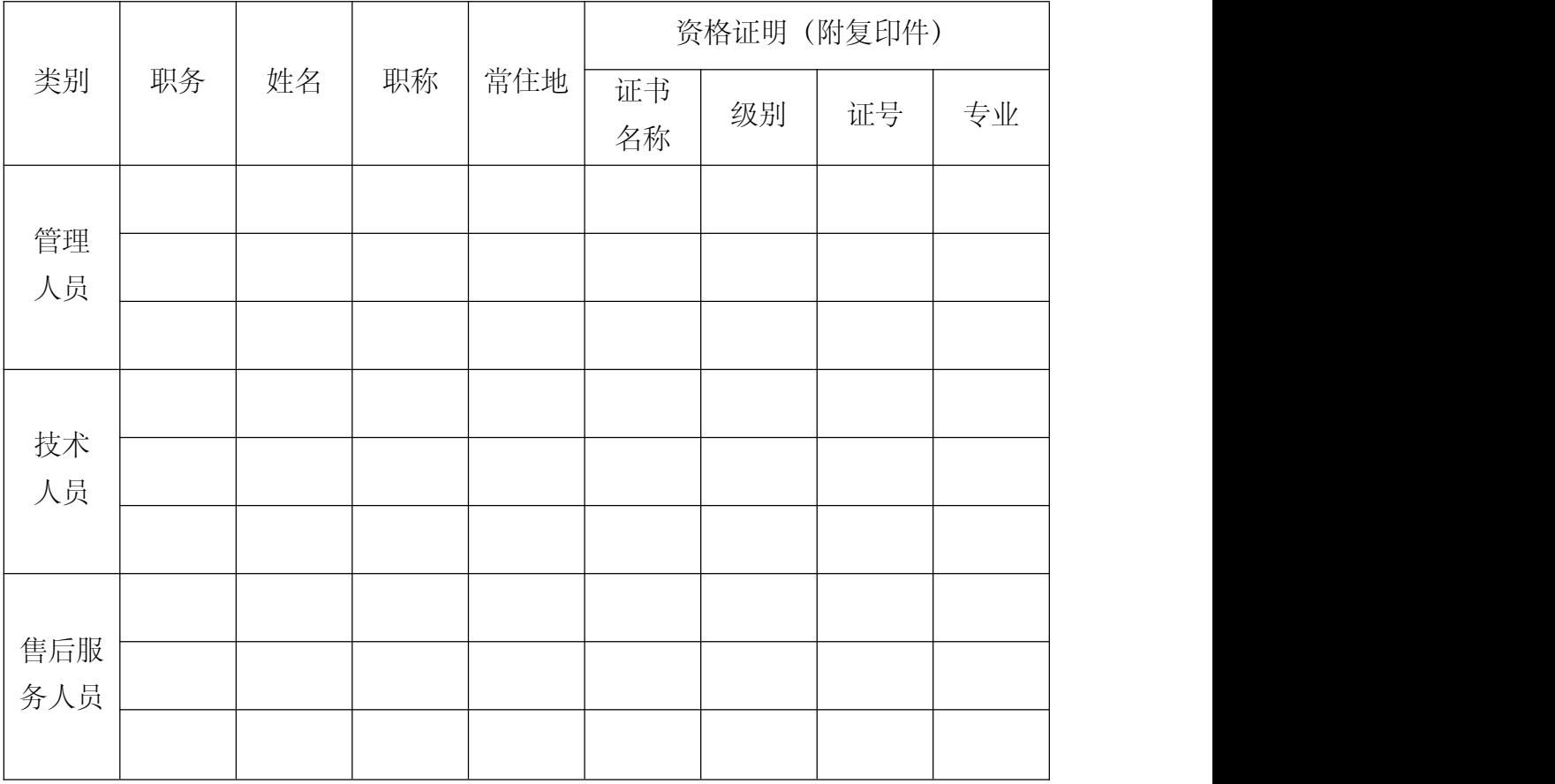

供应商名称:(盖单位公章)

## 第八章 评审方法

### 1.总则

1.1 按照《中华人民共和国政府采购法》、《中华人民共和国政府采购法实施 条例》、《政府采购竞争性磋商采购方式管理暂行办法》等法律制度,结合本采 购项目特点制定本磋商方法。

1.2 磋商工作由采购代理机构负责组织,具体磋商由采购代理机构依法组建的 磋商小组负责。

1.3 磋商工作应遵循公平、公正、科学及择优的原则,并以相同的磋商程序和 标准对待所有的供应商。

1.4 磋商小组按照磋商文件规定的磋商程序、评分方法和标准进行评审,并独 立履行下列职责:

(一)熟悉和理解磋商文件,确定磋商文件内容是否违反国家有关强制性规 定或者磋商文件存在歧义、重大缺陷,根据需要书面要求采购人、采购代理机构 对磋商文件作出解释;

(二)审查供应商响应文件是否满足磋商文件要求,并作出公正评价;

(三)根据需要要求供应商对响应文件中含义不明确、同类问题表述不一致 或者有明显文字和计算错误的内容等作出必要的澄清、说明或者更正;

(四)推荐成交供应商,或者受采购人委托确定成交供应商;

(五)起草评审报告并进行签署;

(六)向采购人、财政部门或者其他监督部门报告非法干预评审工作的行为;

(七)法律、法规和规章规定的其他职责。

1.5 (实质性要求)磋商过程独立、保密。供应商非法干预磋商过程的,其响 应文件作无效处理。

### 2.磋商程序

2.1 审查磋商文件和停止评审。

2.1.1 磋商小组正式评审前,应当对磋商文件进行熟悉和理解,内容主要包括 磋商文件中供应商资格条件要求、采购项目技术、服务和商务要求、磋商办法和 标准、政府采购政策要求以及政府采购合同主要条款等。

2.1.2 本磋商文件有下列情形之一的,磋商小组应当停止评审:

(1)磋商文件的规定存在歧义、重大缺陷的;

(2)磋商文件明显以不合理条件对供应商实行差别待遇或者歧视待遇的;

(3)采购项目属于国家规定的优先、强制采购范围,但是磋商文件未依法体 现优先、强制采购相关规定的;

(4)采购项目属于政府采购促进中小企业发展的范围,但是磋商文件未依法 体现促进中小企业发展相关规定的;

(5)磋商文件将供应商的资格条件列为评分因素的;

(6)磋商文件载明的成交原则不合法的;

(7)磋商文件有违反国家其他有关强制性规定的情形。

2.1.3 出现本条 2.1.2 规定应当停止评审情形的,磋商小组应当向采购人书面说 明情况。除本条规定的情形外,磋商小组不得以任何方式和理由停止评审。

2.2 资格性审查。

2.2.1 本项目需要磋商小组进行资格性检查。

磋商小组应依据法律法规和磋商文件的规定,对响应文件是否按照规定要求 提供资格性证明材料、是否属于禁止参加磋商的供应商等进行审查,以确定供应 商是否具备磋商资格。

2.2.2 资格性审查结束后,磋商小组应当出具资格审查报告,没有通过资格审 查的供应商,磋商小组应当在资格审查报告中说明原因。

2.2.3 磋商小组应依据磋商文件规定的实质性要求,对符合资格的响应文件进 行有效性、完整性和响应程度审查,以确定参加磋商的供应商名单。

2.2.4 采购人或者采购代理机构宣布未通过资格审查的供应商名单时, 应当告 知供应商未通过审查的原因。

2.3 通过资格性审查的供应商不足 3 家的 (本章 2.3.1 的情况除外), 终止本 次采购活动,并发布终止采购活动公告。

2.3.1 按照《财政部关于政府采购竞争性磋商采购方式管理暂行办法有关问题 的补充通知》财库[2015]124 号的要求: "采用竞争性磋商采购方式采购的政府购 买服务项目(含政府和社会资本合作项目),在采购过程中符合要求的供应商(社 会资本)只有 2 家的,竞争性磋商采购活动可以继续进行"。

2.4有效性、完整性和响应程度审查

2.4.1磋商过程中,磋商小组对供应商首次递交的响应文件进行审查,审查中 发现供应商响应文件有下列情况之一的,应按照无效响应文件处理:

(1)响应文件正副本数量不足的;

(2)响应文件未按磋商文件要求签署、盖章的(明确规定为无效响应的情形);

(3)响应文件的格式(明确规定为无效响应的情形)、语言、计量单位、报 价货币、响应文件有效期等不符合采购文件的规定,影响磋商小组评判的;

(4)采购文件有明确要求,但响应文件未载明或者载明的采购项目履约时间、 方式、数量与采购文件要求不一致的;

(5)响应文件不能实质响应采购文件的实质性要求的;

115

(6)法律、法规和磋商文件中规定的其他无效情形。

2.4.2磋商小组对响应文件签署、盖章等进行审查过程中,有下列情形的,磋 商小组应当评定为不影响整个响应文件有效性和采购活动公平竞争,并通过响应 文件的有效性审查:

(1)响应文件存在个别地方(总数不能超过2个)没有法定代表人/单位负责 人签字,但有法定代表人/单位负责人的私人印章或者有效授权代理人签字的,但 法定代表人/单位负责人授权书除外;

(2)响应文件除采购文件明确要求加盖单位(法人)公章的以外,其他地方 以相关专用章加盖的;

(3)以骑缝章的形式代替响应文件内容逐页盖章的(但是骑缝章模糊不清, 印章名称无法辨认的除外);

(4)其他不影响采购项目实质性要求的情形。

2.4.3磋商小组对所有响应文件的有效性、完整性和响应程度进行审查后,向 采购代理机构出具有效性、完整性和响应程度审查报告,确定继续磋商的供应商 名单。没有通过有效性、完整性和响应程度审查的供应商,磋商小组应在有效性、 完整性和响应程度审查报告中说明原因。

2.5 供应商澄清、说明

2.5.1 磋商小组在对响应文件的有效性、完整性和响应程度进行审查时,可以 要求供应商对响应文件中含义不明确、同类问题表述不一致或者有明显文字和计 算错误的内容等作出必要的澄清、说明或者更正。供应商的澄清、说明或者更正 不得超出响应文件的范围或者改变响应文件的实质性内容。

2.5.2 磋商小组要求供应商澄清、说明或者更正响应文件应当以书面形式作出。 供应商的澄清、说明或者更正应当由法定代表人/单位负责人/本人或其授权代表 签字或者加盖公章。

2.6 磋商。

2.6.1 磋商小组所有成员集中与单一供应商分别进行一轮或多轮磋商,并给予 所有参加磋商的供应商平等的磋商机会。磋商顺序以现场抽签的方式确定。磋商 过程中,磋商小组可以根据磋商情况调整磋商轮次。

2.6.2 每轮磋商开始前,磋商小组应根据磋商文件的规定,并结合各供应商的 响应文件拟定磋商内容。

2.6.3 在磋商过程中,磋商小组可以根据磋商文件和磋商情况实质性变动磋商 文件的技术、服务要求以及合同草案条款,但不得变动磋商文件中的其他内容。 实质性变动的内容,须经采购人代表书面确认。

2.6.4 对磋商文件作出的实质性变动是磋商文件的有效组成部分,磋商小组应

当及时以书面形式同时通知所有参加磋商的供应商。

2.6.5 磋商过程中,磋商文件变动的,供应商应当按照磋商文件的变动情况和 磋商小组的要求重新提交响应文件,并由其法定代表人/主要负责人/本人或其授 权代表签字(注:供应商为法人的,应当由其法定代表人或者授权代表签字确认; 供应商为其他组织的,应当由其主要负责人或者授权代表签字确认;供应商为自 然人的, 应当由其本人或者授权代表签字确认)或者加盖公章。磋商过程中, 供 应商根据磋商情况自行决定变更其响应文件的,磋商小组不得拒绝,并应当给予 供应商必要的时间,但是供应商变更其响应文件,应当以有利于满足磋商文件要 求为原则,不得变更为不利于满足磋商文件规定,否则,其响应文件作为无效处 理。

2.6.6 磋商过程中,磋商的任何一方不得透露与磋商有关的其他供应商的技术 资料、价格和其他信息。

2.6.7 磋商过程中,磋商小组发现或者知晓供应商存在违法、违纪行为的,磋 商小组应当将该供应商响应文件作无效处理,不允许其提交最后报价。

2.6.8 磋商完成后,磋商小组应出具磋商情况记录表,磋商情况记录表需包含 磋商内容、磋商意见、实质性变动内容等。

2.7 最后报价。

2.7.1 磋商文件能够详细列明采购标的的技术、服务要求的, 磋商结束后, 磋 商小组应当要求所有实质性响应的供应商在规定时间内提交最后报价,提交最后 报价的供应商不得少于 3 家(本章 2.3.1 和 2.7.2 的情况除外)。或磋商文件不能详 细列明采购标的的技术、服务要求,需经磋商由供应商提供最终设计方案或解决 方案的,磋商结束后,磋商小组应当按照少数服从多数的原则投票推荐 3 家以上 (本章 2.3.1 和 2.7.2 的情况除外)供应商的设计方案或者解决方案,并要求其在规 定时间内提交最后报价。

2.7.2 符合《政府采购竞争性磋商采购方式管理暂行办法》财库〔2014〕214 号第三条第四项"市场竞争不充分的科研项目,以及需要扶持的科技成果转化项 目"情形的,提交最后报价的供应商可以为 2 家。

2.7.3 磋商结束后,磋商小组应当要求所有实质性响应的供应商在规定时间内 提交最后报价。供应商进行最后报价,应当在磋商室外填写报价单,密封递交采 购代理机构工作人员,由采购代理机构工作人员收齐后统一递交磋商小组。采购 代理机构工作人员不能拆封供应商报价单。

两轮(若有)以上报价的,供应商在未提高响应文件中承诺的产品及其服务 质量的情况下,其最后报价不得高于对该项目之前的报价,否则,磋商小组应当 对其响应文件按无效处理,不允许进入综合评分,并书面告知供应商,说明理由。

2.7.4 参与最后报价的供应商按磋商小组要求进行报价。最后报价超过磋商文 件规定的政府采购预算(或最高限价)或者未按照磋商文件要求进行报价的, 应 按照无效响应文件处理。供应商最后报价大写金额和小写金额不一致的,以大写 金额为准,但大写金额文字存在错误的,应当先对大写金额的文字错误进行澄清、 说明或者更正,再行修正。修正后的报价经供应商确认后产生约束力,供应商不 确认的,其响应文件作为无效处理。

2.7.5 供应商最后报价应当由法定代表人/单位负责人/本人或其授权代表签字 确认或加盖公章,否则无效。最后报价是供应商响应文件的有效组成部分。

2.8 比较与评价。由磋商小组采用综合评分法对提交最后报价的供应商的响应 文件和最后报价进行综合评分,具体要求详见本章综合评分部分。

2.9 推荐成交候选供应商。磋商小组应当根据综合评分情况,按照评审得分由 高到低顺序推荐 3 家以上 (本章 2.3.1 和 2.7.2 的情况除外) 成交候选供应商, 并编 写磋商报告。评审得分相同的,按照最后报价由低到高的顺序推荐。评审得分且 最后报价相同的,按照技术指标优劣(得分高低)顺序推荐。评审得分且最后报 价且技术指标得分均相同的,成交候选供应商并列,按照扶持不发达地区和少数 民族地区(成交候选供应商注册地为不发达地区或少数民族地区)的原则优先推 荐,成交候选供应商均不属于不发达地区和少数民族地区的,由采购人随机抽签 确定成交供应商。

2.10 磋商小组复核。磋商小组评分汇总结束后,磋商小组应当进行评审复核, 对拟推荐为成交候选供应商的、报价最低的、供应商资格审查未通过的、供应商 响应文件作无效处理的重点复核。

2.11 采购组织单位现场复核评审结果。

2.11.1 评审结果汇总完成后,磋商小组拟出具磋商评审报告前,采购代理机构 应当组织 2 名以上的本单位工作人员,在采购现场监督人员的监督之下,依据有 关的法律制度和磋商文件对评审结果进行复核,出具复核报告,存在下列情形之 一的,采购代理机构应当根据情况书面建议磋商小组现场修改评审结果:

- (1)资格性审查认定错误的;
- (2)分值汇总计算错误的;
- (3)分项评分超出评分标准范围的;
- (4)客观评分不一致的。

存在本条上述情形的,由磋商小组自主决定是否采纳采购代理机构的书面建 议,并承担独立评审责任。磋商小组采纳采购代理机构书面建议的,应当按照规 定现场修改评审结果或者重新评审,并在磋商报告中详细记载有关事宜;不采纳 采购代理机构书面建议的,应当书面说明理由。采购代理机构书面建议未被磋商 小组采纳的,应当接照规定程序要求继续组织实施采购活动,不得擅自中止采购 活动。采购代理机构认为磋商小组评审结果不合法的,应当书面报告采购项目同 级财政部门。

采购代理机构复核过程中,磋商小组成员不得离开评审现场。

2.11.2 有下列情形之一的,不得现场修改评审结果:

(1)磋商小组已经出具磋商报告并且离开评审现场的;

- (2)采购代理机构现场复核时,复核工作人员数量不足的;
- (3)采购代理机构现场复核时,没有采购监督人员现场监督的;
- (4)采购代理机构现场复核内容超出规定范围的;
- (5)采购代理机构未提供书面建议的。

2.12 编写磋商报告。磋商小组推荐成交候选供应商后,应向采购代理机构出 具磋商报告。磋商报告应当包括以下主要内容:

(1)邀请供应商参加采购活动的具体方式和相关情况;

- (2)响应文件开启日期和地点;
- (3)获取磋商文件的供应商名单和磋商小组成员名单;

(4)评审情况记录和说明,包括对供应商的资格审查情况、供应商响应文件 审查情况、磋商情况、报价情况等;

(5)提出的成交候选供应商的排序名单及理由。

磋商报告应当由磋商小组全体人员签字认可。磋商小组成员对磋商报告有异 议的,磋商小组按照少数服从多数的原则推荐成交候选供应商,采购程序继续进 行。对磋商报告有异议的磋商小组成员,应当在报告上签署不同意见并说明理由, 由磋商小组书面记录相关情况。磋商小组成员拒绝在报告上签字又不书面说明其 不同意见和理由的,视为同意磋商报告。

2.13 磋商异议处理规则。在磋商过程中,磋商小组成员对响应文件是否符合 磋商文件规定存在争议的,应当以少数服从多数的原则处理,但不违背磋商文件 规定。有不同意见的磋商小组成员认为认定过程和结果不符合法律法规或者磋商 文件规定的,应当在磋商报告中予以反映。

2.14 终止磋商采购活动。

出现下列情形之一的,采购人或者采购代理机构应当终止竞争性磋商采购活 动,发布项目终止公告并说明原因,重新开展采购活动:

(1)因情况变化,不再符合规定的竞争性磋商采购方式适用情形的;

(2)出现影响采购公正的违法、违规行为的;

(3)除本章 2.3.1 和 2.7.2 的情况外,在采购过程中符合要求的供应商或者报 价未超过采购预算的供应商不足 3 家的。

### 3.综合评分

3.1 本次综合评分的因素:详见综合评分明细表。

3.2 除价格因素外,磋商小组成员应当根据自身专业情况独立对每个有效供应 商的响应文件进行评价、打分。技术、与技术有关的服务及其他技术类评分因素 由抽取的技术方面磋商小组成员独立评分。经济类评分因素由抽取的经济方面磋 商小组成员独立评分。政府采购政策功能、政府采购合同主要条款及其他政策合 同类的评分因素由抽取的法律方面磋商小组成员独立评分。采购人代表原则上对 技术、与技术有关的服务及其他技术类评分因素独立评分。价格及其他不能明确 区分的评分因素由磋商小组成员共同评分。

3.3 综合评分明细表

3.3.1 综合评分明细表的制定以科学合理、降低评委会自由裁量权为原则。

3.3.2 综合评分明细表中的报价应先按供应商须知附表中的相关要求进行价 格调整,再进行报价评分。

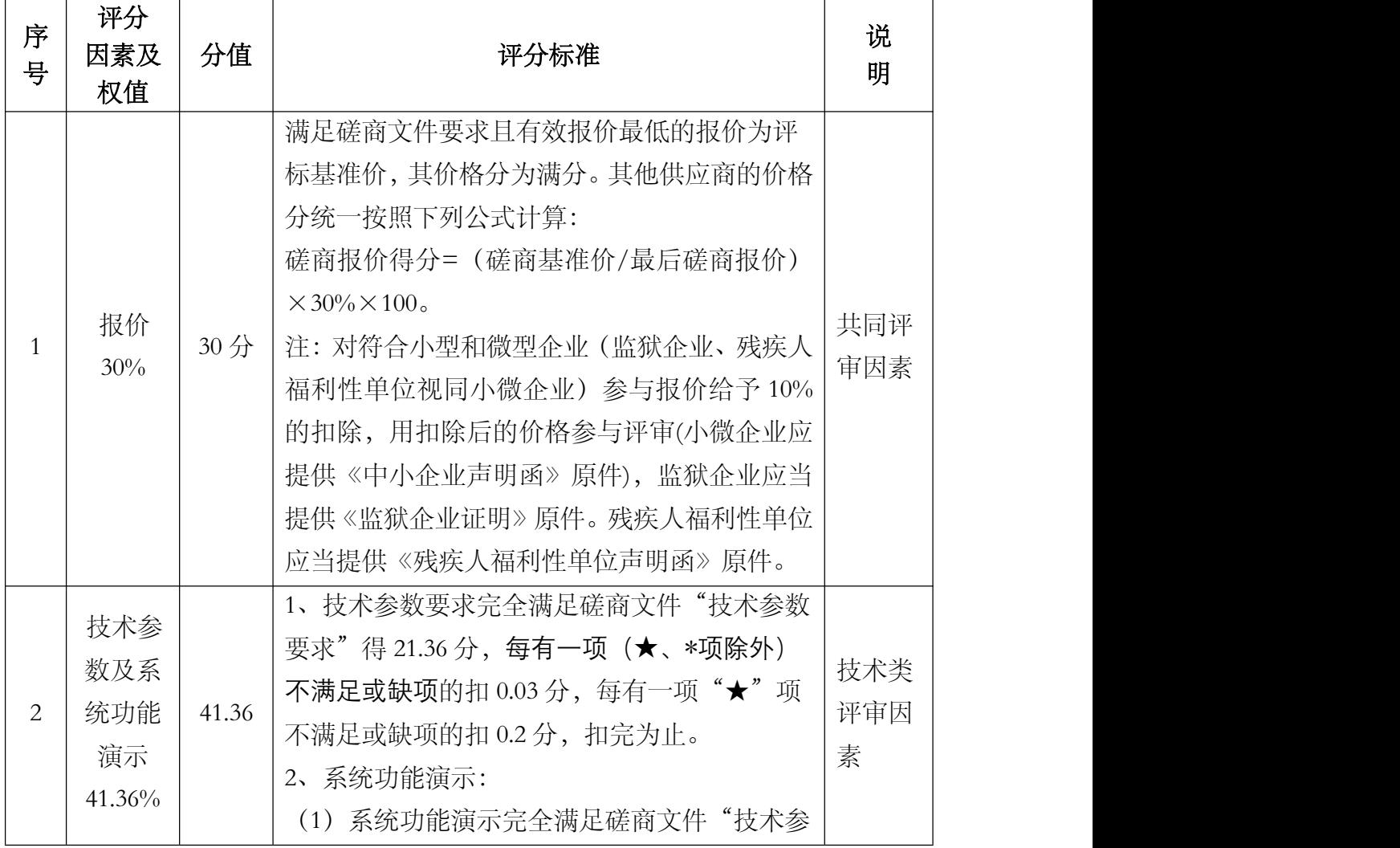

3.3.3 综合评分明细表

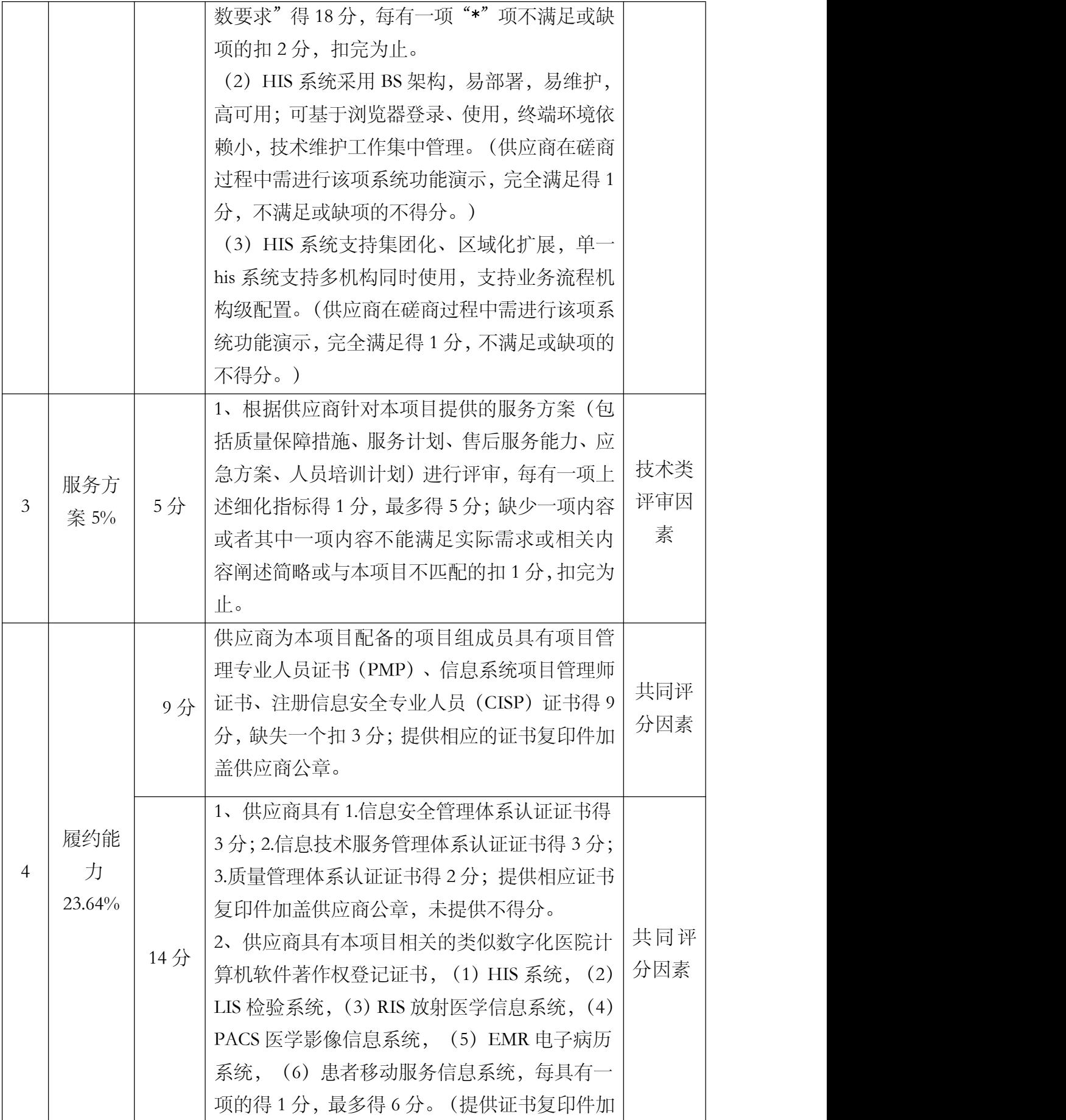

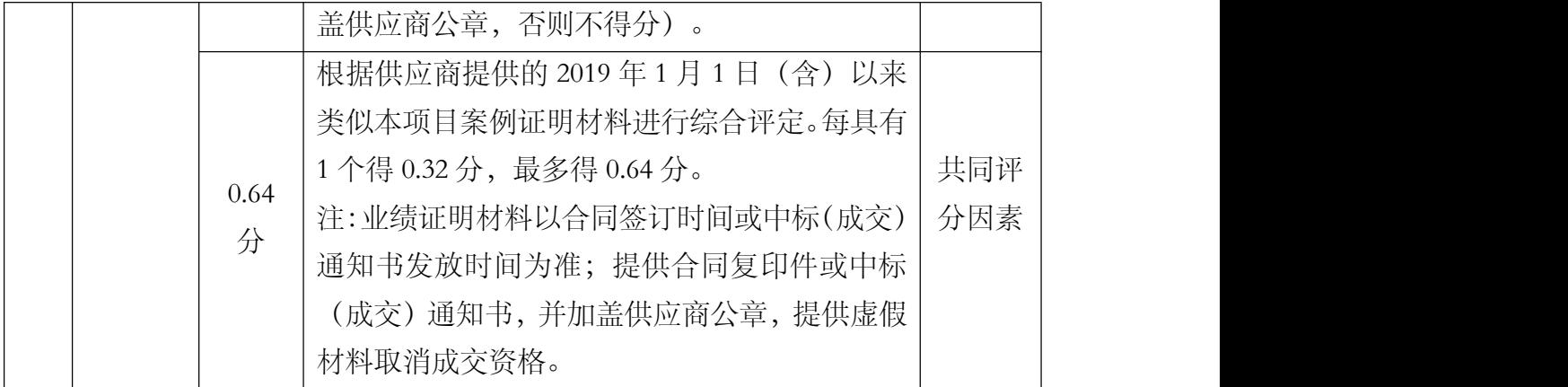

注:评分标准中要求提供证明材料的,均须加盖投标人公章;评分四舍五入 精确到小数点后两位。

### 4.磋商纪律及注意事项

4.1 磋商小组内部讨论的情况和意见必须保密,任何人不得以任何形式透露给 供应商或与供应商有关的单位或个人。

4.2 在磋商过程中,供应商不得以任何形式对磋商小组成员进行旨在影响磋商 结果的私下接触,否则将取消其参与磋商的资格。

4.3 对各供应商的商业秘密,磋商小组成员应予以保密,不得泄露给其他供应 商。

4.4 磋商小组独立评判,推荐成交候选人,并写出书面报告。

4.5 磋商小组可根据需要对供应商进行实地考察。

### 5.磋商小组在政府采购活动中承担以下义务:

5.1 遵守评审工作纪律;

5.2 按照客观、公正、审慎的原则,根据磋商文件规定的评审程序、评审方法 和评审标准进行独立评审;

5.3 不得泄露评审文件、评审情况和在评审过程中获悉的商业秘密;

5.4 及时向财政部门报告评审过程中发现的采购人、采购代理机构向评审专家 做倾向性、误导性的解释或者说明,以及供应商行贿、提供虚假材料或者串通等 违法行为;

5.5 发现磋商文件内容违反国家有关强制性规定或者磋商文件存在歧义、重大 缺陷导致评审工作无法进行时,停止评审并向采购人或者采购代理机构书面说明 情况;

5.6 及时向财政、监察等部门举报在评审过程中受到非法干预的情况;

5.7 配合答复处理供应商的询问、质疑和投诉等事项;

5.8 法律、法规和规章规定的其他义务。

### 6.评审专家在政府采购活动中应当遵守以下工作纪律:

6.1 不得参加与自己有《中华人民共和国政府采购法实施条例》第九条规定的 利害关系的政府采购项目的评标活动。发现参加了与自己有利害关系的评审活动, 须主动提出回避,退出评审;

6.2 评审前,应当将通讯工具或者相关电子设备交由采购代理机构统一保管;

6.3 评审过程中,不得与外界联系,因发生不可预见情况,确实需要与外界联 系的,应当在监督人员监督之下办理;

6.4 评审过程中,不得发表影响评审公正的倾向性、歧视性言论,不得征询或 者接受采购人的倾向性意见,不得明示或暗示供应商在澄清时表达与其响应文件 原义不同的意见,不得以磋商文件没有规定的评审方法和标准作为评审的依据, 不得修改或者细化评审程序、评审方法、评审因素和评审标准,不得违规撰写评 审意见,不得拒绝对自己的评审意见签字确认;

6.5 在评审过程中和评审结束后,不得记录、复制或带走任何评审资料,不得 向外界透露评审内容;

6.6 评审现场服从采购代理机构工作人员的管理,接受现场监督人员的合法监  $\overline{\mathbb{B}}$  ,

6.7 遵守有关廉洁自律规定,不得私下接触供应商,不得收受供应商及有关业 务单位和个人的财物或好处,不得接受采购代理机构的请托。

## 第九章 采购合同(草案)

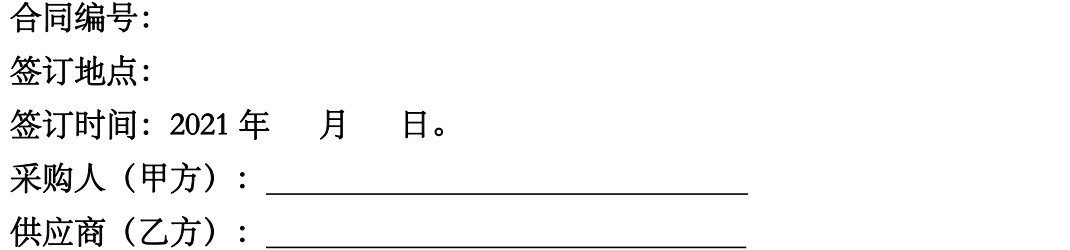

依据《中华人民共和国民法典》、《中华人民共和国政府采购法》与项目行 业有关的法律法规,以及 采购项目(采购项目编号: )的《磋 商文件》,乙方的《响应文件》及《成交通知书》,甲、乙双方同意签订本合同。 详细技术说明及其他有关合同项目的特定信息由合同附件予以说明,合同附件及 本项目的《磋商文件》、《响应文件》、《成交通知书》等均为本合同的组成部 分。

 $\overline{\phantom{a}}$  , which is a set of the set of the set of the set of the set of the set of the set of the set of the set of the set of the set of the set of the set of the set of the set of the set of the set of the set of th

 $\overline{\phantom{a}}$  , which is a set of the set of the set of the set of the set of the set of the set of the set of the set of the set of the set of the set of the set of the set of the set of the set of the set of the set of th

 $\overline{\phantom{a}}$  , which is a set of the set of the set of the set of the set of the set of the set of the set of the set of the set of the set of the set of the set of the set of the set of the set of the set of the set of th

 $\overline{\phantom{a}}$  , which is a set of the set of the set of the set of the set of the set of the set of the set of the set of the set of the set of the set of the set of the set of the set of the set of the set of the set of th

### 第一条 项目基本情况

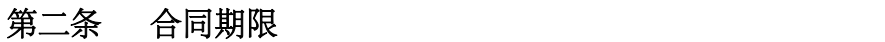

### 第三条 服务内容与质量标准

### 第四条 服务费用及支付方式

(一)本项目服务费用由以下组成:

- 1、 万元;
- 2、 万元;

……

### (二)服务费支付方式:

### 第五条 知识产权

乙方应保证所提供的服务或其任何一部分均不会侵犯任何第三方的专利权、 商标权或著作权。

### 第六条 无产权瑕疵条款

乙方保证所提供的服务的所有权完全属于乙方且无任何抵押、查封等产权瑕

疵。如有产权瑕疵的,视为乙方违约。乙方应负担由此而产生的一切损失。

### 第七条 甲方的权利和义务

1.甲方有权对合同规定范围内乙方的服务行为进行监督和检查,拥有监管权。 有权定期核对乙方提供服务所配备的人员数量。对甲方认为不合理的部分有权下 达整改通知书,并要求乙方限期整改。

2.甲方有权依据双方签订的考评办法对乙方提供的服务进行定期考评。

3.负责检查监督乙方管理工作的实施及制度的执行情况。

4.根据本合同规定,按时向乙方支付应付服务费用。

5.国家法律、法规所规定由甲方承担的其它责任。

### 第八条 乙方的权利和义务

1.对本合同规定的委托服务范围内的项目享有管理权及服务义务。

2.根据本合同的规定向甲方收取相关服务费用,并有权在本项目管理范围内管 理及合理使用。

3.及时向甲方通告本项目服务范围内有关服务的重大事项,及时配合处理投 诉。

4.接受项目行业管理部门及政府有关部门的指导,接受甲方的监督。

5.国家法律、法规所规定由乙方承担的其它责任。

6.严格完全根据甲方磋商文件要求及乙方响应文件响应的其他承诺及服务进 行履约。

### 第九条 违约责任

1、甲乙双方必须遵守本合同并执行合同中的各项规定,保证本合同的正常履 行。

2、如因乙方工作人员在履行职务过程中的的疏忽、失职、过错等故意或者过 失原因给甲方造成损失或侵害,包括但不限于甲方本身的财产损失、由此而导致 的甲方对任何第三方的法律责任等,乙方对此均应承担全部的赔偿责任。

#### 第十条 不可抗力事件处理

1、在合同有效期内,任何一方因不可抗力事件导致不能履行合同,则合同履 行期可延长,其延长期与不可抗力影响期相同。

2、不可抗力事件发生后,应立即通知对方,并寄送有关权威机构出具的证明。

3、不可抗力事件延续 天以上, 双方应通过友好协商, 确定是否继续履行 合同。

### 第十一条 解决合同纠纷的方式

1、在执行本合同中发生的或与本合同有关的争端,双方应通过友好协商解决, 协商不成的,任何一方均有权向甲方所在人民法院起诉。

2、诉讼期间,除合同有争议部分外,合同其他部分继续执行。

### 第十二条 合同生效及其他

1、合同经双方法定代表人或授权委托代理人签字或加盖单位公章后生效。

2、合同执行中涉及采购资金和采购内容修改或补充的,须经政府采购监管部 门审批,并签书面补充协议报政府采购监督管理部门备案,方可作为主合同不可 分割的一部分。

3、本合同一式 6 份, 自双方签章之日起起效。甲方 2 份, 乙方 2 份, 政府采 购代理机构 1 份,同级财政部门备案 1 份, 具有同等法律效力。

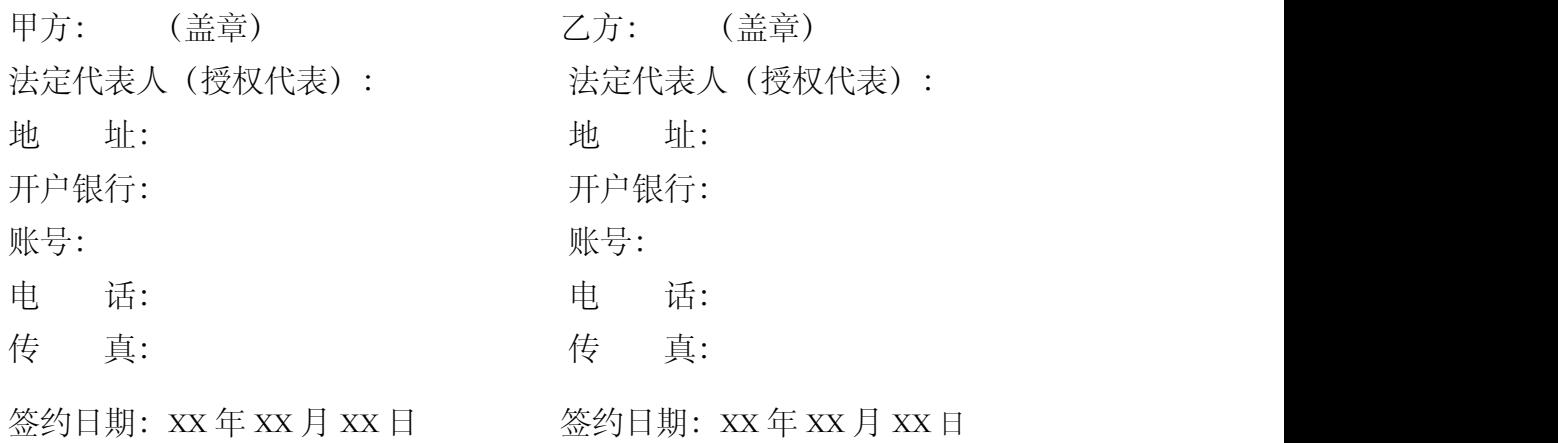